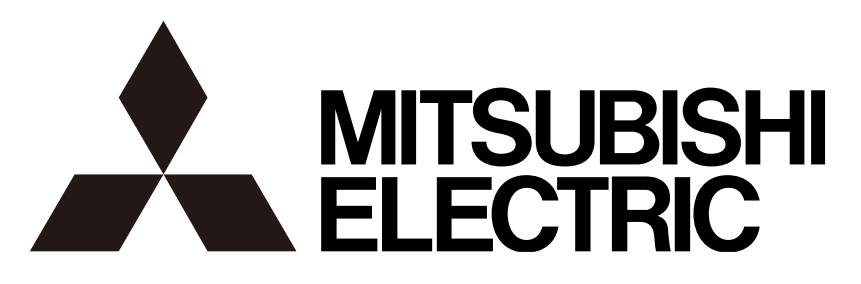

# ネットワークマルチビューワ

形名 NV-5000 取扱説明書

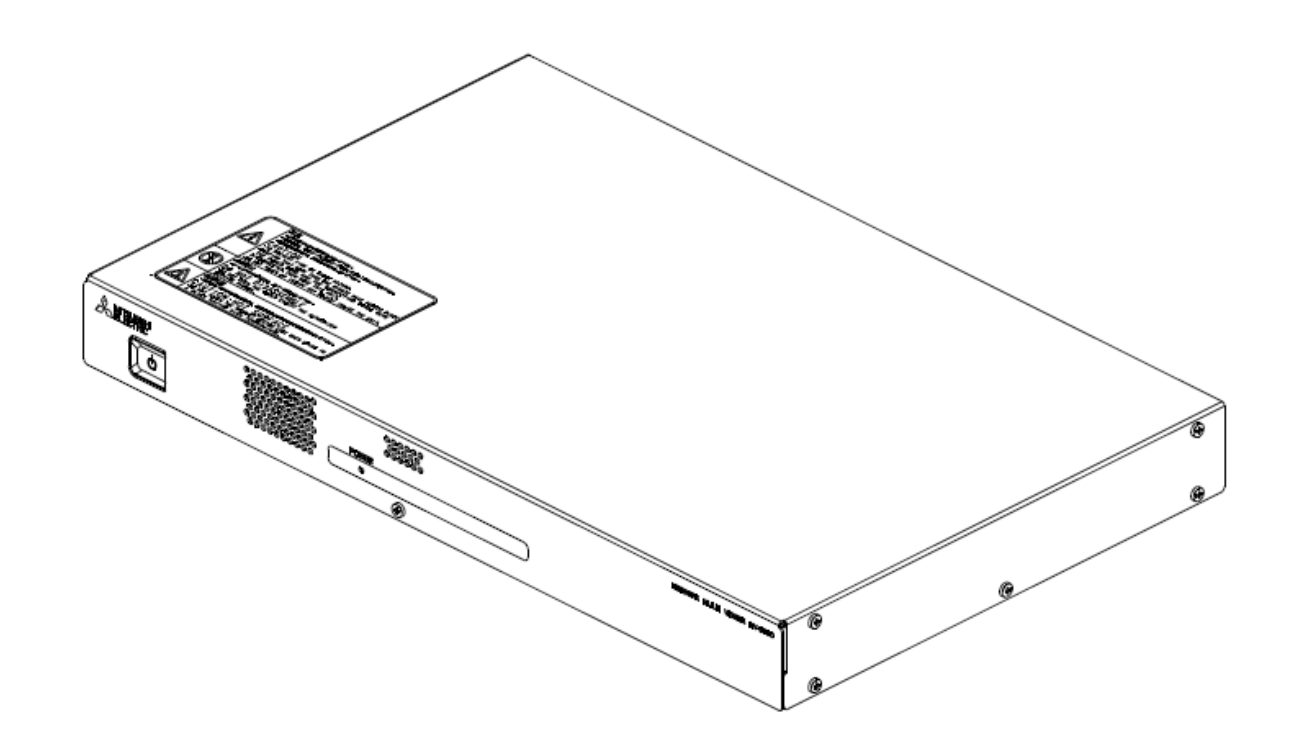

このたびは三菱電機ネットワークマルチビューワをお買い上げいただき、ありがとうございます。 ご使用になる前に、正しく安全にご使用いただくため、この取扱説明書を必ずお読みください。 お読みになった後も、大切に保管し、必要なときにご使用ください。

本書に記載の内容は、予告なく仕様の変更、改廃をする場合があります。

SM-Y8636G ©2017,2018,2019,2020,2021,2023 MITSUBISHI ELECTRIC CORPORATION ALL RIGHT RESERVED 2023 年 8 月作成

# もくじ

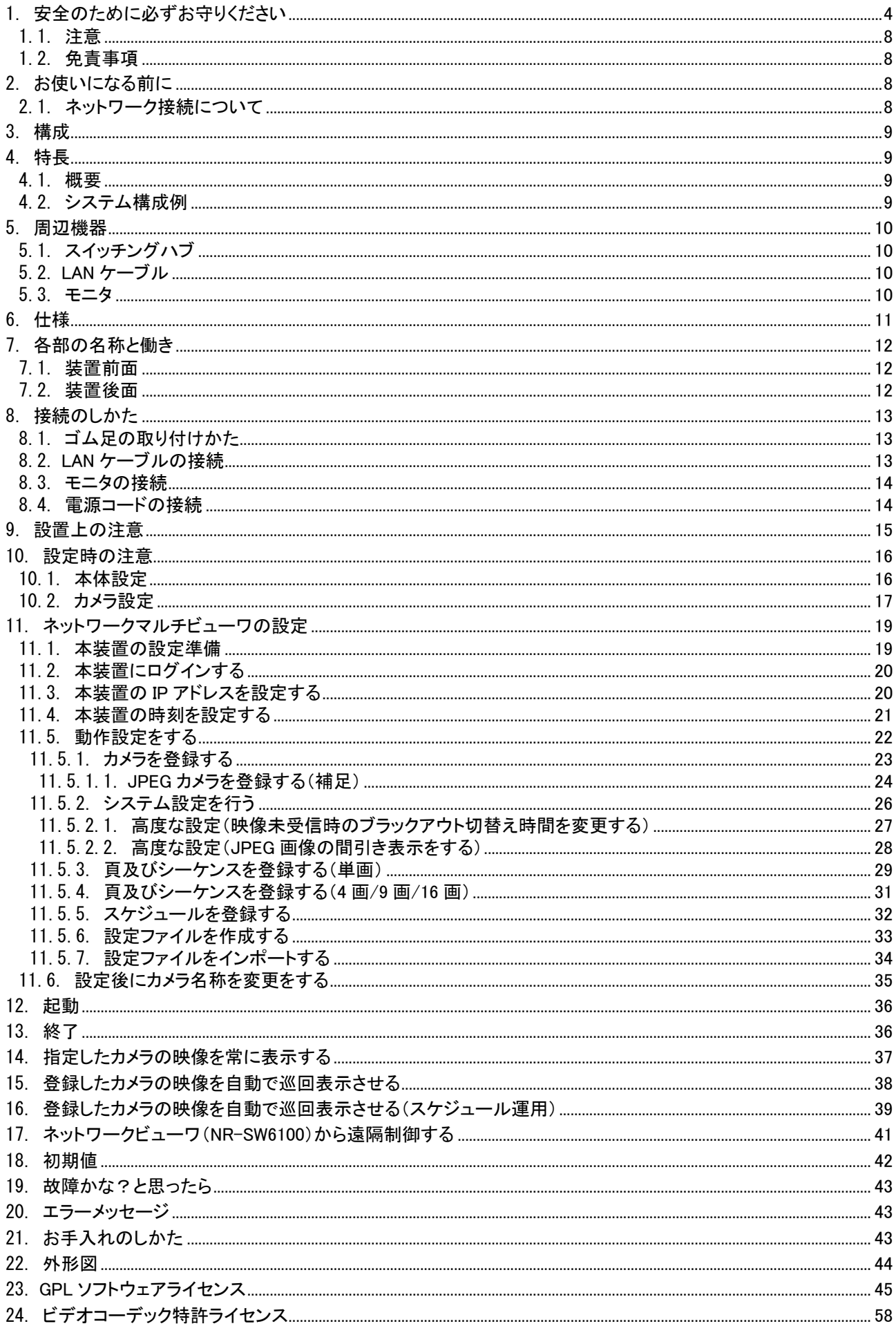

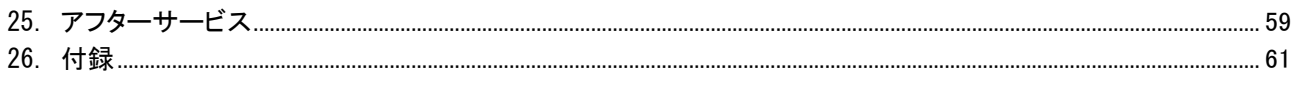

# 使用上のご注意説明書

<span id="page-3-0"></span>Ξ

 $\mathbf{r}$ 

- 本文中に使われる「図記号」の意 味は次のとおりです。
- ご使用の前に、この欄を必ずお読 みになり、正しく安全にお使いくだ さい。
- ここに示した注意事項は、安全に 関する重大な内容を記載していま すので、必ず守ってください。
- お読みになった後は、お使いにな る方がいつでも見られるところに 保管してください。

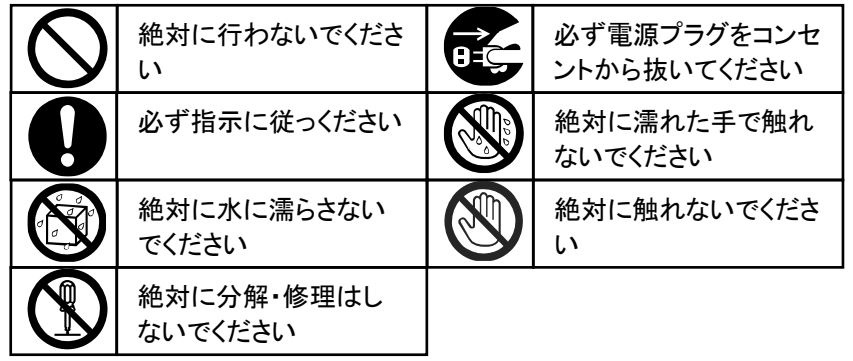

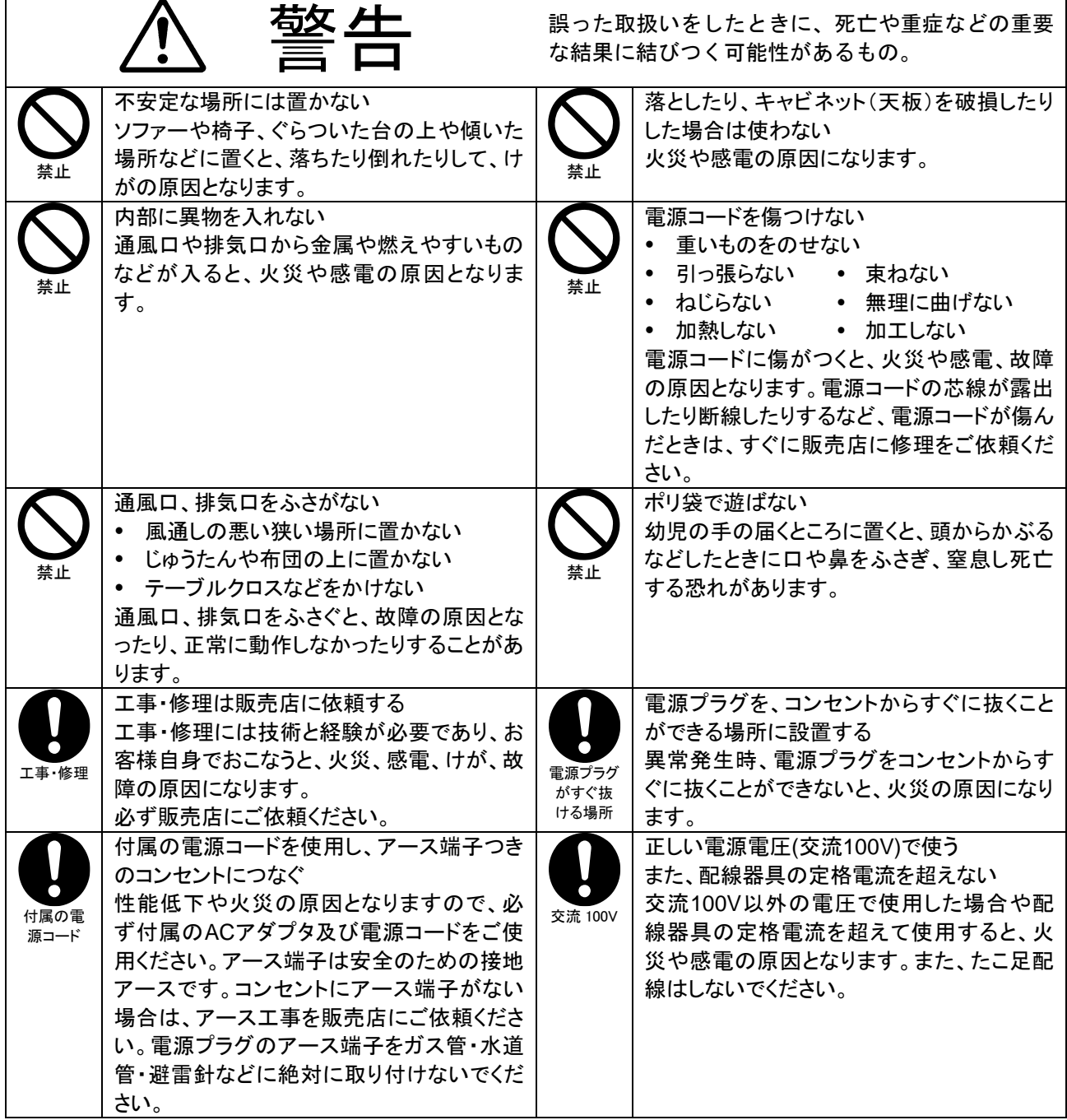

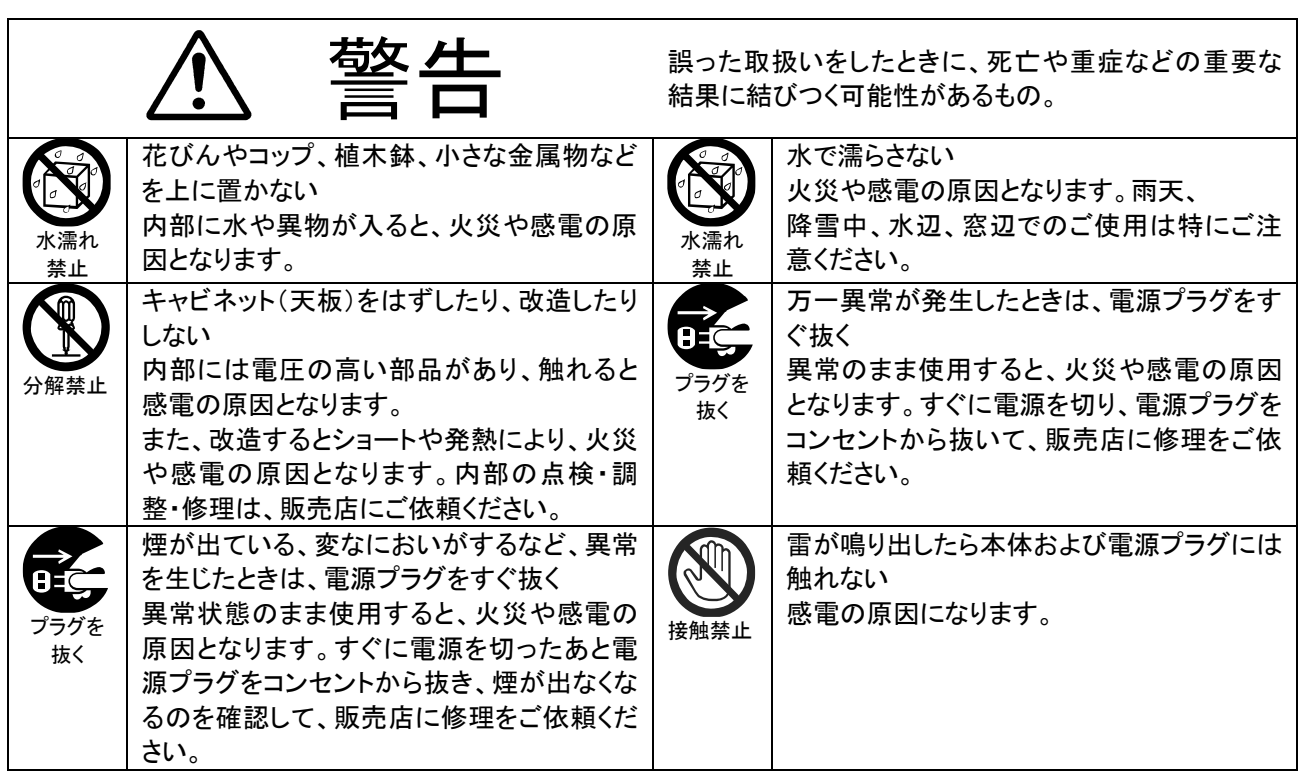

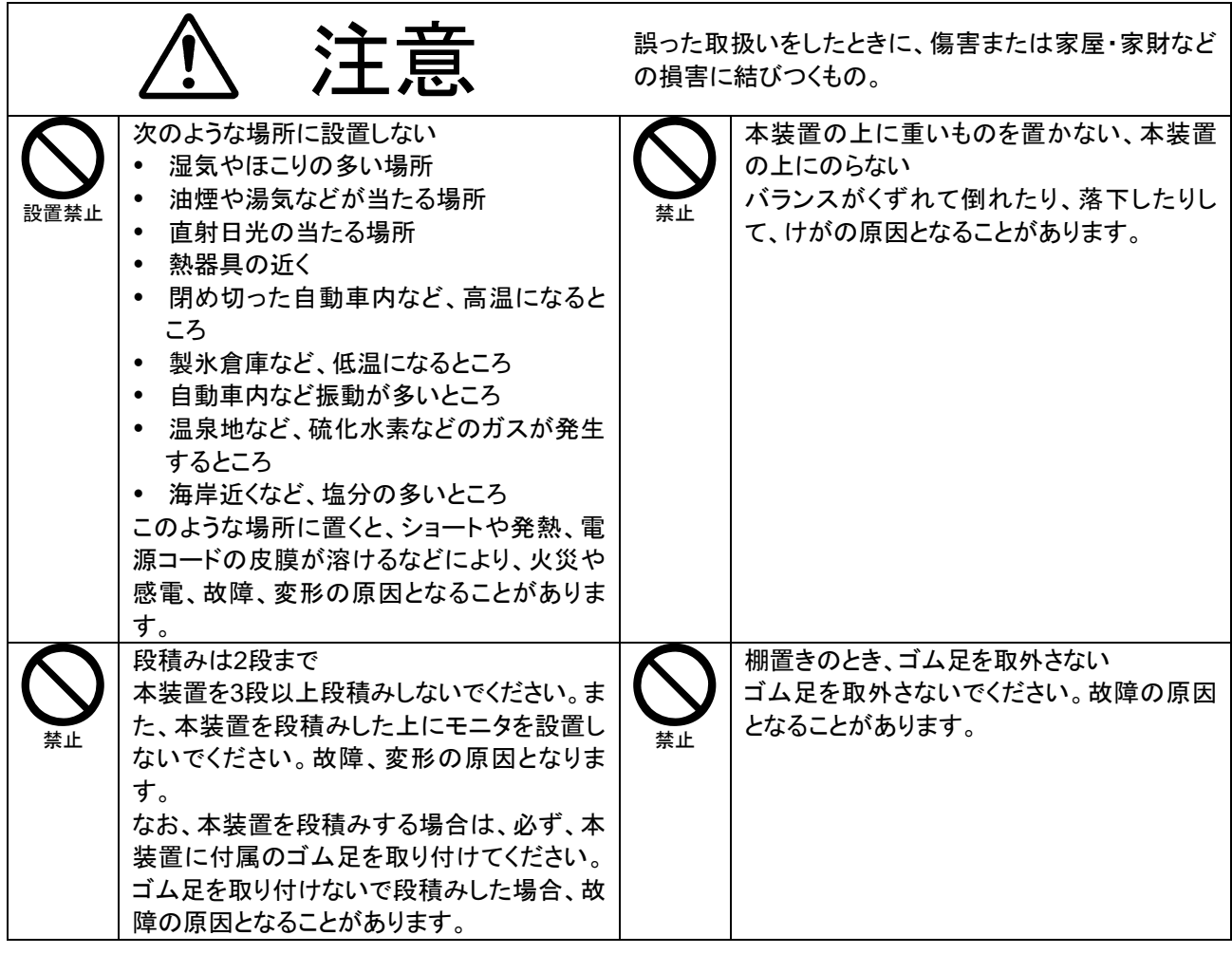

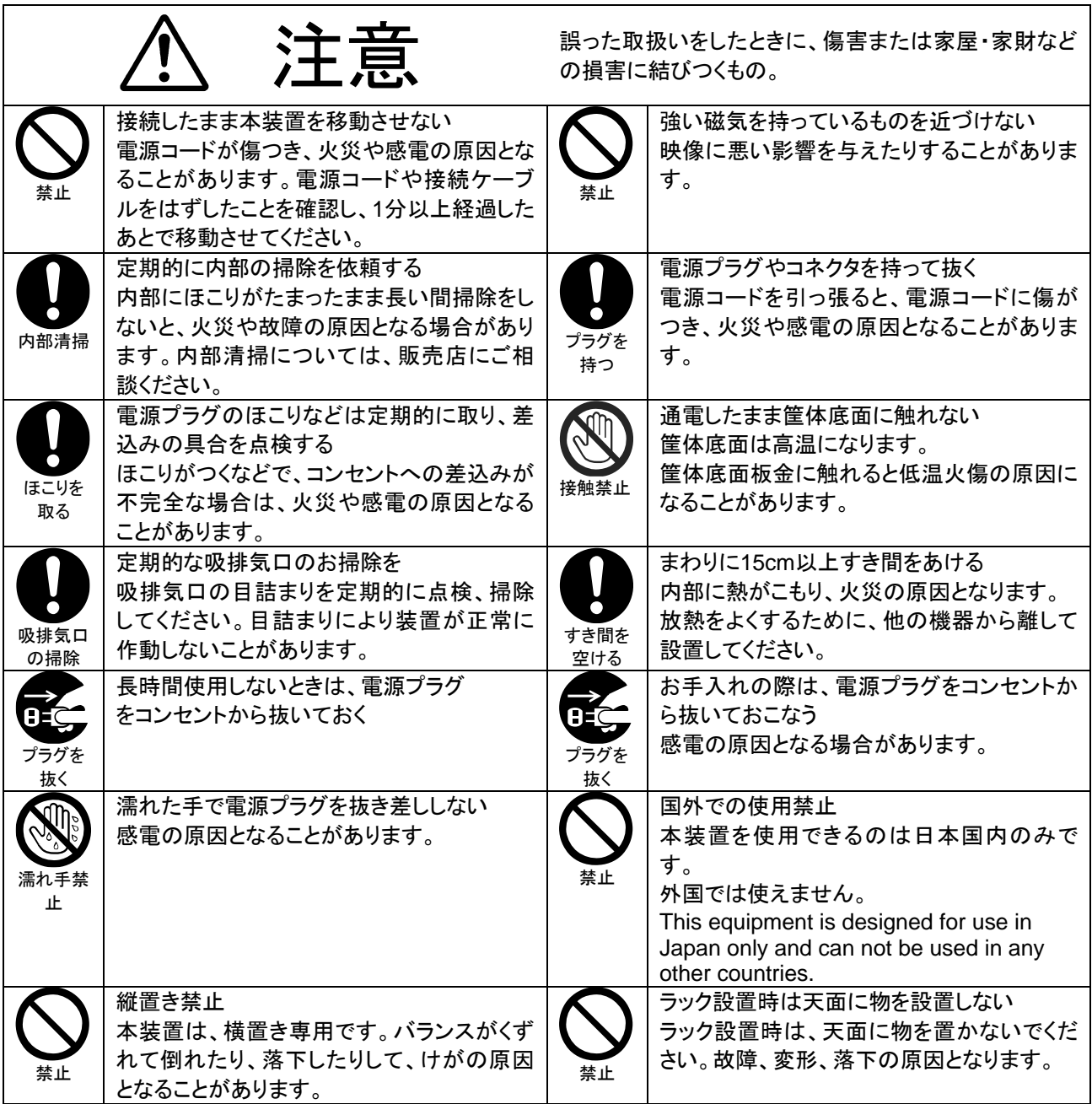

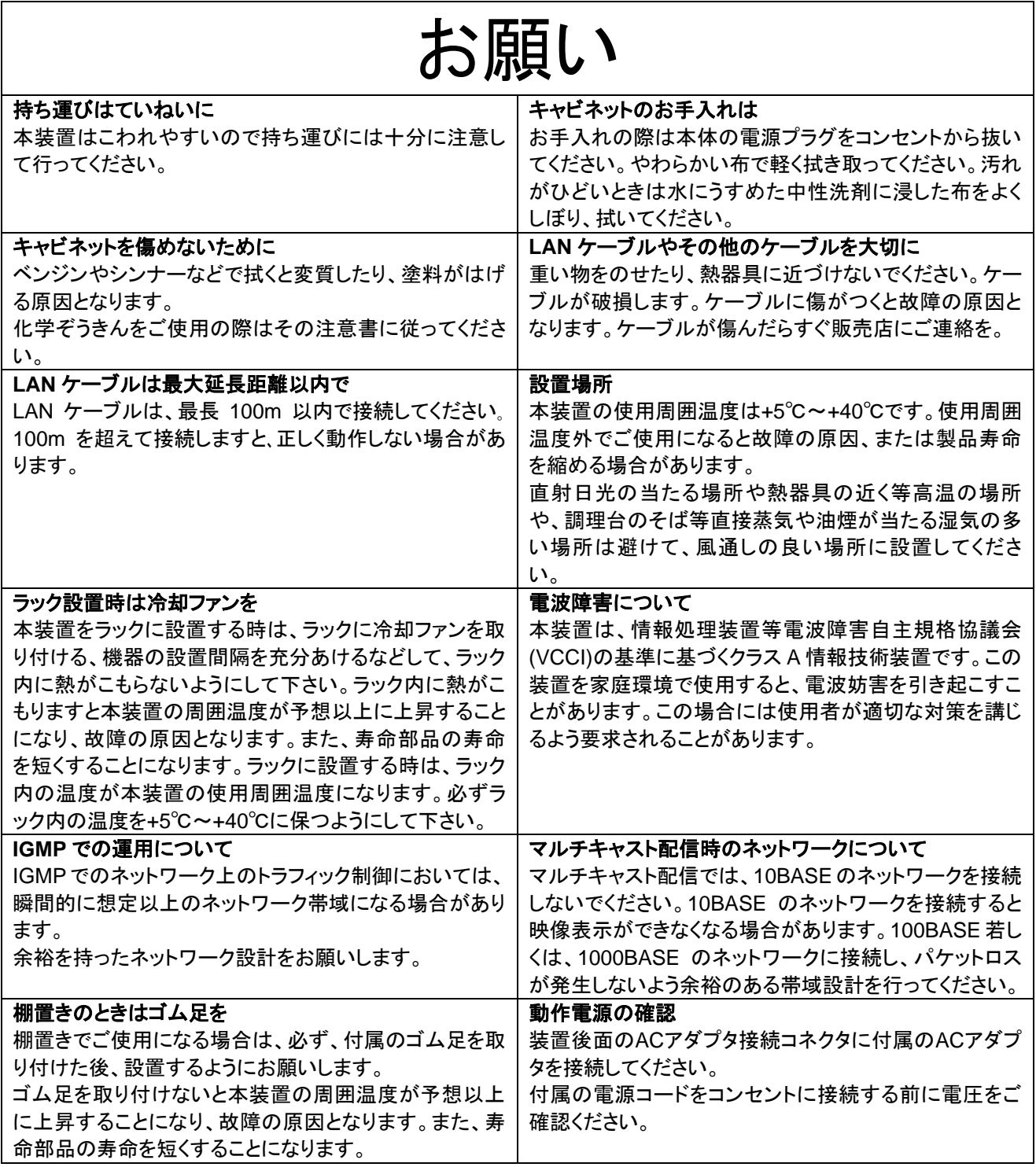

<span id="page-7-0"></span>1.1.注意

本書に記載した内容は、予告なしに変更することがあります。

本書に記載した内容は、商品性や特定の目的に対する適合性を保証するものではなく、当社はそれらに関して責任 を負いません。また、本書の記載の誤り、あるいは本書の配布、内容、利用にともなって生じる偶発的、結果的損害 に関して責任を負いません。

本書の内容は、著作権によって保護されています。本書の一部または全部を書面により事前の許可なくして複写、 転載、翻訳することは禁止されています。

お買い求めいただいた機種と本書に記載されているイラストが異なる場合がありますので、ご了承ください。

Microsoft、Windows、Windows 10 及び Excel は、米国 Microsoft Corporation の米国およびその他の国にお ける登録商標です。

Android、Google Chrome は、Google Inc.の商標です。 Apache は、Apache Software Foundation の米国およびその他の国における登録商標または商標です。 MELOOK3 は当社の登録商標です。 その他引用された会社名および製品名は各社の商標または登録商標です。

<span id="page-7-1"></span>1.2.免責事項

本装置は、犯罪抑止等を意図して製作された商品ですが、犯罪の防止・安全を完全に保証するものではございませ ん。万一被害など発生致しましても、当社は責任を負いかねますのでご了承ください。

#### <span id="page-7-2"></span>2.お使いになる前に

本装置をご使用する為に下記の URL から最新の取扱説明書をダウンロードしてご使用ください。

# 最新の取扱説明書及び接続可能なカメラについて

以下の URL にて最新の取扱説明書(接続可能なカメラ含む)を掲載しております。

ご使用の際は本装置の[取説]欄をクリックし、最新の取扱説明書をダウンロードしてご使用くださ い。

- ① ブラウザで下記 URL にアクセスしてください。
- (三菱ネットワークカメラ・システムの画面が表示されます)
- ② 「MELOOK3 製品ラインナップ」の[形式]から「NV-5000」を見つけてください。
- ③ 形式「NV-5000」と同一の行にある[取説]列のファイルアイコンをクリックし、ダウンロードして ください。

【最新の取扱説明書掲載 URL】

**[http://www.mitsubishielectric.co.jp/nwcamera/support/prod\\_list9.html](http://www.mitsubishielectric.co.jp/nwcamera/support/prod_list9.html)**

#### <span id="page-7-3"></span>2.1.ネットワーク接続について

本製品をネットワークへ接続する場合は、セキュリティが確保されたネットワーク環境(インターネットの場合は、VPN 等)でご使用ください。セキュリティが確保されていないネットワーク環境の場合、悪意のある第三者による不正アク セス等により情報漏洩等、被害を受ける可能性があります。ネットワーク環境には十分なセキュリティ対策をお願い いたします。

#### <span id="page-8-0"></span>3.構成

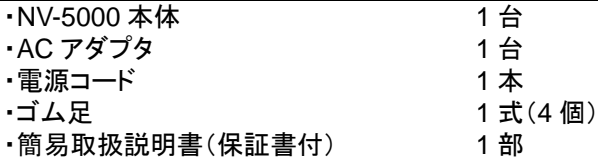

#### <span id="page-8-1"></span>4.特長

#### <span id="page-8-2"></span>4.1.概要

- (1) 本装置は三菱ネットワークカメラ(NC-7020<sup>1</sup>等)を最大 512 台まで接続し、映像表示することができます。
- (2) 本装置は、各ネットワークカメラからの H.264 及び JPEG 映像を受信し表示します。
- (3) 単画面表示/4 画面表示/9 画面表示/16 画面表示による複数個所の一括監視ができます。
- また、モニタを 2 台接続可能な為、最大 32 画面表示(16 画面表示/モニタ x2 台)ができます。
- (4) 自動スキャン(シーケンス)機能を有しており、複数台のカメラ映像を切替え、表示することができます。 (5) ネットワークビューワ(NR-SW6100)を同一システム上に配置する事でアラームに連動した映像切替えやネット ワークビューワからの映像切替えができます。<sup>2</sup>

#### <span id="page-8-3"></span>4.2.システム構成例

(1) システム構成の一例を下図に示します。

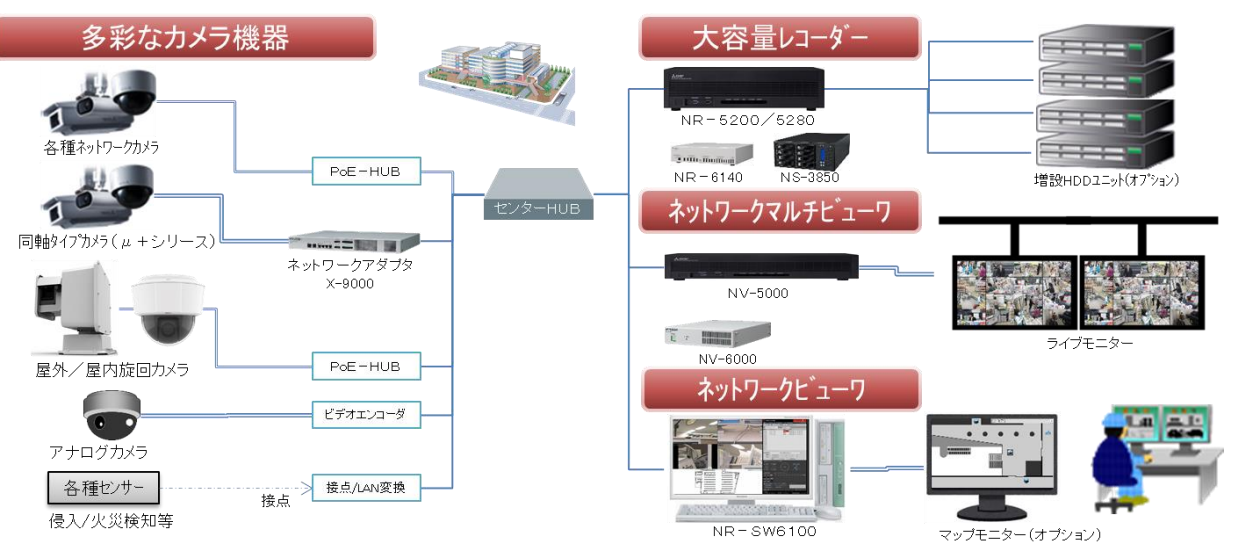

カメラ増設等制御機器数の変更若しくは IP 等の変更を実施した場合は、NV-5000 の再起動が必要です。 NV-5000 再起動中は、ライブ映像監視はできなくなりますのでご注意ください。

本装置はマルチキャストストリームを受信し、表示する装置です。IGMP 制御に対応したスイッチングハブをご 使用ください。また、パケットロスが発生しないよう余裕のある帯域設計を行ってください。 詳細は、各接続機器の取扱説明書をよくご確認ください。

ネットワークビューワ NR-SW6100 の機器故障検知機能により、NV-5000 の故障を検知することができます。 詳しくは、ネットワークビューワ NR-SW6100 の取扱説明書を参照ください。

JPEG 画像の表示は、2021 年 1 月出荷以降の製品副番 B から対応します。 お使いの製品の副番は、販売店にご確認ください。

接続可能なカメラは、「[26](#page-60-0) [付録\(](#page-60-0)[P.62](#page-60-0))」を参照ください。

<sup>2</sup> 詳細は、「ネットワークビューワ NR-SW6100 取扱説明書」を参照ください。

#### <span id="page-9-0"></span>5.周辺機器

本装置を使用するにあたり、下記のものが必要となります。

- <span id="page-9-1"></span>5.1.スイッチングハブ
- (1) 本装置の LAN コネクタと 100BASE-TX 若しくは 1000BASE-T で接続してください。また、カメラ及びその他ネッ トワーク製品の取扱説明書を確認し、仕様を満たす HUB をご用意ください。

最大帯域を越えないよう、余裕あるネットワーク環境を構築ください。

本装置はマルチキャストストリームを受信し、表示する装置です。IGMP 制御に対応したスイッチングハブをご 使用ください。また、パケットロスが発生しないよう余裕のある帯域設計を行ってください。 詳細は、各接続機器の取扱説明書をよくご確認ください。

<span id="page-9-2"></span>5.2.LAN ケーブル

(1) カテゴリ 5e 以上(エンハンストカテゴリ 5、カテゴリ 6 等)の LAN ケーブルをご用意ください。

<span id="page-9-3"></span>5.3.モニタ

- (1) HDMI インタフェースを有し、1920x1080dot が表示可能なものをご用意ください。
- (2) HDMI ケーブルは、HDMI(V.1.4)対応のケーブルをご用意ください。

モニタは、フル HD 解像度(1920x1080dot)のものを使用してください。 1

規定以外の解像度では、正常に動作しません。

#### <span id="page-10-0"></span>6.仕様

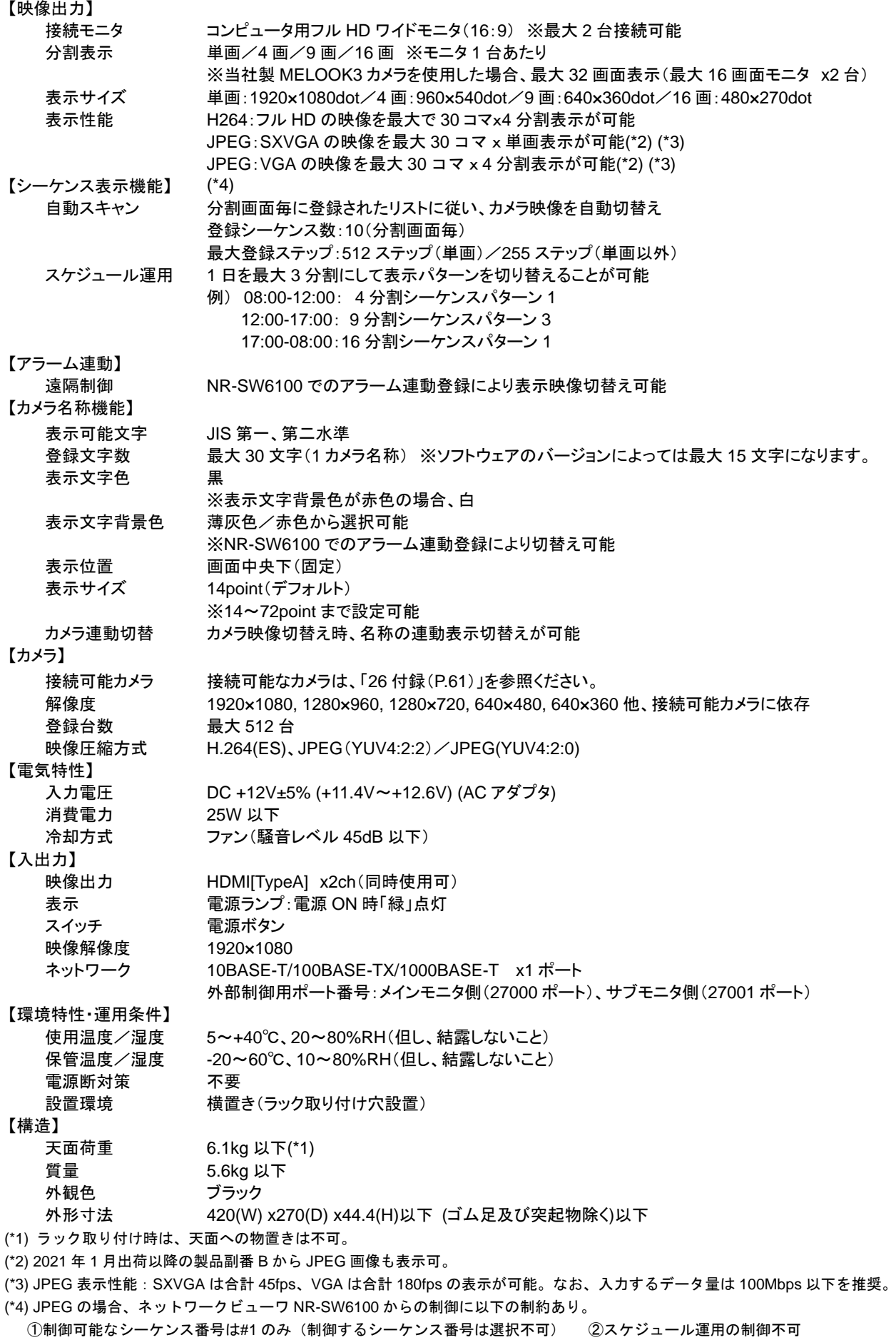

# <span id="page-11-0"></span>7.各部の名称と働き

#### <span id="page-11-1"></span>7.1.装置前面

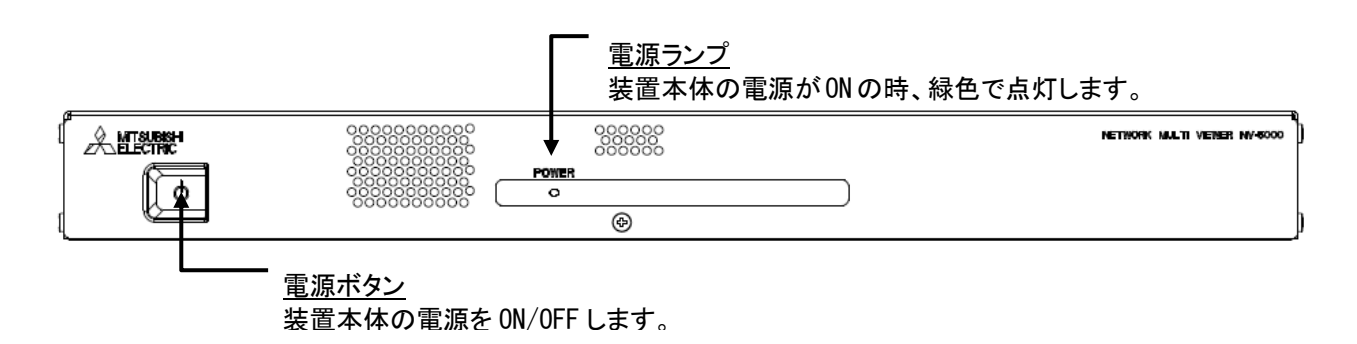

<span id="page-11-2"></span>7.2.装置後面

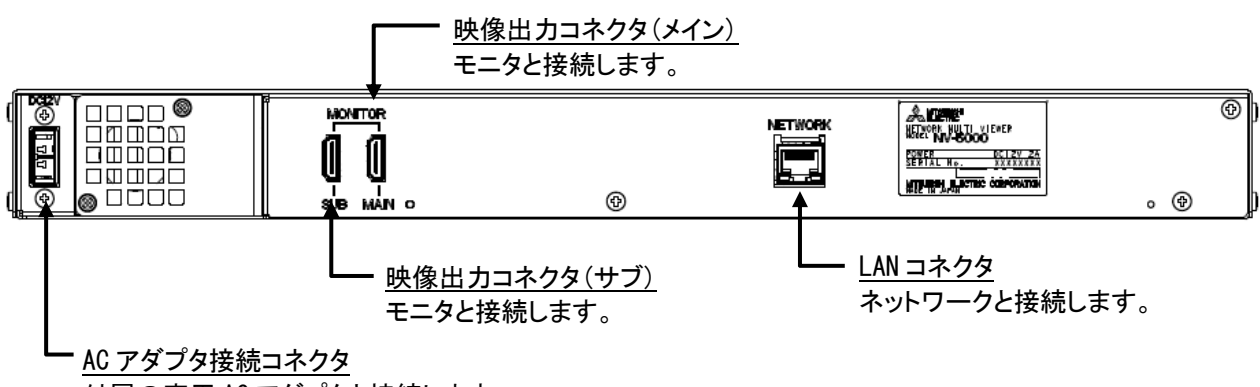

付属の専用 AC アダプタと接続します。

#### <span id="page-12-1"></span><span id="page-12-0"></span>8.1.ゴム足の取り付けかた

(1) 棚置きの場合、本体底面のポンチ痕の円中央に添付のゴム足を貼付けてください。 貼付時は、貼付面に汚れなどが付着していないことを確認して十分加圧して貼り付けてください。

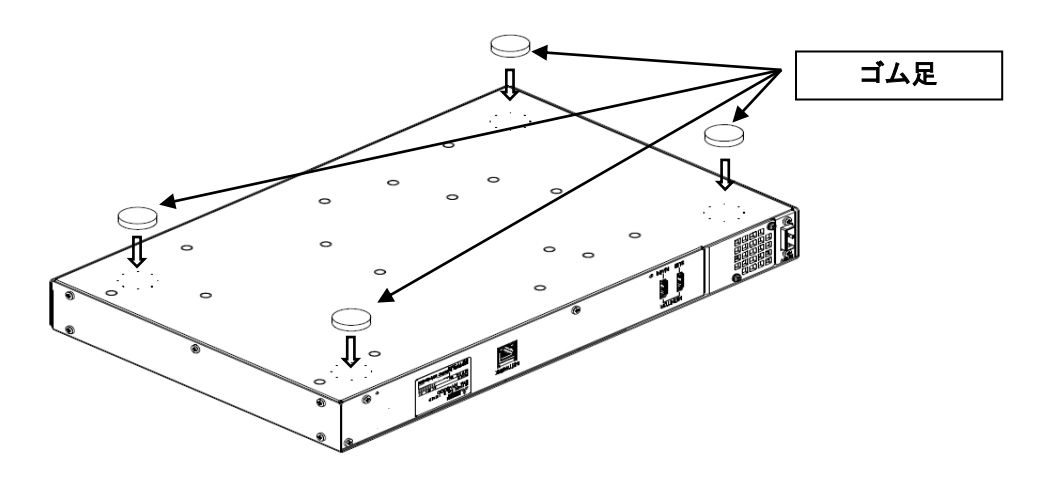

貼付面に汚れなどが付着していないことを確認して十分加圧して貼り付けてください。

電源プラグを抜いた状態で作業を行い、感電や静電気に注意してください。

#### <span id="page-12-2"></span>8.2.LAN ケーブルの接続

(1) LAN ケーブルをカチッと音がするまで、しっかりと差し込んでください。

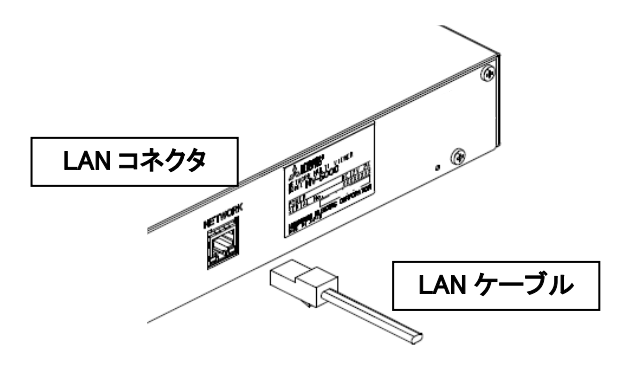

カテゴリ 5e 以上(エンハンストカテゴリ 5、カテゴリ 6 等)の LAN ケーブルをご使用ください。

**-**<br>ク電源プラグを抜いた状態で作業を行い、感電や静電気に注意してください。

<span id="page-13-0"></span>(1) HDMI ケーブルを抜けないようにしっかりと差し込んでください。

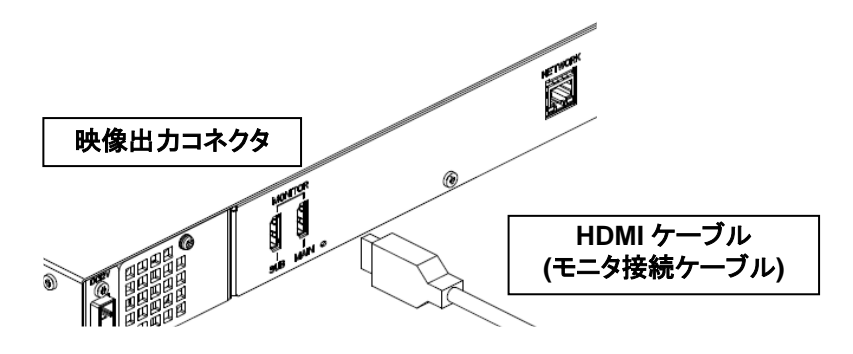

HDMI ケーブルは HDMI(V.1.4)対応をご使用ください。モニタは解像度(1920x1080)をご使用ください。 1

通電中にモニタケーブルを抜き差ししないでください。映像が正常に出力されなくなる場合があります。 万一、ケーブルを挿抜した場合は、本体電源を再投入してください。

メインモニタとサブモニタの映像出力コネクタがありますが、メインモニタ側のみに起動画面及び障害発生時の エラーメッセージ([P.43](#page-42-1))が表示されます。

電源プラグを抜いた状態で作業を行い、感電や静電気に注意してください。

- <span id="page-13-1"></span>8.4.電源コードの接続
- (1) 付属の AC アダプタを装置後面の AC アダプタ接続コネクタにカチッと音がするまでしっかりと接続してください。
- (2) AC アダプタに電源コードを接続してください。
- (3) 電源プラグをコンセントに接続してください。 2

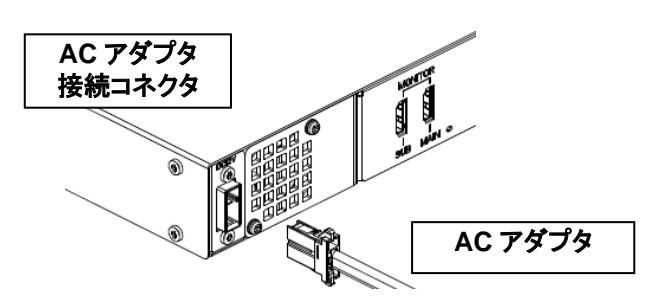

付属の AC アダプタのみ使用可能です。他の AC アダプタを使用すると、誤動作や故障の原因になります。

電源コードを挿抜するときには、必ず、電源プラグをコンセントから抜いた状態で行ってください。

電源コードを挿抜するときに、電源コードのコネクタを持って行ってください。 電源コードを持ったままで挿抜を行うと、電源コードの断線や、故障の原因になります。

規定以外の解像度では、正常に動作しません。

<sup>2</sup> 電源コード゙接続後の電源 ON/OFF については、「[12](#page-35-0) [起動](#page-35-0)([P.32\)](#page-35-0)」を参照ください。

#### <span id="page-14-0"></span>9.設置上の注意

- (1) 本装置を設置する際は、通風孔(前面、後面)をふさがないでください。
- (2) 本装置まわりに 15cm 以上の放熱スペースを設け、十分に放熱できるよう前面及び後面が開放された環境に設 置してください。
- (3) 段積みは 2 段までとしてください。なお、段積みした場合は、本装置の上にモニタを設置しないでください。
- (4) ラックに取り付ける場合は、下図の取り付けイメージを参考にしてください。
	- 注 1)カバーの固定ねじには、ワッシャが挿入されておりますので取り外した際は必ず、ねじとワッシャをセット で保管してください。
	- 注 2)本体に装着したラック取り付け金具を取り外し、もとに戻す場合は、カバーを固定するねじに必ずワッシャ を挿入して固定してください。尚、ワッシャの取り付け向きは、ワッシャの端面(エッジ側)がカバーと接触 しない方向(エッジ側が外向き)で取り付けてください。
- (5) 本装置は横置き専用です。縦置きしないでください。

【ラック取り付け時の取り付けイメージ】

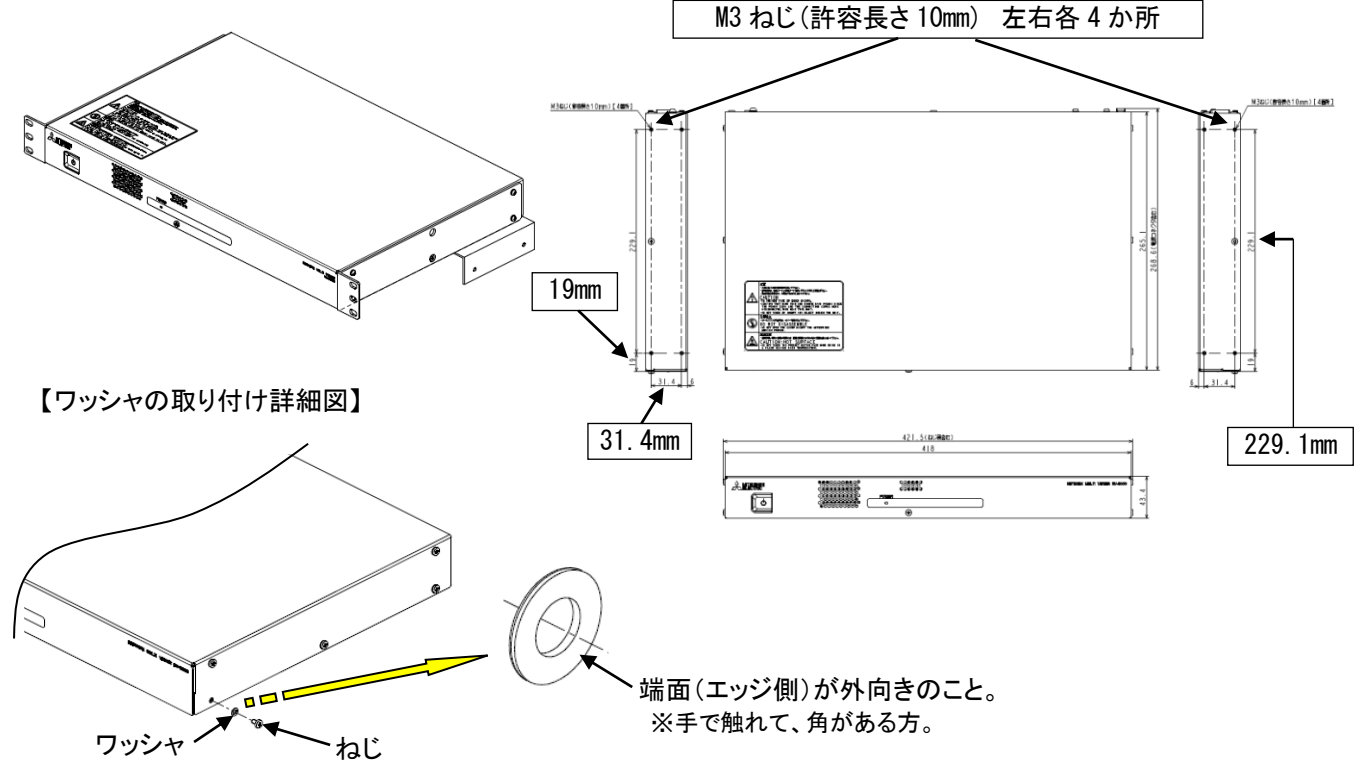

決められた設置方法で、正しく設置してください。 通風孔をふさいだ状態(放熱スペースを設けない状態)で使用すると内部温度が上昇し、正常に動作しなくなる場合 があります。

高温、多湿の場所や、ごみ、ほこり等の多い場所には設置しないでください。また、絶対に水がかからないよう にしてください。

本装置は、横置き専用です。棚置きする場合は、必ずゴム足を取り付け、ゴム足が下になるように設置してください。 本装置の近傍にコンセントがあり、かつ、そのコンセントには、容易にアクセスできる場所に設置してください。

電源プラグを抜いた状態で作業を行い、感電や静電気に注意してください。

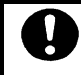

段積みする場合は、必ず、付属のゴム足を取り付けてください([P.13\)](#page-12-1)。

#### <span id="page-15-0"></span>10.設定時の注意

- <span id="page-15-1"></span>10.1.本体設定
- (1) ネットワークに接続される装置は各装置の IP アドレス情報を使用して動作します。IP アドレス、マルチキャストア ドレス、ポート番号を正しく設定しないと映像表示等、正常に動作しません。
- (2) また、各装置は IP アドレス、マルチキャストアドレス、ポート番号が重複してはいけません。
- (3) 下図のように初期設定のまま複数台接続すると IP アドレスが重複し、正常動作することはできません。

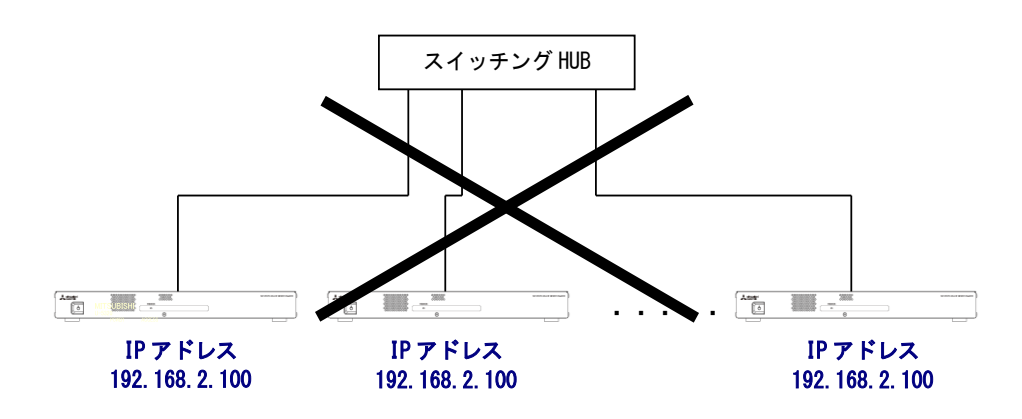

(4) 下図のように NV-5000 を 1 台づつ接続し、IP アドレスが重複しないように設定してから使用ください。

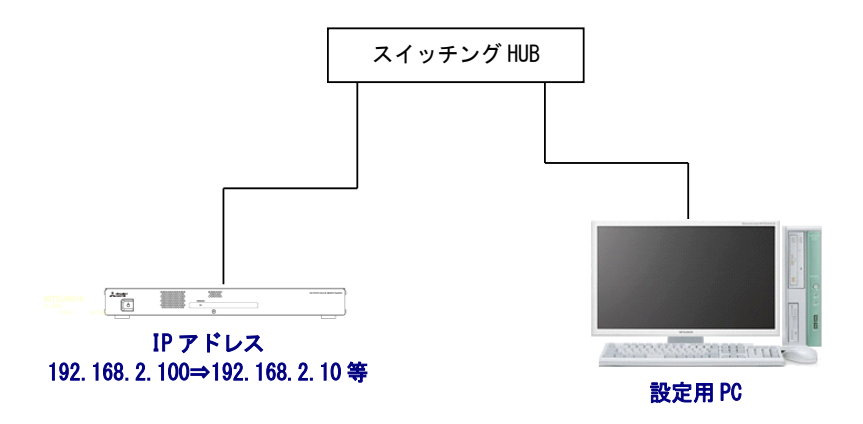

IP アドレスが重複しないように設定してください。 重複して設定した場合は、一旦重複している IP アドレスの機器の LAN ケーブルを抜いてください。 その後、LAN ケーブルの接続及び、IP アドレスの設定を 1 台ずつ行ってください

 $\begin{equation*} \begin{array}{ll} \begin{array}{ll} \mathbf{D} & \mathbf{A} \neq \mathbf{B} \end{array} & \mathbf{B} & \mathbf{B} \end{array} & \mathbf{A} \neq \mathbf{B} \end{equation*} \begin{array}{ll} \mathbf{B} & \mathbf{B} & \mathbf{B} \end{array} & \mathbf{B} & \mathbf{B} & \mathbf{B} & \mathbf{B} \end{array} & \mathbf{B} & \mathbf{B} & \mathbf{B} & \mathbf{B} \end{array} \end{equation*} \begin{equation*} \begin{array}{ll} \mathbf{A} & \math$ 

<span id="page-16-0"></span>10.2.カメラ設定

(1) 以下の注意事項をよくお読みになり、カメラの設定を行ってください<sup>1</sup>。以下に当社製 MELOOK3 カメラ及び当社 製 MELOOK DG IIカメラの設定を示します。

[当社製 MELOOK3 カメラの場合]

多分割表示時も滑らかに映像を表示できるよう以下の 2 つのストリームの設定を行ってください<sup>2</sup>。

- ① ライブ用メインストリーム(単画/4 分割表示時に使用します)
	- ※カメラ付属の設定ツールを使用してポート番号 27001 に接続して設定してください。
	- ⚫ ヘルスチェック ウェークアップ配信する場合は、OFF に設定してください。
	- 画像サイズ HD or FullHD
	- 配信アドレス マルチキャスト(配信先アドレスをクラス D に設定ください)
	- ビットレート 最大 6Mbps
	- フレームレート 最大 30fps
- ② サブストリーム(9/16 分割表示時に使用します) ※カメラ付属の設定ツールを使用してポート番号 27002 に接続して設定してください。
	- ヘルスチェック ウェークアップ配信する場合は、OFF に設定してください。
	- 画像サイズ HVGAW
	- 配信アドレス マルチキャスト(配信先アドレスをクラス D に設定ください)
	- ビットレート 最大 1Mbps
	- フレームレート 最大 30fps

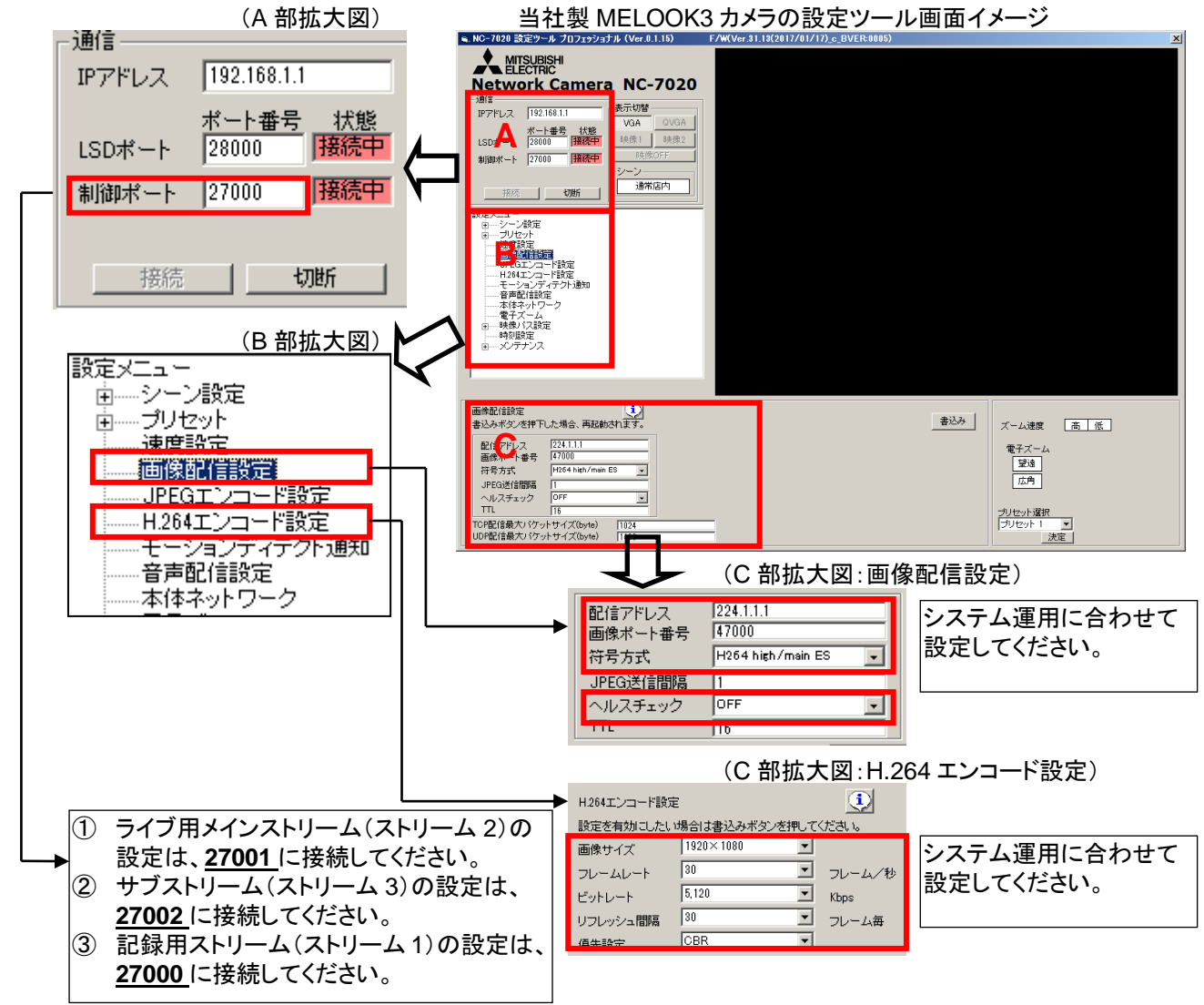

<sup>1</sup> カメラの設定に関しては各カメラの取扱説明書及び設定ツール操作マニュアルを参照の上、設定を行ってください。

<sup>2</sup> 当社製 MELOOK3 カメラの場合、記録用ストリーム(ストリーム 1)とライブ用メインストリーム(ストリーム 2)の画像サイズを合わせる必要があり ます。

[当社製 MELOOK DGⅡカメラの場合]

※カメラ付属の設定ツールを使用してポート番号 27000 に接続して設定してください。設定方法に関しては [当社製 MELOOK3 カメラの場合]を参考にしてください。

- ヘルスチェック OFF
- 画像サイズ VGA or SXVGA
- 配信方法 マルチキャスト(配信先アドレスをクラス D に設定ください)
- ビットレート 最大 3Mbps
- 最大送信枚数<br>

本装置に登録するカメラの設定情報とカメラ本体の設定は必ず合わせるようにお願いします。設定があってい ない場合、正常に映像が表示されないことがあります。

本装置は、ネットワークカメラの映像配信制御は行いません。カメラをウェークアップ配信設定にするか、システ ム内に設置された別装置(レコーダー等)でカメラの映像配信制御を行うようシステム設計してください。

# Į

IGMP の動作は、ルータ、L2 スイッチ等の機器毎に詳細動作が異なります。 各接続機器の取扱説明書をよくご確認ください。

,<br>'本装置は UDP を使用したシステムです。余裕のある帯域設計を行い、パケットロスが出ないような構成で使用 ください。

#### <span id="page-18-0"></span>11.ネットワークマルチビューワの設定

- (1) 本体設定は、「NV-5000 設定ツール(Microsoft Excel マクロ)<sup>1</sup>」をインストールした PC が必要です。
- (2) 「NV-5000 設定ツール(Microsoft Excel マクロ)」の入手方法については、販売店に問合せください。

(3) 以下の手順に従い、各種設定を行ってください。

#### <span id="page-18-1"></span>11.1.本装置の設定準備

(1) 本装置を設定する前に以下の準備をお願いします。

| 項番             | 機材                   | 員数 | 備考                                    |
|----------------|----------------------|----|---------------------------------------|
|                | 装置本体                 |    |                                       |
| 2              | 設定用 PC               |    | Windows10 (64bit) ブラウザ: Google Chrome |
|                |                      |    | 装置本体と同一のセグメントになるようIP アドレスを設定して        |
|                |                      |    | おくこと                                  |
| 3              | LAN ケーブル             | 2  | 装置本体と設定用 PC を LAN ケーブルで直結する場合、1 本     |
| $\overline{4}$ | スイッチング HUB           |    | 2ポート以上                                |
|                |                      |    | ※装置本体と設定用 PC を LAN ケーブルで直結する場合、不要     |
| 5              | Microsoft Excel(市販品) |    | 予め設定用 PC にインストールしておくこと                |

装置本体(後面)

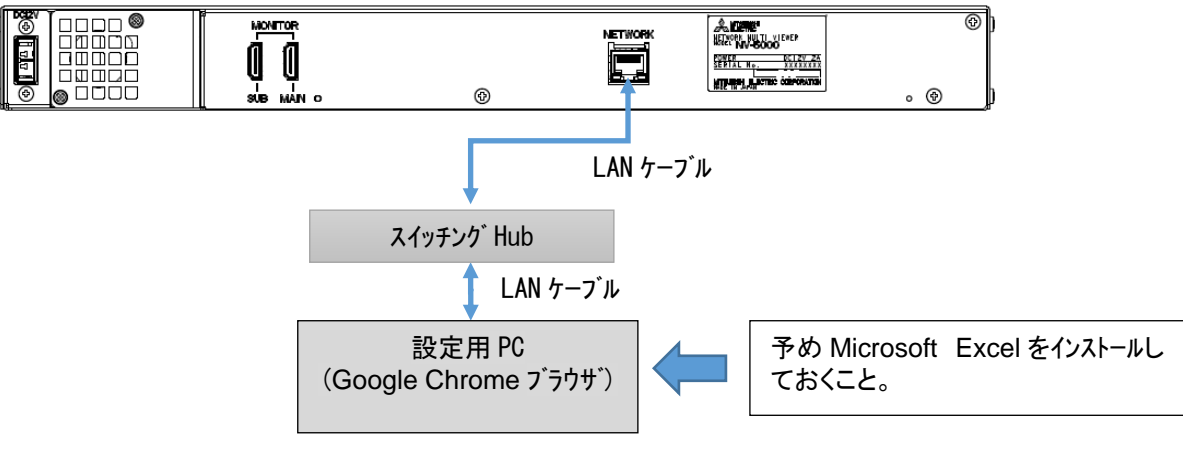

接続図(例)

<sup>1</sup> 「NV-5000設定ツール(Microsoft Excel マクロ)」は、Microsoft Excel2013 で動作検証を行っています。Microsoft Excel2013のご使用を推奨し ます。

#### <span id="page-19-0"></span>11.2.本装置にログインする

- (1) 本装置の IP アドレスは工場出荷時、「**192.168.2.100**」に設定されています。
- (2) 設定用 PC にてブラウザ(Google Chrome)を起動してください。
- (3) 接続先アドレスに下記を入力し、更新ボタンをクリックしてください。 http://[装置本体の](http://装置本体のipアドレス/webset) *IP* アドレス/webset 例) <http://192.168.2.100/webset>
- (4) ログイン画面が表示されたら ユーザー名:**NV** パスワード:**NVNV** と入力し、[ログイン]ボタンをクリックしてください。

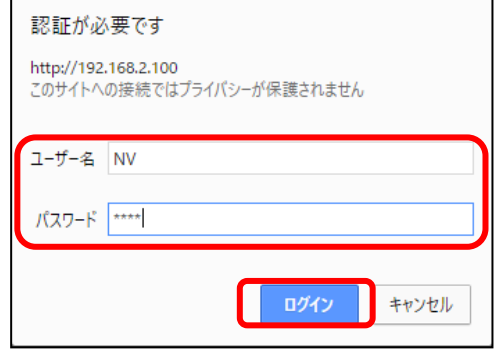

- (5) メニュー画面が表示されます。 メニュー画面は、フル HD のサイズで表示されます。メニュー画面をきれいに表示させるためにブラウザの画面 サイズは大きくしてご使用ください。
- <span id="page-19-1"></span>11.3.本装置の IP アドレスを設定する
- (1) 設定項目から「ネットワーク設定」を選択してください。
- (2) 「IP アドレス」、「サブネットマスク」、「デフォルトゲートウェイ」を設置環境に合わせて設定し、[設定]ボタンをクリ ックしてください。

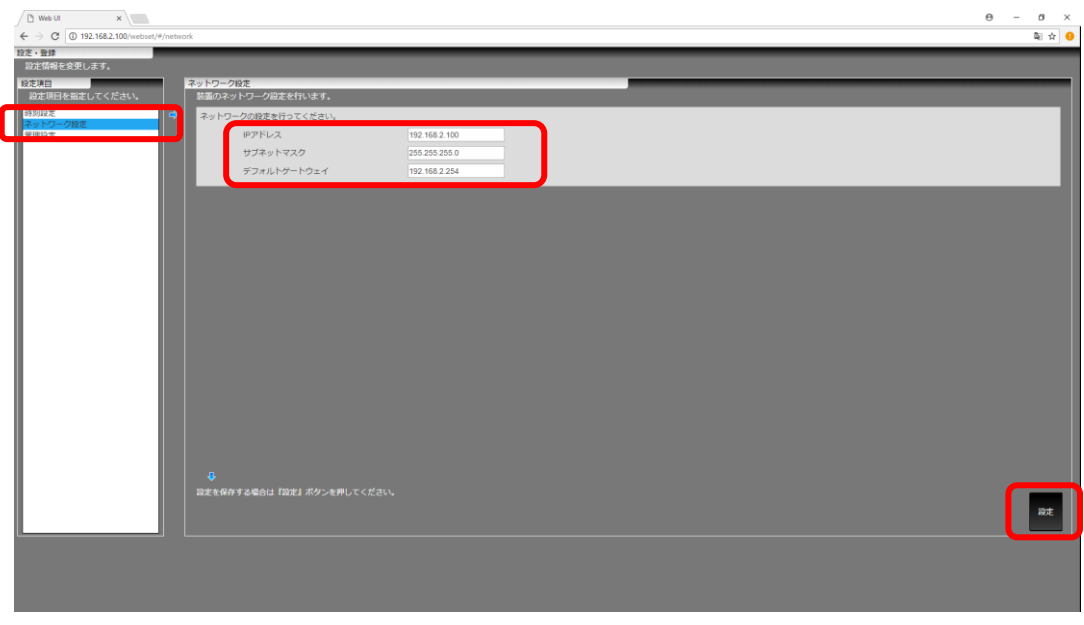

デフォルトゲートウェイは必ず設定してください。また、デフォルトゲートウェイは、本装置と同一セグメントのアド レスを設定してください。設定しない、設定があっていない場合、正常に映像が表示されません。

#### <span id="page-20-0"></span>11.4.本装置の時刻を設定する

(1) 設定項目から「時刻設定」を選択してください。

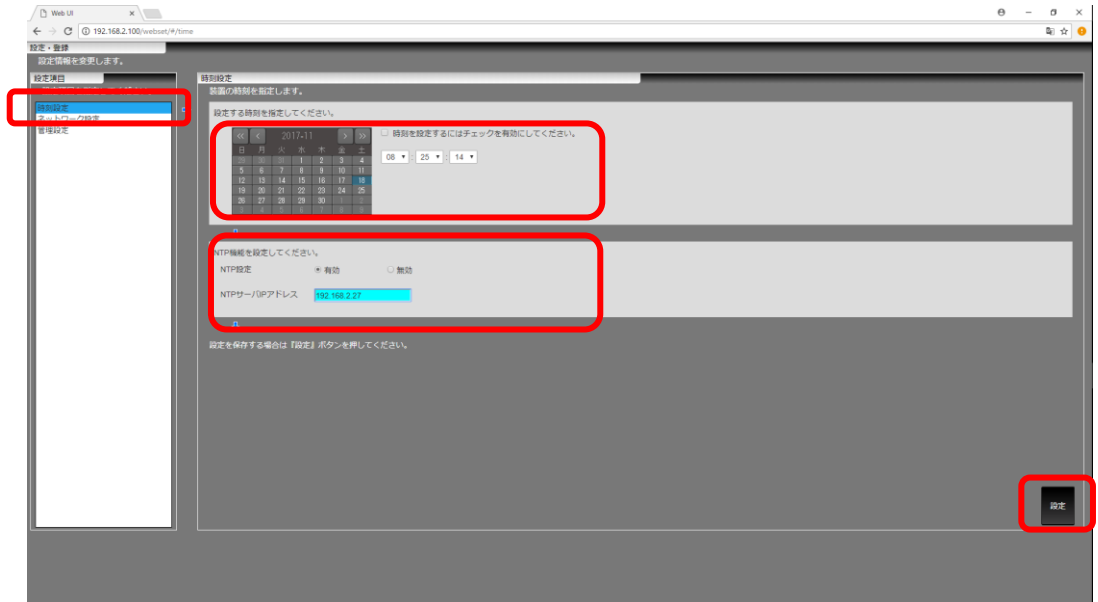

(2) 設定した時刻に合わせるには、「時刻を設定するにはチェックを有効にしてください。」をチェックし、設定する日 時を選択してください。

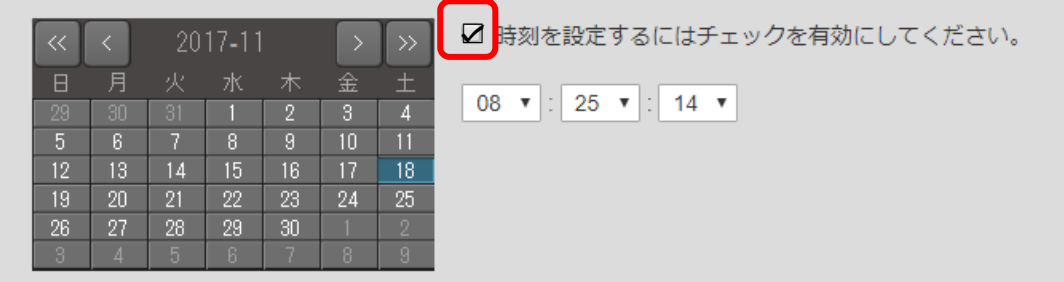

(3) NTP サーバを使用して時刻を合わせるには、「NTP 設定」を「有効」にし、NTP サーバの IP アドレスを入力して ください。

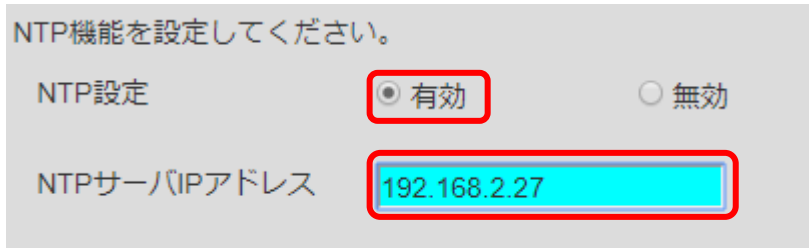

(4) 設定が完了したら、[設定]ボタンをクリックしてください。

#### <span id="page-21-0"></span>11.5.動作設定をする

(1) 設定項目から「管理設定」を選択してください。

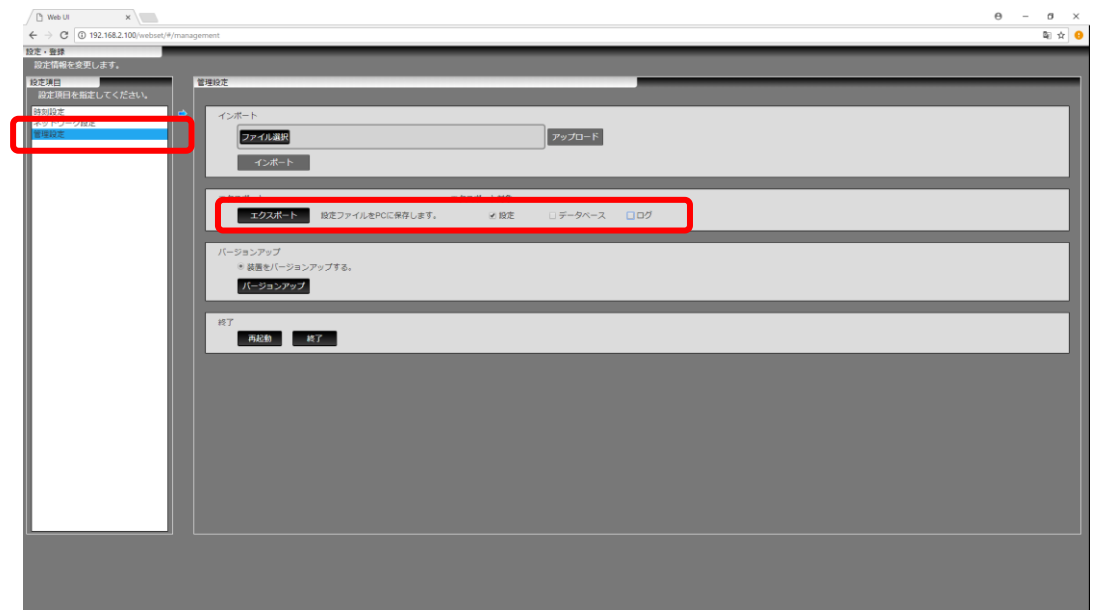

(2) 「エクスポート」項目の「エクスポート対象」で「設 定」を選択してください。

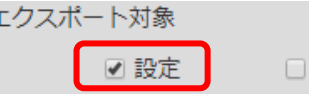

データベース ロログ

(3) [エクスポート]ボタンをクリックしてください。「tgz 形式<sup>1</sup>」で圧縮された設定ファイルがダウンロードフォルダにダ ウンロードされます。

例)ダウンロードされるファイル名:NV-5000\_171115011520\_backup.tgz

- (4) ダウンロードされた圧縮ファイルには、複数の設定ファイルが含まれていますが、編集が必要なファイルは、以 下の 2 つのファイルになります。解凍後、下記 2 つのファイルを任意のフォルダにコピーしてください。
	- ① nv\_config.conf ・・・・・・ カメラ登録定義ファイル
	- ② nv\_name.conf ······ カメラ名称定義ファイル
- (5) 設定用 PC で「NV 向け config ファイル作成ツール」を起動し、「設定」シートを選択してください。

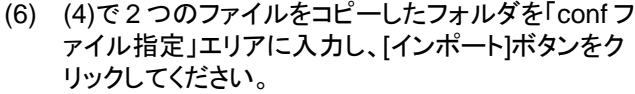

(7) 本装置の設定情報がエクセルファイルに展開され ます。 全て展開されるまでしばらくお待ちください。

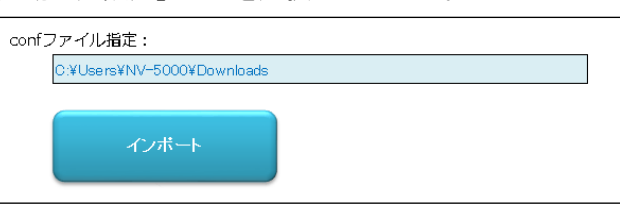

※設定用 PC のスペックにもよりますが、数分程度お待ちください。

<sup>&</sup>lt;sup>1</sup> .tgz ファイルへの圧縮若しくは解凍には、7-zip 等のフリーソフトウェアが便利です。7-zip を使用して解凍した場合、.tgz ファイルから.tar ファイル に解凍されます。さらに.tar ファイルを解凍して設定ファイルを取得してください。

#### <span id="page-22-0"></span>11.5.1.カメラを登録する

# |<br>|1) エクセルファイルの「カメラ設定」シートを選択してください

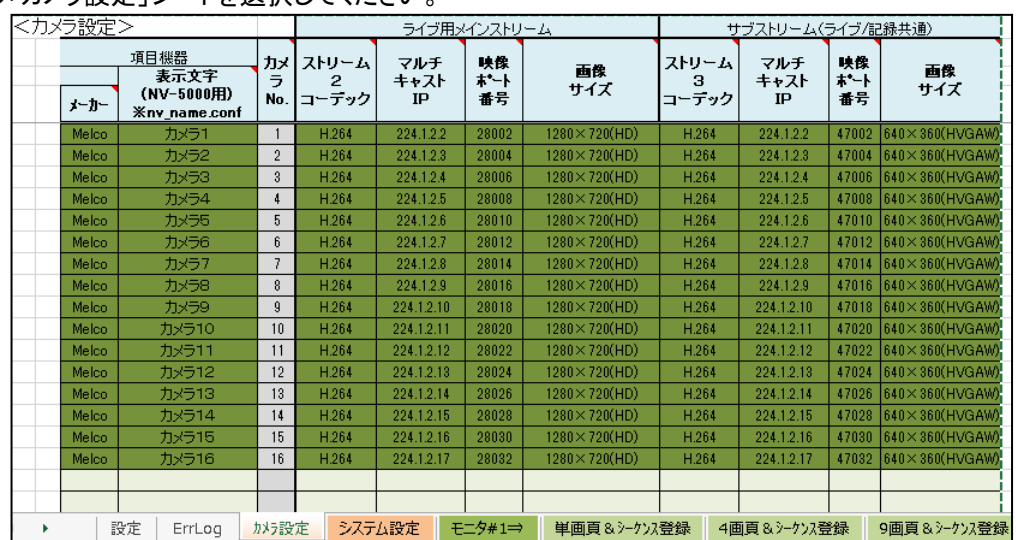

#### (2) 各設定項目の内容は以下の通りです。下記に従い、設定してください。

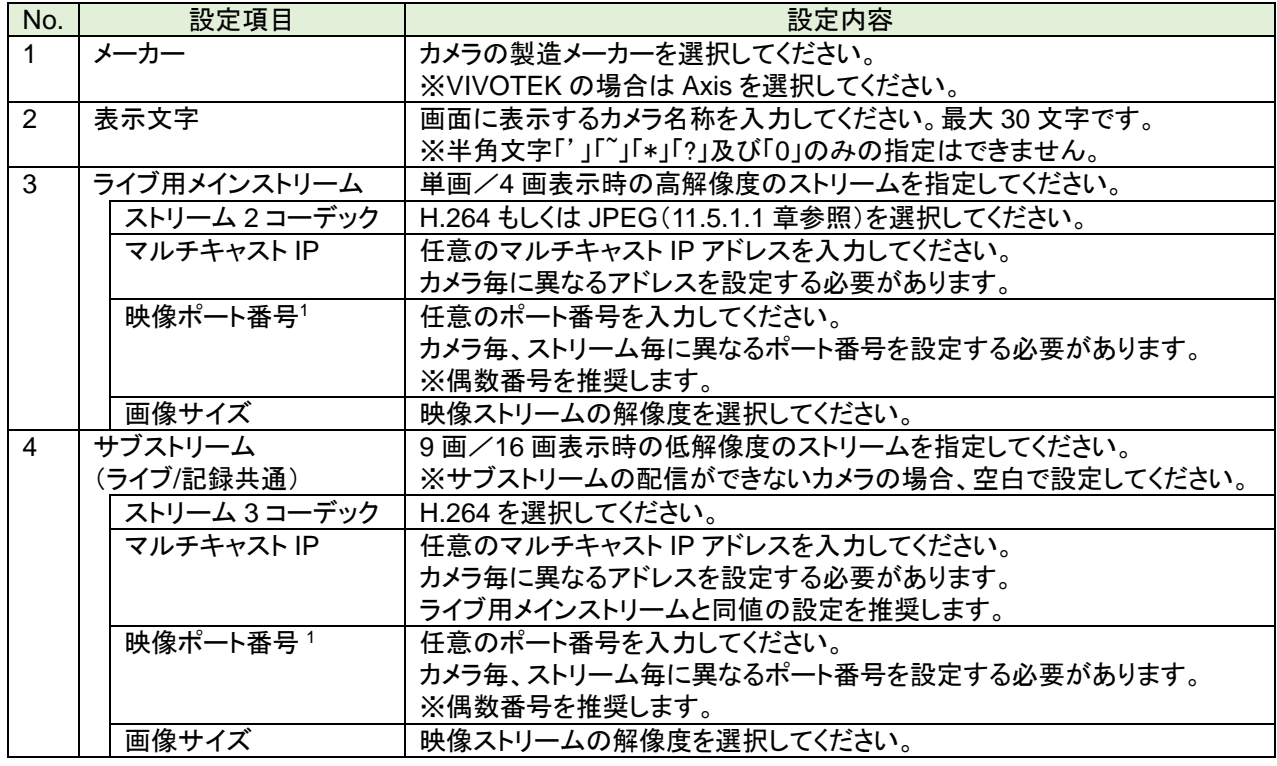

●<br>● システム内に配置された全てのカメラの情報を登録してください。登録していない場合、ネットワークビューワ (NR-SW6100)からの遠隔制御で映像が正しく表示されないことがあります。

カメラは必ず 1 台は登録し、前詰で登録してください。また、登録しないセルは、空白としてください。

登録内容は実際のカメラの設定と必ず一致させてください。設定があっていないと正常に動作しません。

<sup>1</sup> 1024 以下、27000、27001、60000 以上は、設定しないでください(予約済ポート番号)。

ネットワークビューワ(NR-SW6100)からの遠隔制御する場合は、[P.30](#page-29-0) 及び [P.41](#page-40-0) を参考にしてください。

<span id="page-23-0"></span>11.5.1.1.JPEG カメラを登録する(補足)

(1) 2021 年 1 月出荷以降の製品副番 B では JPEG 画像も表示可能となります。製品副番 A では JPEG 画像は表 示できませんのでご注意ください。

お使いの製品の副番は、販売店にご確認ください。

JPEG 画像の表示性能は以下になります。

【JPEG 表示性能】

VGA  $x180$ fps = (640 x 480)  $x180 \le 55,296,000$  pixel/s SXVGA x45fps =  $(1280 \times 960) \times 45 \le 55,296,000 \text{ pixel/s}$ 

「表示性能」は、表示中カメラのみを足し合わせて計算してください。例えば、4 分割表示でもカメラの割り付け が3つの場合、表示する3つのカメラの合計値となります。また、すべての表示パターン(分割数・頁)で仕様を満足 するように設定してください。

※カメラを割り付けていないチャネルは、計算式の対象外になります。

JPEG 画像と H.264 映像を同一画面で表示する場合、符号化方式の違いにより、H.264 映像の表示が JPEG 画像の表示よりも最大 1 秒程度遅延して表示されます。問題ある場合は、JPEG 画像と H.264 映像を同一画面に 割り付けないよう設計してください。なお、JPEG 画像の表示遅延は、NV-4400/6000 と同程度となります。

JPEG と H.264 混在時も **55,296,000pixel/s** 以下となるように余裕を持ったシステム設計をお願いします。 また、NV-5000 に流入するビットレートは **100Mbps** 以下**(\*1)**になるようシステム設計をお願いします。 (\*1)NV-5000 で表示している画像の合計ビットレートになります。登録している全てのカメラの合計ビットレートではあ りません。

NV-5000 にて JPEG カメラを登録している場合、NR-SW6100 から NV-5000 へのスケジュール切替及びシ ーケンス番号の変更はできません(それ以外の制御は可能です)。ただし、NV-5000 単体でのスケジュール切替及 びシーケンス番号の変更は可能です。

ビットレートの目安は以下になります。下記表を参考にシステム設計してください。

【JPEG 画像のビットレート目安】

VGA@30fps(1/20 圧縮) = 31KB x 30fps / 1024 x 8 = 7.3 Mbps/ch SXVGA@30fps(1/20 圧縮) = 124KB x 30fps / 1024 x 8 = 29.1 Mbps/ch

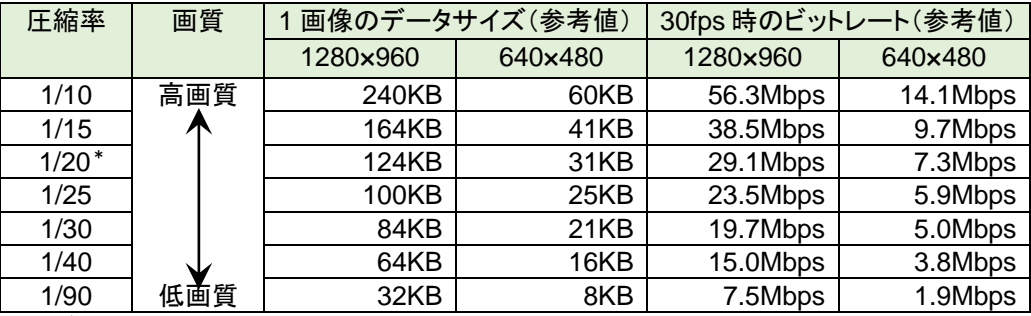

\*デフォルト値

(2) 各設定項目の内容は以下の通りです。下記に従い、設定してください。

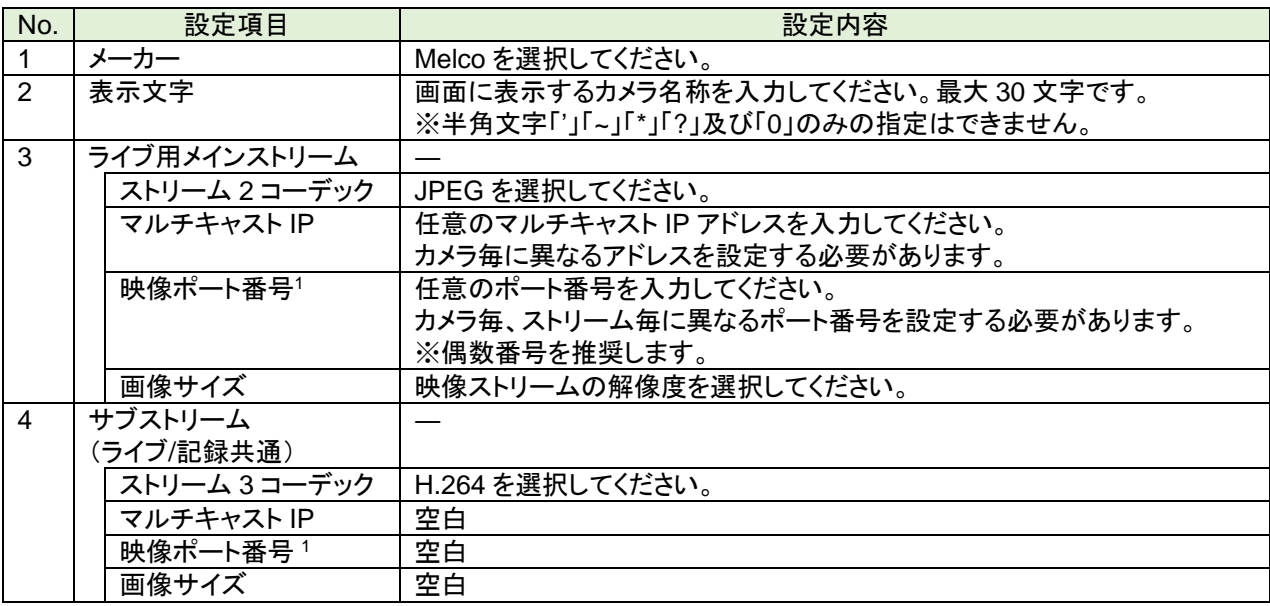

<sup>1</sup> 1024 以下、27000、27001、60000 以上は、設定しないでください(予約済ポート番号)。

#### <span id="page-25-0"></span>11.5.2.システム設定を行う

(1) エクセルファイルの「システム設定」シートを選択してください。

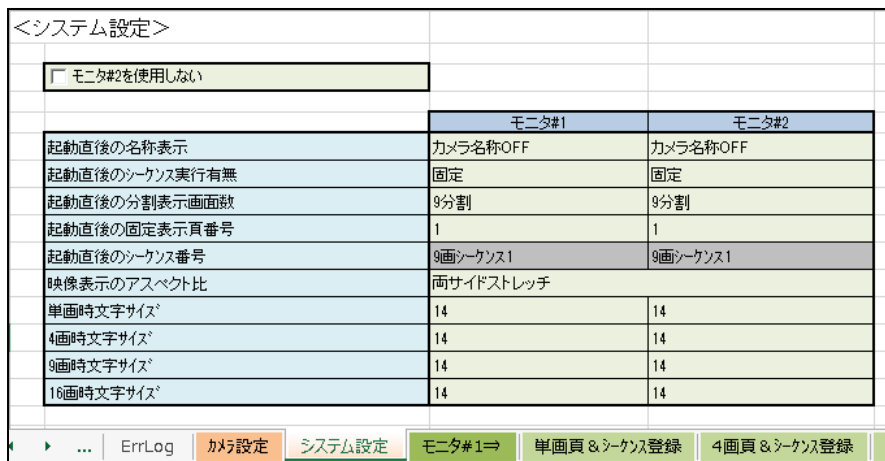

(2) 各設定項目の内容は以下の通りです。下記に従い、設定してください。

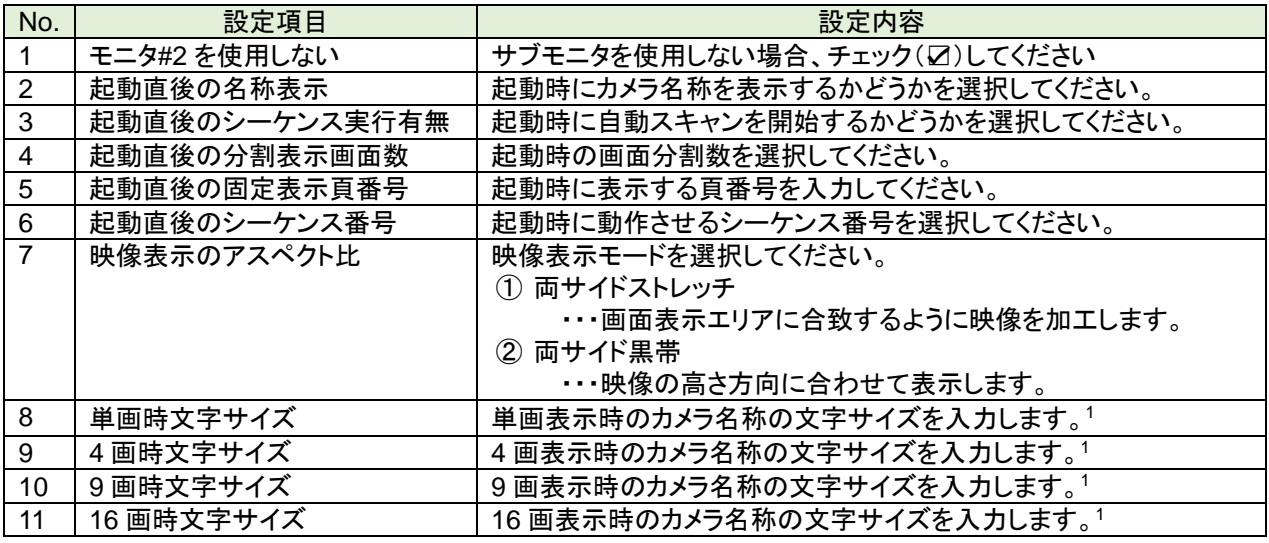

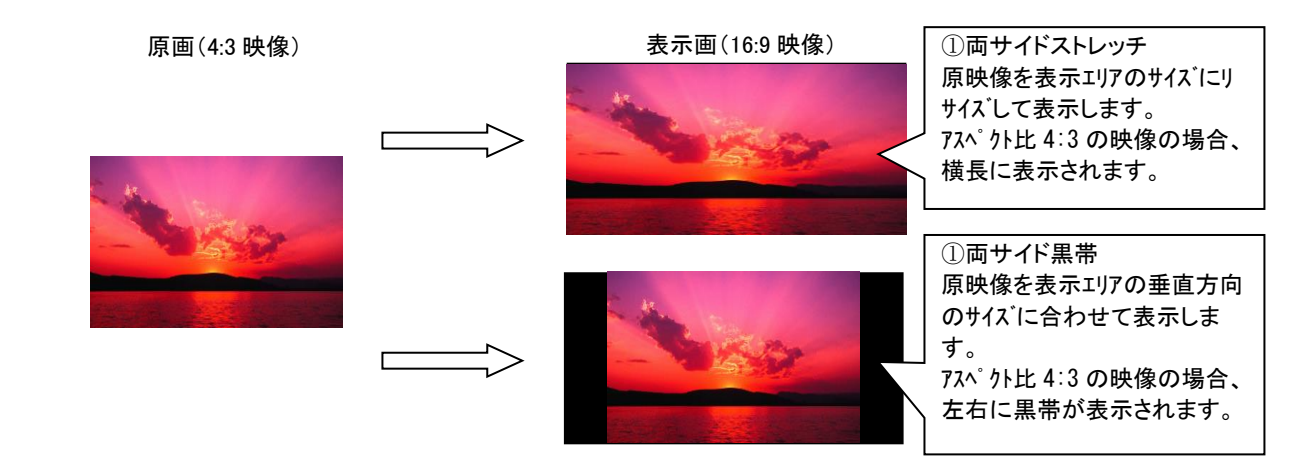

<sup>1</sup> 14~72 の間で設定できます。

#### <span id="page-26-0"></span>11.5.2.1.高度な設定(映像未受信時のブラックアウト切替え時間を変更する)

(1) カメラからのストリーム受信が途絶えた場合、表示映像が停止し、10 秒後にブラックアウトに切り替わります。 ブラックアウトに切り替わるまでの時間を変更したい場合、「システム設定」シートの詳細設定にある「映像受信 停止監視間隔(秒)」の設定を変更してください(下図の赤枠)。

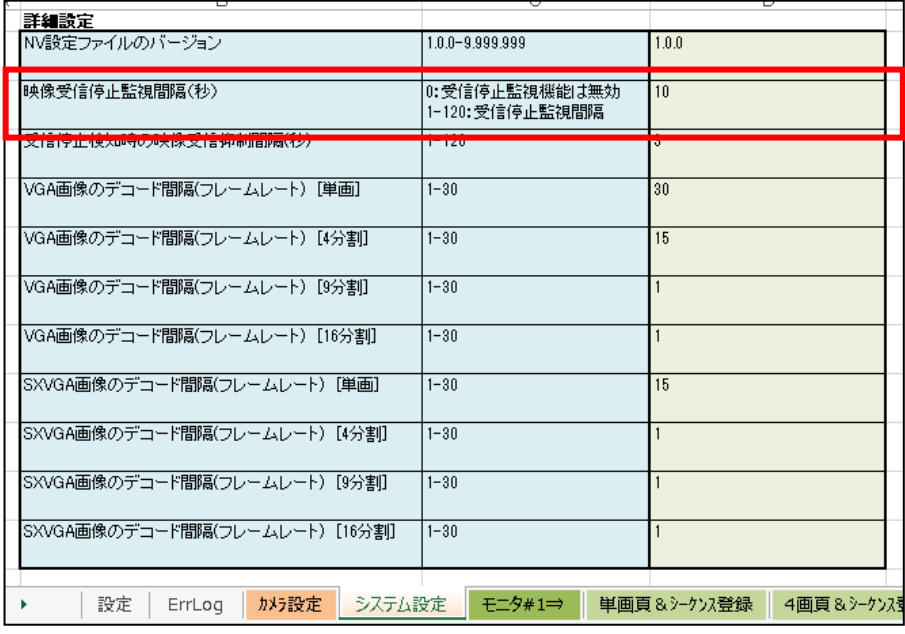

通常運用の場合、本設定を変更する必要はありません。変更する必要がある場合、「映像受信停止監視間隔 (秒)」以外は、変更しないでください。

(2) 各設定項目の内容は以下の通りです。下記に従い、設定してください。

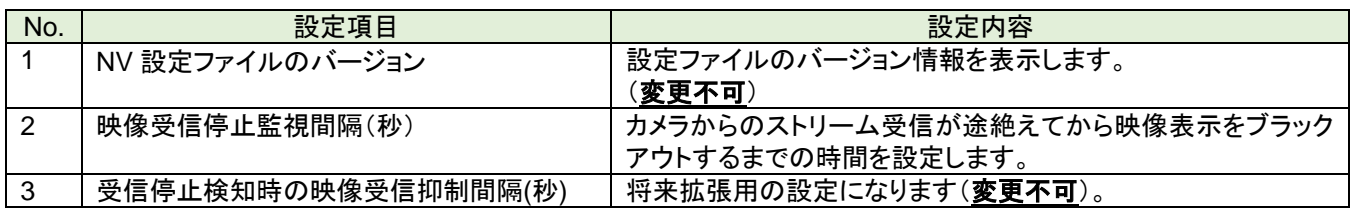

#### <span id="page-27-0"></span>11.5.2.2.高度な設定(JPEG 画像の間引き表示をする)

(1) カメラからの JPEG 画像を間引いて表示する(例えば、カメラからの送信フレームレート 30fps を 2 フレーム毎に 1 フレーム間引いて表示することで 15fps として表示する)ことができます。本機能により JPEG 画像の復号処理 負荷を軽減し、より多くのカメラの JPEG 画像を同時に表示することができます。 JPEG画像の表示フレームレートを変更したい場合、「システム設定」シートの詳細設定にある「VGA/SXVGA画 像のデコード間隔(フレームレート)」の設定を変更してください(下図の赤枠)。

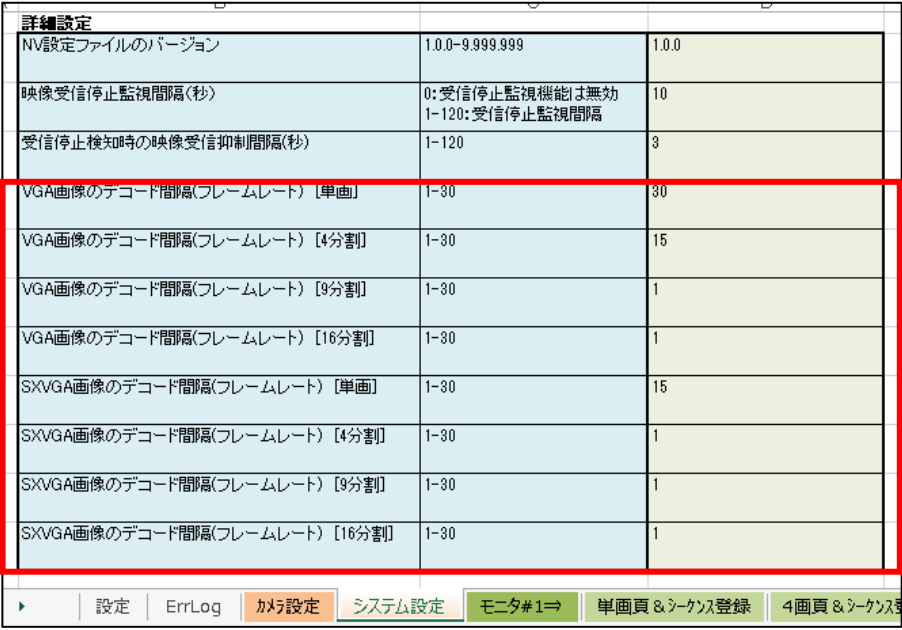

<u>●</u><br>■本設定は、JPEG 画像の表示のみに有<u>効となります。H.264 映像の表示には有効となりません。</u>

(2) 各設定項目の内容は以下の通りです。下記に従い、設定してください。

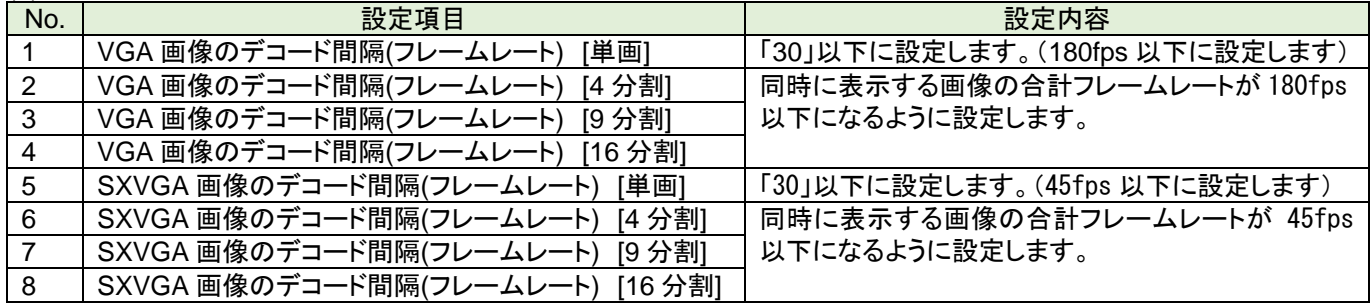

間引き表示を行わない場合は、「30」に設定します。

ネットワークの遅延やゆらぎなどで所望のフレームレートが出ない場合、フレームレートを調整してください。 例)15fps の表示とならない場合、16fps で再設定する等。「16」に設定することで 66.7ms~73.4ms の表示間隔(15 設定時)を 62.5ms~68.8ms の表示間隔(16 設定時)で処理することになり、ゆらぎを吸収することができます。

フレームレートは NV-5000 の間引き処理で低レートにすることはできますが、ビットレートは間引くことはできま せん。同時に表示するカメラの合計ビットレートは 100Mbps 以下である必要があります。

JPEG 画像と H.264 映像を混在して表示する場合でも本システム設定に従ったフレームレートで JPEG 画像を表 示します。例えば、4 分割表示で ch1~3 を H.264 映像、ch4 に JPEG 画像を表示させる場合、ch4 に表示される JPEG 画像のフレームレートは、本システム設定の 4 分割の設定値に従います。

#### <span id="page-28-0"></span>11.5.3.頁及びシーケンスを登録する(単画)

#### (1) エクセルファイルの「単画頁&シーケンス登録」シートを選択してください。

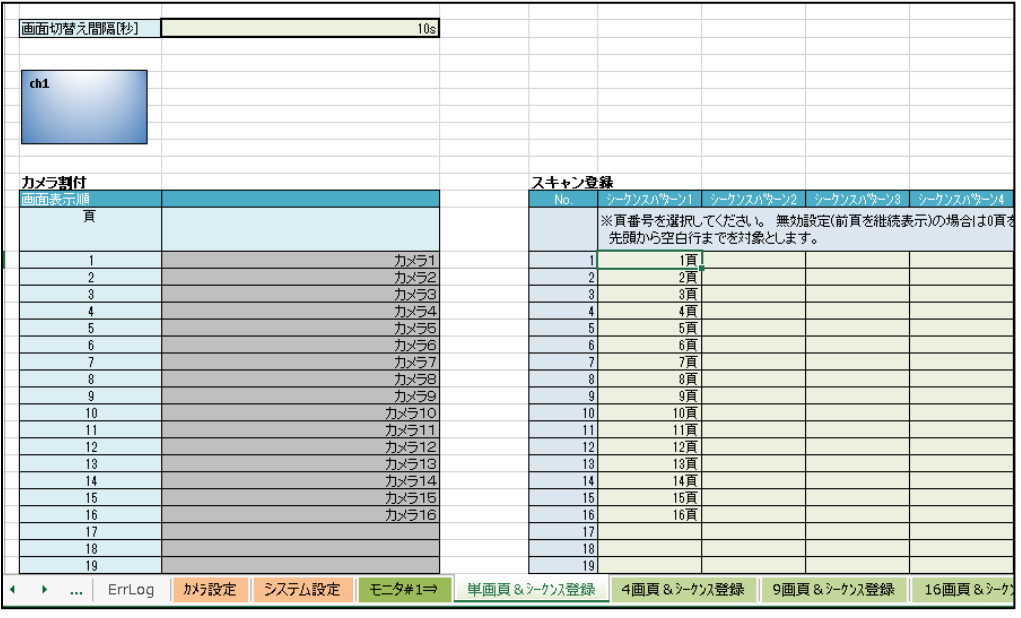

●<br>● サブモニタ(モニタ#2)を使用する場合は、メインモニタ(モニタ#1)の設定手順と同様に「単画頁&シーケンス登 録(2)」シート以降に設定してください。

(2) 各設定項目の内容は以下の通りです。下記に従い、設定してください。

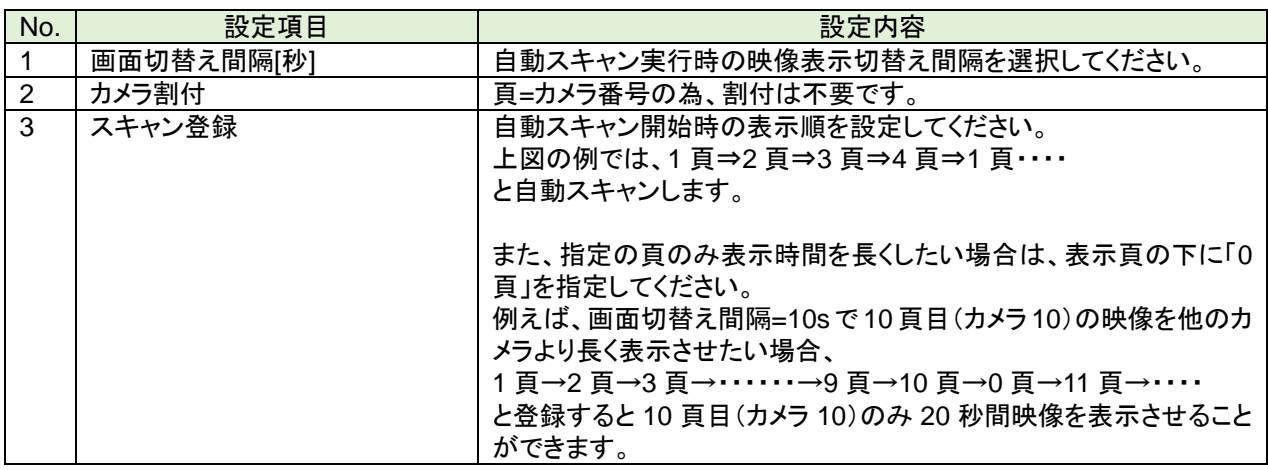

● スキャン登録は、先頭行から前詰で頁を登録してください。

【参考】

ネットワークビューワから遠隔制御するシステムの場合の設定例を以下に示します。

ネットワークビューワから遠隔制御するシステムの場合、カメラ 1~カメラ 16 は未登録としてカメラ 17 から登録する ことになります。単画スキャンの場合、17 頁目から登録する必要があります。

※「[17](#page-40-0) [ネットワークビューワ\(](#page-40-0)NR-SW6100)から遠隔制御する([P.41](#page-40-0))」も合わせて参照してください。

<span id="page-29-0"></span>(1) エクセルファイルの「カメラ設定」シートにてカメラ No.1~No.16は未登録として暫定値を設定してください。実際 に登録するカメラは、カメラ No.17~に登録してください。

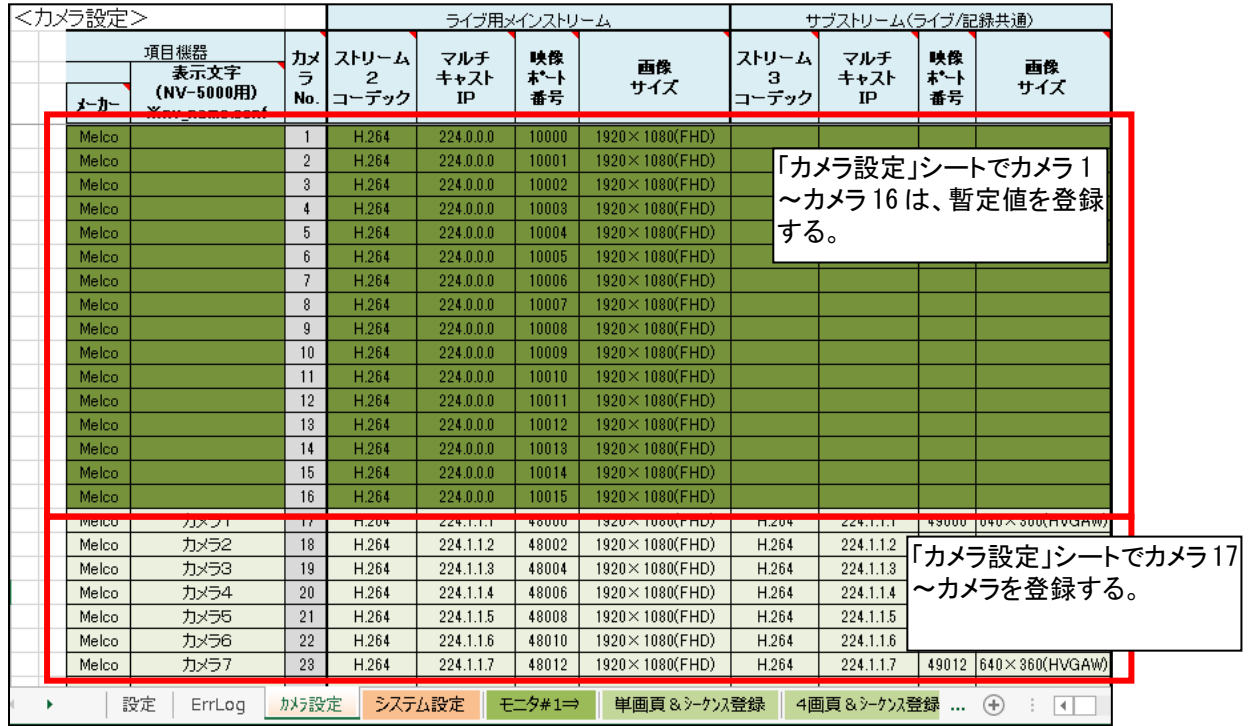

(2) エクセルファイルの「単画頁&シーケンス登録」シートにて 17 頁からスキャン登録してください。

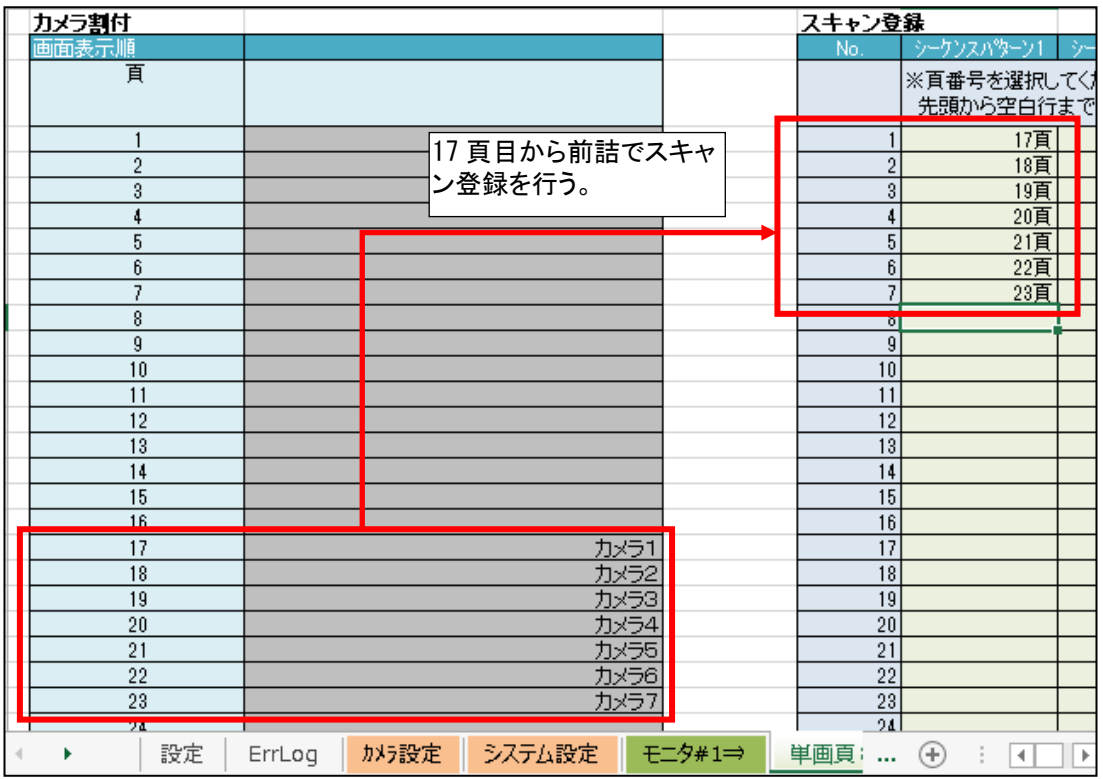

#### <span id="page-30-0"></span>11.5.4.頁及びシーケンスを登録する(4 画/9 画/16 画)

#### (1) エクセルファイルの「4 画頁&シーケンス登録」シートを選択してください。

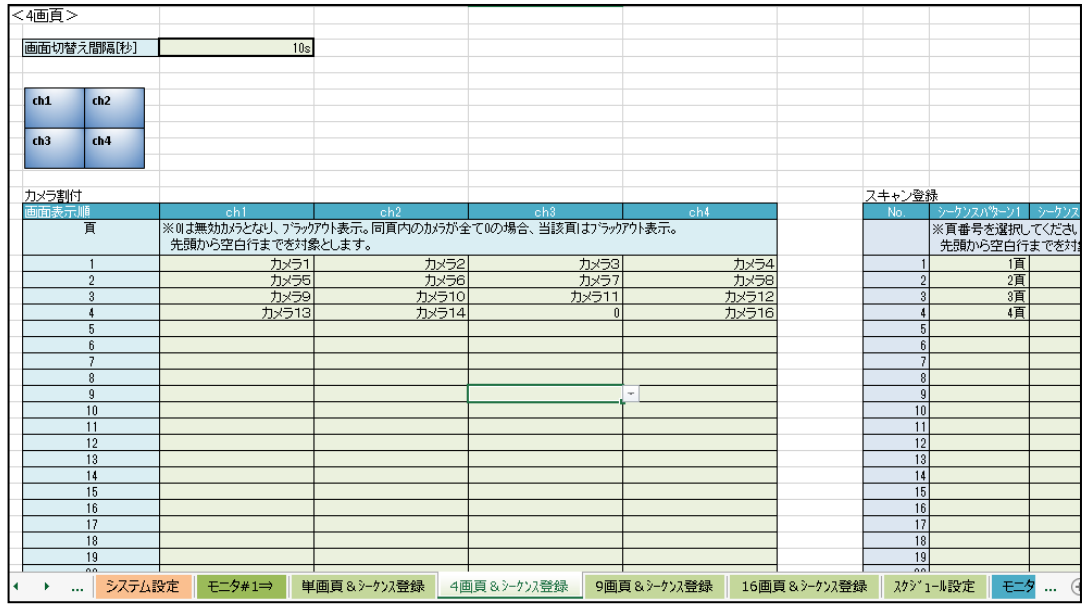

● 9 画/16 画についても 4 画同様に設定してください。また、サブモニタ(モニタ#2)を使用する場合は、メインモニ タ(モニタ#1)の設定手順と同様に「4 画頁&シーケンス登録(2)」シート以降に設定してください。

(2) 各設定項目の内容は以下の通りです。下記に従い、設定してください。

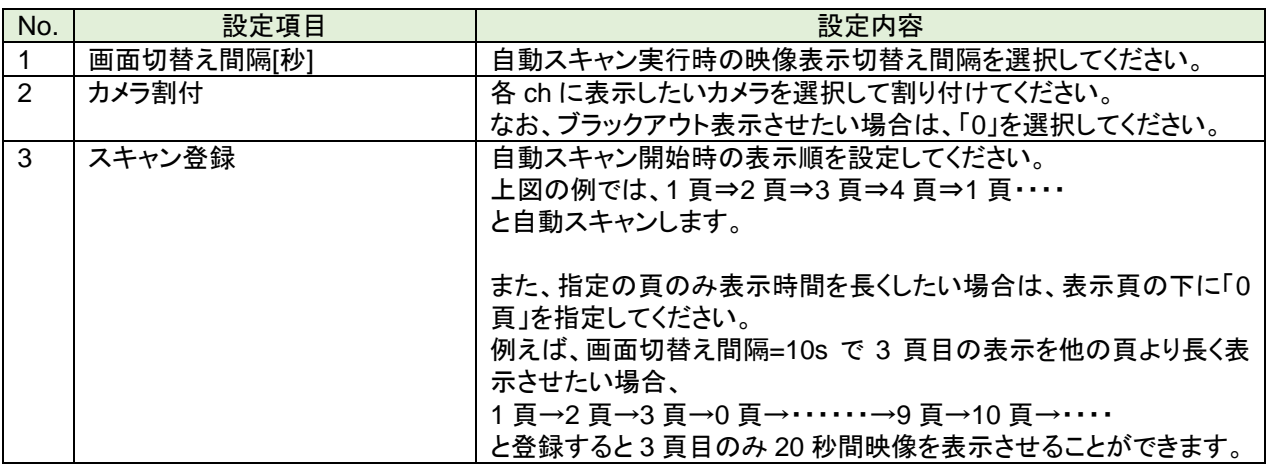

<del>●</del><br>■ 頁内の全 ch がカメラ未割付 (0 設定)の場合、本頁はブラックアウト表示になります。

●<br>■スキャン登録は、先頭行から前詰で頁を登録してください。

**「**カメラ割付後にカメラ名称を変更した場合、再度、カメラ名称を選択し直してください。自動では、割り付けたカメ ラ名称は更新されませんので注意ください。なお、設定後にテキストエディタを使用してカメラ名称を変更することもで きます([P.35](#page-34-0))。

#### <span id="page-31-0"></span>11.5.5.スケジュールを登録する

(3) エクセルファイルの「スケジュール設定」シートを選択してください。

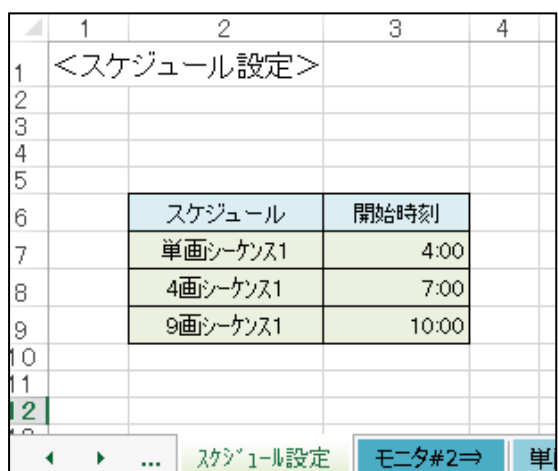

■<br>"サブモニタ(モニタ#2)を使用する場合は、メインモニタ(モニタ#1)の設定手順と同様に「スケジュール設定(2)」 シートに設定してください。

(4) 各設定項目の内容は以下の通りです。下記に従い、設定してください。

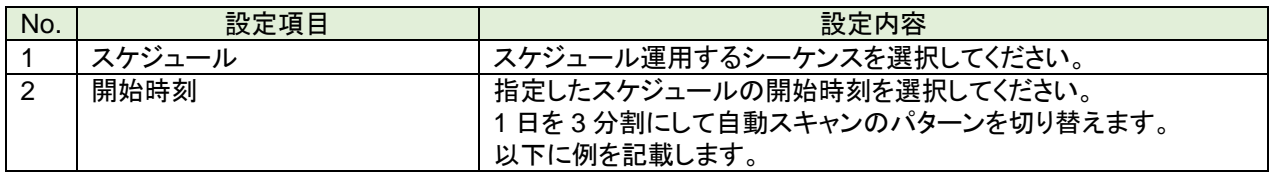

 (例) 00:00~07:00:9 画シーケンス 1 07:00~13:00:単画シーケンス 1 13:00~23:00:4 画シーケンス 1

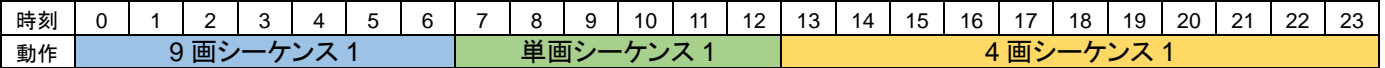

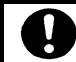

●<br>■ 開始時間は、重複しないよう設定してくだ<u>さい。また、例に示すように早い時間順に設定してください。</u>

<span id="page-32-0"></span>11.5.6.設定ファイルを作成する

(1) エクセルファイルで全ての設定が完了したら「設定」シートを選択してください。

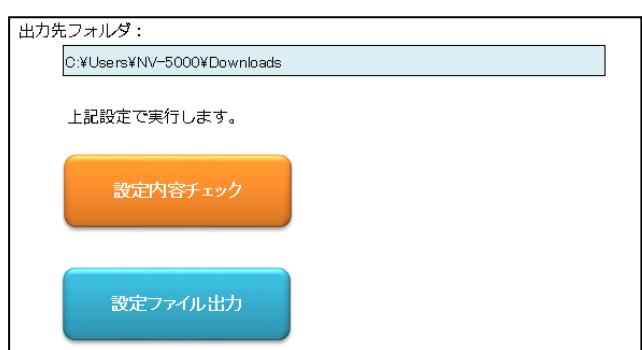

(2) [設定内容チェック]ボタンをクリックしてください。 設定内容に問題があると「ErrLog」シートにエラー内容が表示されます。エラー内容が表示されなくなるまで修 正を行ってください。

「モニタ#2 を使用しない設定([P.26\)](#page-25-0)」の場合でもモニタ#2 の設定内容はチェックします。チェックの結果、モニタ #2 に関するエラー(NG)が出力される場合がありますが、問題ありません。引き続き、設定作業を継続してください ([設定ファイル出力]ボタンをクリックし、設定ファイルを出力しても問題ありません)。

「warning」メッセージが表示されることがありますが、エラーではありません。メッセージ内容を確認し、意図通 り設定できていれば、引き続き、設定作業を継続してください([設定ファイル出力]ボタンをクリックし設定ファイルを出 力しても問題ありません)。

「NG」メッセージが表示された場合は、設定誤りがありますので、必ず、修正してから設定作業を継続してください。

(3) エラーがなくなったら[設定ファイル出力]ボタンをクリックしてください。 出力先フォルダに設定ファイル(nv\_config.conf と nv\_name.conf)が出力されます。

- <span id="page-33-0"></span>11.5.7.設定ファイルをインポートする
- (1) 作成した設定ファイルをダウンロードした設定ファイル群に上書きし、「tgz 形式<sup>1</sup>」で圧縮してください。
	- ① 作成した 2 つのファイル「nv\_config.conf」と「nv\_name.conf」を「[11.5](#page-21-0) [動作設定をする\(](#page-21-0)[P.22](#page-21-0))」にて解凍し た設定ファイル群に上書き保存してください。
	- ② 次にフォルダ毎、「tar 形式」に圧縮してください。
	- ③ さらに「tar 形式」に圧縮されたファイルを「g.zip 形式」で圧縮し、拡張子「tar.gz」のファイルを作成してくださ い。
	- ④ 最後に拡張子「tar.gz」を「tgz」のに変更して「tgz 形式」の圧縮ファイルを作成してください。
	- 例)NV-5000\_171115011520\_backup フォルダ・・・・・・フォルダ毎、「tar 形式」に圧縮 → NV-5000\_171115011520\_backup.tar ······ファイルを「g.zip 形式に圧縮
		- → NV-5000\_171115011520\_backup.tar.gz・・・・拡張子「tgz」に名称変更
			- $\rightarrow$  NV-5000 171115011520 backup.tgz
- (2) 設定ファイルをエクスポートした手順と同様に設定用 PC のブラウザで本体装置にログインし、設定項目から 「管理設定」を選択してください。

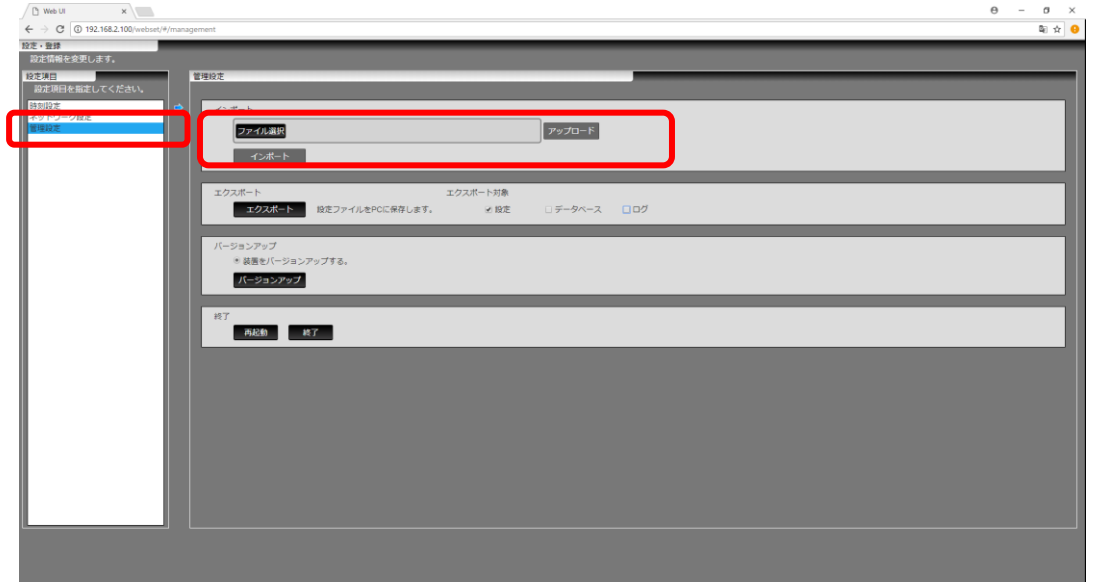

- (3) 「インポート」項目の[ファイル選択]ボタンをクリックし、(1)で作成した圧縮ファイルを選択してください。
- (4) [アップロード]ボタンをクリックしてください。(1)で作成した圧縮ファイルを装置本体に送信します。
- (5) [インポート]ボタンをクリックしてください。作成した設定データを装置本体に反映します。
- (6) 反映が完了したら、装置本体が自動で再起動します。再起動後、作成した設定データで動作を開始します。

本体設定を変更すると、本装置は再起動します。再起動中は、ライブ映像監視はできなくなります。 ご注意ください。

<sup>1</sup> .tgz ファイルへの圧縮若しくは解凍には、7-zip 等のフリーソフトウェアが便利です。

#### <span id="page-34-0"></span>11.6.設定後にカメラ名称を変更をする

#### (1) 「[11.2](#page-19-0) [本装置にログインする](#page-19-0)([P.20\)](#page-19-0)」に従い、本装置にログインしてください。

#### (2) 「[11.5](#page-21-0) [動作設定をする](#page-21-0)([P.22\)](#page-21-0)」に従い、本装置から設定ファイルをエクスポートしてください。

- (3) 設定ファイル「nv\_name.conf」をメモ帳 。<br>| nv\_name.conf - メモ帳 などのテキストエディタで開いてくださ ファイル(E) 編集(E) 書式(0) 表示(Y) ヘルプ(H) い。
- (4)「CameNameX」(X<sup>1</sup>は 1~)キーのカメ ラ名称を修正してください。 例えば、CamName2 の名称を「カメラ 2」から「上り階段1」に変更する場合、 (変更前) [CamName] CamName1=かめら CamName2=カメラ2 CamName3=カメラ3

#### (変更後)

:

[CamName] CamName1=かめら CamName2=上り階段1 CamName3=カメラ3

- :
- .<br>:Cmaera Name ; Umaera Name<br>; The number of CameName is equal to [Num] of Camera in ny\_config.conf.<br>; CameNameN is connected with [CameraN] of ny\_config.conf. N is 1..8192.<br>;The maximum number of [CamName] is 8192.<br>;The maximum number o

- (5) 修正後、上書き保存してください。
- (6) 「[11.5.7](#page-33-0) [設定ファイルをインポートする](#page-33-0)([P.34\)](#page-33-0)」に従い、本装置に設定を反映させてください。

カメラ名称は、半角文字「'」「~」「\*」「?」及び「0」のみの指定はできません。

<sup>1</sup> X は、「NV-5000 設定ツール(Microsoft Excel マクロ)」の「カメラ設定」シートにある「カメラ No.」に該当します。

#### <span id="page-35-0"></span>12.起動

- (1) 電源 OFF 時に装置前面にある電源ボタンを押すと本装置が起動します。起動時間は約 60~90 秒です。
- (2) 正常に起動した場合は、起動時設定で設定した画面表示内容で動作を開始します。
	- ドレス:192.168.1.101<br>ネットマスク:255.255.255.0<br>ォルトゲートウェイ:192.168.1.254 IPアドレス: 192.168.1.101 ...<br>サブネットマスク : 255.255.255.0<br>デフォルトゲートウェイ : 192.168.1.254 本装置のネットワーク情報を表示します。
- (3) 起動時にエラーが発生した場合には、メインモニタにエラーメッセージを表示します。
- (4) エラーメッセージが表示された場合、接続、設定が間違っている可能性がありますので「[20](#page-42-1) [エラーメッセージ](#page-42-1) ([P.43](#page-42-1))」を確認し、対処してください。

<span id="page-35-1"></span>13.終了

- (1) 装置前面にある電源ボタンを押すと、本装置は終了処理を実施します。
- (2) 終了処理中はおよそ 20 秒かかります。その間は、前面にある電源ランプは点灯したままですので、そのままお 待ちください。
- (3) 終了処理が完了すると、電源ランプが消灯して自動的に電源を OFF します。

電源コードを挿抜するときには、必ず、電源プラグをコンセントから抜いた状態で行ってください。

*!*電源コードを挿抜するときに、電源コードのコネクタを持って行ってください。電源コードを持ったままで挿抜 を行うと、電源コードの断線や、故障の原因になります。

電源プラグを抜くときには、必ず装置前面にある電源ランプの消灯を確認してから抜いてください。

#### <span id="page-36-0"></span>14.指定したカメラの映像を常に表示する

(1) 指定したカメラの映像を固定で表示することができます。映像を表示するパターンは以下の 4 種類があります。

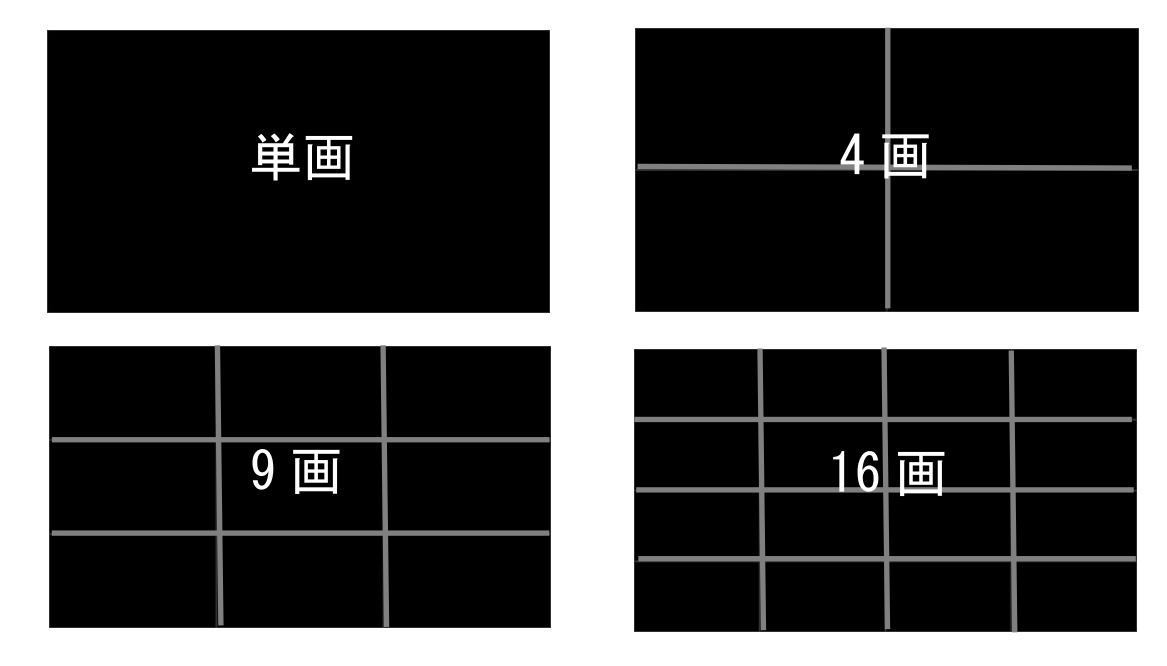

- (2) 「[11.1](#page-18-1) [本装置の設定準備](#page-18-1)([P.19\)](#page-18-1)」に従い、機材を準備し、各機材を接続してください。
- (3) 「[11.2](#page-19-0) [本装置にログインする](#page-19-0)([P.20\)](#page-19-0)」に従い、本装置にログインしてください。
- (4) 「[11.5](#page-21-0) [動作設定をする](#page-21-0)([P.22\)](#page-21-0)」に従い、本装置から設定ファイルをエクスポートしてください。
- (5) 「[11.5.1](#page-22-0) [カメラを登録する](#page-22-0)([P.23\)](#page-22-0)」に従い、表示させたいカメラを登録してください。

**「**表示させたいカメラのみ登録してください。なお、サブモニタもご使用の場合は、サブモニタに表示するカメラも 登録してください。

(6) 「[11.5.2](#page-25-0) [システム設定を行う](#page-25-0)([P.26\)](#page-25-0)」に従い、映像表示設定を行ってください。

,<br>'システム設定項目の「起動直後のシーケンス実行有無」は、「<u>固定</u>」を選択してください。また、「起動直後の固 定表示頁番号」は、「**1**」を入力してください(1 頁目を固定で表示します)。

(7) 「[11.5.3](#page-28-0) [頁及びシーケンスを登録する](#page-28-0)([P.29\)](#page-28-0)」以降に従い、表示させたい画面分割数の 1 頁目に上記(5)で登録 したカメラを割り付けてください。

,<br>使用しない項目(使用しない分割数へのカメラ割付、スキャン登録は空白に設定してください(未登録にする)。

- (8) 「[11.5.6](#page-32-0) [設定ファイルを作成する](#page-32-0)([P.33\)](#page-32-0)」に従い、設定ファイルを作成してください。
- (9) 「[11.5.7](#page-33-0) [設定ファイルをインポートする](#page-33-0)([P.34\)](#page-33-0)」に従い、本装置に設定を反映させてください。
- (10)本装置の再起動後、設定した分割表示で指定したカメラの映像を表示します。

メインモニタとサブモニタは独立して動作します。メインモニタは固定表示、サブモニタは自動スキャンで使用す ることも可能です。

#### <span id="page-37-0"></span>15.登録したカメラの映像を自動で巡回表示させる

(1) 登録したカメラの映像を自動で巡回表示させることができます。 複数のカメラの映像を 1 台のモニタに順次、切替えて表示させます。 例えば、カメラ 50 台のシステムを 1 台のモニタで 4 分割表示させる場合、本機能を使用することで以下のように 表示させることができます。

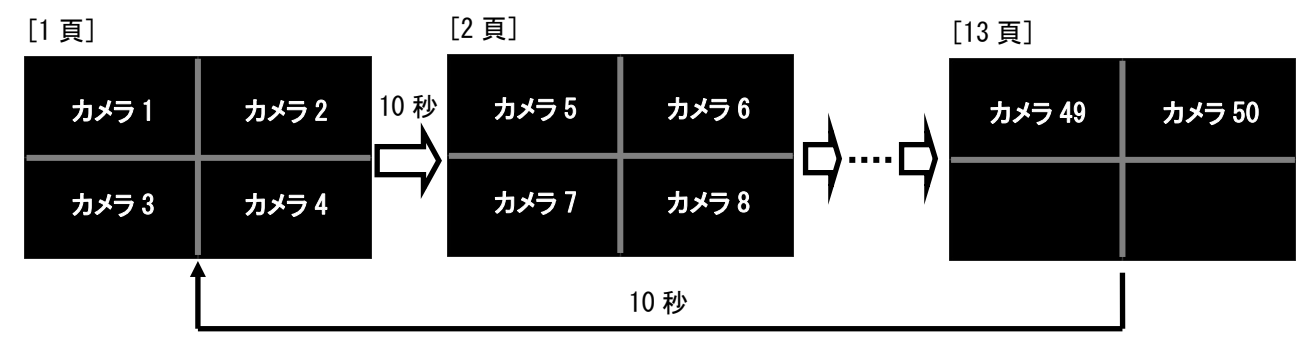

- (2) 「[11.1](#page-18-1) [本装置の設定準備](#page-18-1)([P.19\)](#page-18-1)」に従い、機材を準備し、各機材を接続してください。
- (3) 「[11.2](#page-19-0) [本装置にログインする](#page-19-0)([P.20\)](#page-19-0)」に従い、本装置にログインしてください。
- (4) 「[11.5](#page-21-0) [動作設定をする](#page-21-0)([P.22\)](#page-21-0)」に従い、本装置から設定ファイルをエクスポートしてください。
- (5) 「[11.5.1](#page-22-0) [カメラを登録する](#page-22-0)([P.23\)](#page-22-0)」に従い、表示させたいカメラを登録してください。

表示させたいカメラのみ登録してください。なお、サブモニタもご使用の場合は、サブモニタに表示するカメラも 登録してください。

(6) 「[11.5.2](#page-25-0) [システム設定を行う](#page-25-0)([P.26\)](#page-25-0)」に従い、映像表示設定を行ってください。

,<br>'システム設定項目の「起動直後のシーケンス実行有無」は、「<u>自**動シ<u>ーケンス</u>」を選択してください。また、「起動**</u> 直後のシーケンス番号」は、表示させたい分割数の「シーケンス **1**」を選択してください(シーケンス番号1の内容で巡 回表示します)。

- (7) 「[11.5.3](#page-28-0) [頁及びシーケンスを登録する](#page-28-0)([P.29\)](#page-28-0)」以降に従い、表示させたい画面分割数の各頁に上記(5)で登録し たカメラを割り付けてください。
- (8) 次にスキャン登録のシーケンスパターン 1 に表示させたい頁を表示順に登録してください。

# 使用しない項目(使用しない分割数へのカメラ割付、スキャン登録は空白に設定してください(未登録にする)。

- (9) 「[11.5.6](#page-32-0) [設定ファイルを作成する](#page-32-0)([P.33\)](#page-32-0)」に従い、設定ファイルを作成してください。
- (10)「[11.5.7](#page-33-0) [設定ファイルをインポートする](#page-33-0)([P.34\)](#page-33-0)」に従い、本装置に設定を反映させてください。
- (11)本装置の再起動後、設定した内容で表示映像を巡回表示します。

メインモニタとサブモニタは独立して動作します。メインモニタは固定表示、サブモニタは自動スキャンで使用す ることも可能です。

### <span id="page-38-0"></span>16.登録したカメラの映像を自動で巡回表示させる(スケジュール運用)

(1) 自動での巡回表示を時間帯によって変更させることができます。 朝、昼、夜で巡回パターンを変更する場合に便利な機能です。 例えば、カメラ 50 台のシステムを 1 台のモニタで 7:00~12:00までは4分割シーケンスパターン1で表示させ、12:00~18:00までは9分割シーケンス5、18:00 ~翌 7:00 までは 16 分割シーケンス 10 と登録ことで以下のように表示させることができます。

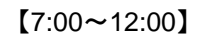

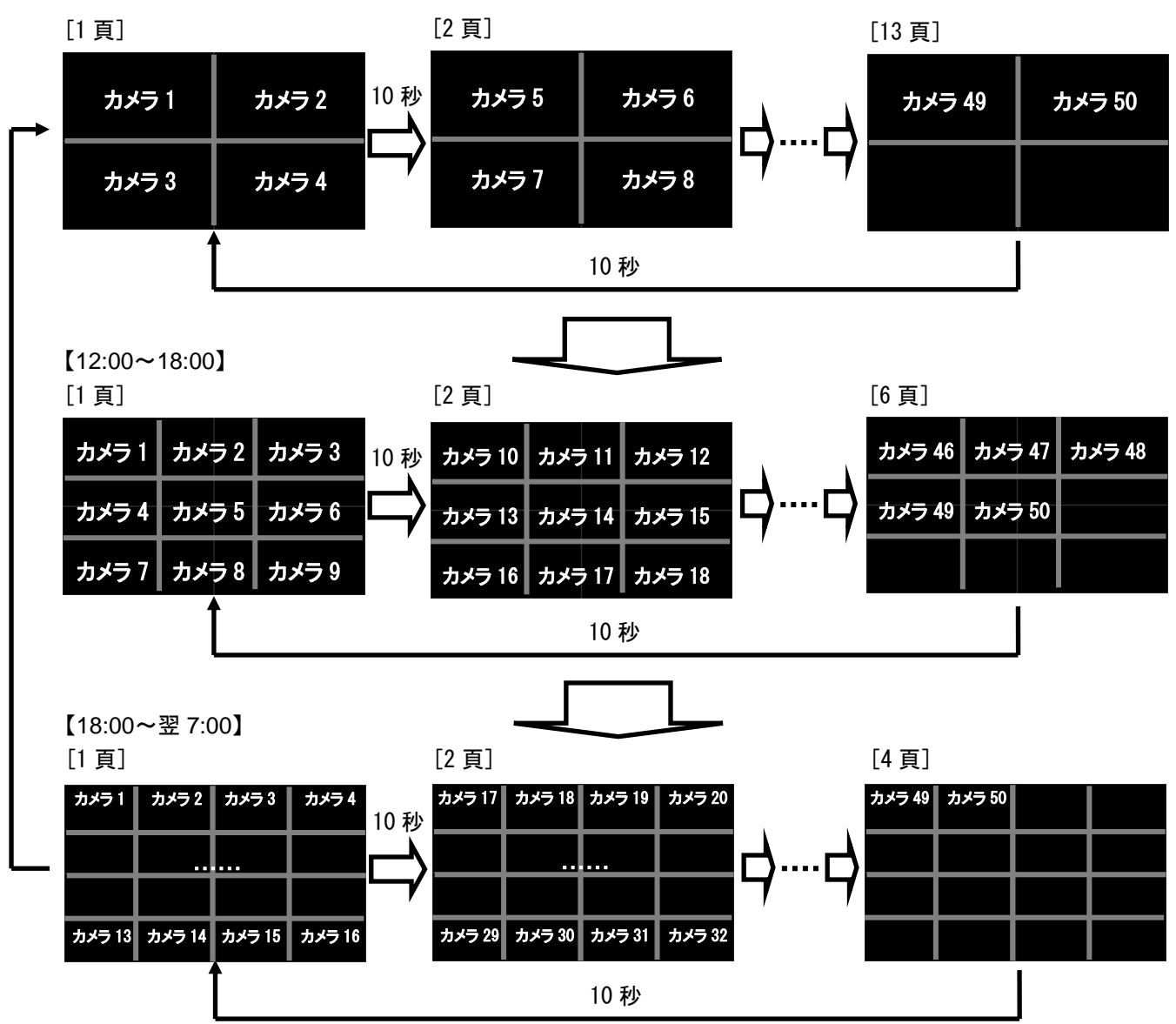

- (2) 「[11.1](#page-18-1) [本装置の設定準備](#page-18-1)([P.19\)](#page-18-1)」に従い、機材を準備し、各機材を接続してください。
- (3) 「[11.2](#page-19-0) [本装置にログインする](#page-19-0)([P.20\)](#page-19-0)」に従い、本装置にログインしてください。
- (4) 「[11.5](#page-21-0) [動作設定をする](#page-21-0)([P.22\)](#page-21-0)」に従い、本装置から設定ファイルをエクスポートしてください。
- (5) 「[11.5.1](#page-22-0) [カメラを登録する](#page-22-0)([P.23\)](#page-22-0)」に従い、表示させたいカメラを登録してください。

表示させたいカメラのみ登録してください。なお、サブモニタもご使用の場合は、サブモニタに表示するカメラも 登録してください。

(6) 「[11.5.2](#page-25-0) [システム設定を行う](#page-25-0)([P.26\)](#page-25-0)」に従い、映像表示設定を行ってください。

I 。<br>システム設定項目の「起動直後のシーケンス実行<u>有無」は、「<mark>スケジュール運用</mark>」を選択してください。</u>

- (7) 「[11.5.3](#page-28-0) [頁及びシーケンスを登録する](#page-28-0)([P.29\)](#page-28-0)」以降に従い、表示させたい画面分割数の各頁に上記(5)で登録し たカメラを割り付けてください。
- (8) 次にスキャン登録の各シーケンスパターンに表示させたい頁を表示順に登録してください。

使用しない項目(使用しない分割数へのカメラ割付、スキャン登録は空白に設定してください(未登録にする)。

- (9) 「[11.5.5](#page-31-0) [スケジュールを登録する](#page-31-0)([P.32\)](#page-31-0)」に従い、スケジュールの登録を行ってください。
- (10)「[11.5.6](#page-32-0) [設定ファイルを作成する](#page-32-0)([P.33\)](#page-32-0)」に従い、設定ファイルを作成してください。
- (11)「[11.5.7](#page-33-0) [設定ファイルをインポートする](#page-33-0)([P.34\)](#page-33-0)」に従い、本装置に設定を反映させてください。
- (12)本装置の再起動後、設定した内容で表示映像を巡回表示します。

<u>●</u><br>■ メインモニタとサブモニタは独立して動作します。モニタ毎にスケジュール運用を設定することが可能です。

#### <span id="page-40-0"></span>17.ネットワークビューワ(**NR-SW6100**)から遠隔制御する**<sup>1</sup>**

- (1) ネットワークビューワ(NR-SW6100)(別売り)から本装置を遠隔制御することができます。
- (2) 「[11.1](#page-18-1) [本装置の設定準備](#page-18-1)([P.19\)](#page-18-1)」に従い、機材を準備し、各機材を接続してください。
- (3) 「[11.2](#page-19-0) [本装置にログインする](#page-19-0)([P.20\)](#page-19-0)」に従い、本装置にログインしてください。
- (4) 「[11.5](#page-21-0) [動作設定をする](#page-21-0)([P.22\)](#page-21-0)」に従い、本装置から設定ファイルをエクスポートしてください。
- (5) 「[11.5.1](#page-22-0) [カメラを登録する](#page-22-0)([P.23\)](#page-22-0)」に従い、表示させたいカメラを登録してください。

システム内に配置された全てのカメラの情報を登録してください。登録していない場合、ネットワークビューワ (NR-SW6100)からの遠隔制御で映像が正しく表示されないことがあります。

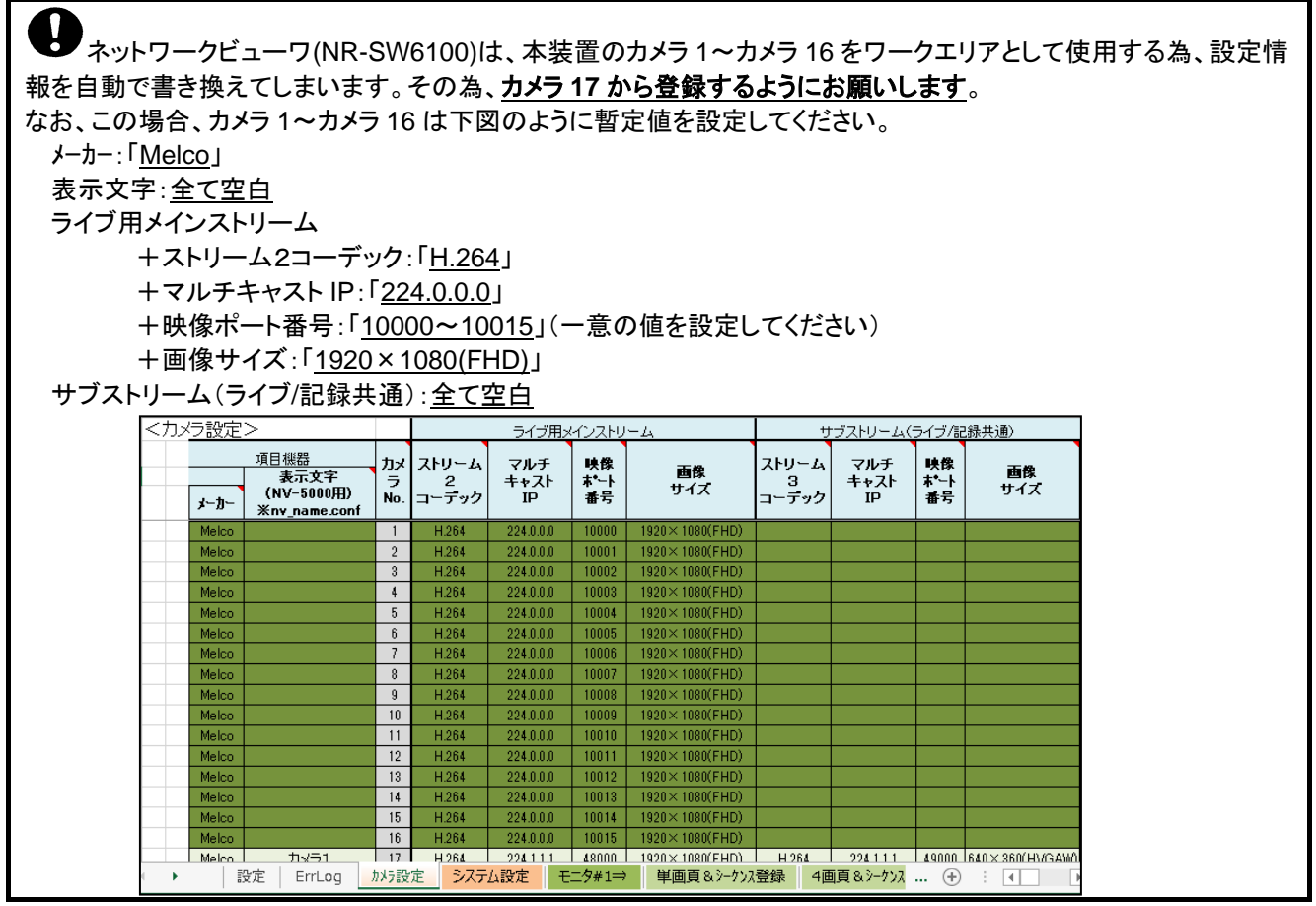

ネットワークビューワ(NR-SW6100)から制御した場合、カメラ名称は、ネットワークビューワに登録されたカメラ 名称で表示されます。ネットワークビューワに登録したカメラ名称と同じカメラ名称を本装置に登録することをお勧め します。

(6) 「[11.5.2](#page-25-0) [システム設定を行う](#page-25-0)([P.26\)](#page-25-0)」に従い、映像表示設定を行ってください。 (7) 「[11.5.3](#page-28-0) [頁及びシーケンスを登録する](#page-28-0)([P.29\)](#page-28-0)」以降に従い、各種設定を行ってください。

使用しない項目(使用しない分割数へのカメラ割付、スキャン登録は空白に設定してください(未登録にする)。

(8) 必要に応じて「[11.5.5](#page-31-0) [スケジュールを登録する](#page-31-0)([P.32\)](#page-31-0)」に従い、スケジュールの登録を行ってください。

(9) 「[11.5.6](#page-32-0) [設定ファイルを作成する](#page-32-0)([P.33\)](#page-32-0)」に従い、設定ファイルを作成してください。

(10)「[11.5.7](#page-33-0) [設定ファイルをインポートする](#page-33-0)([P.34\)](#page-33-0)」に従い、本装置に設定を反映させてください。

<sup>1</sup> ネットワークビューワ(NR-SW6100)からの制御内容は、「NR-SW6100 取扱説明書(SM-Y8554)」を参照ください。

# <span id="page-41-0"></span>18.初期値

(1) 本装置の工場出荷時の設定は以下になります。

(2) 必要に応じて、設定内容を修正してください([P.19](#page-18-0))。

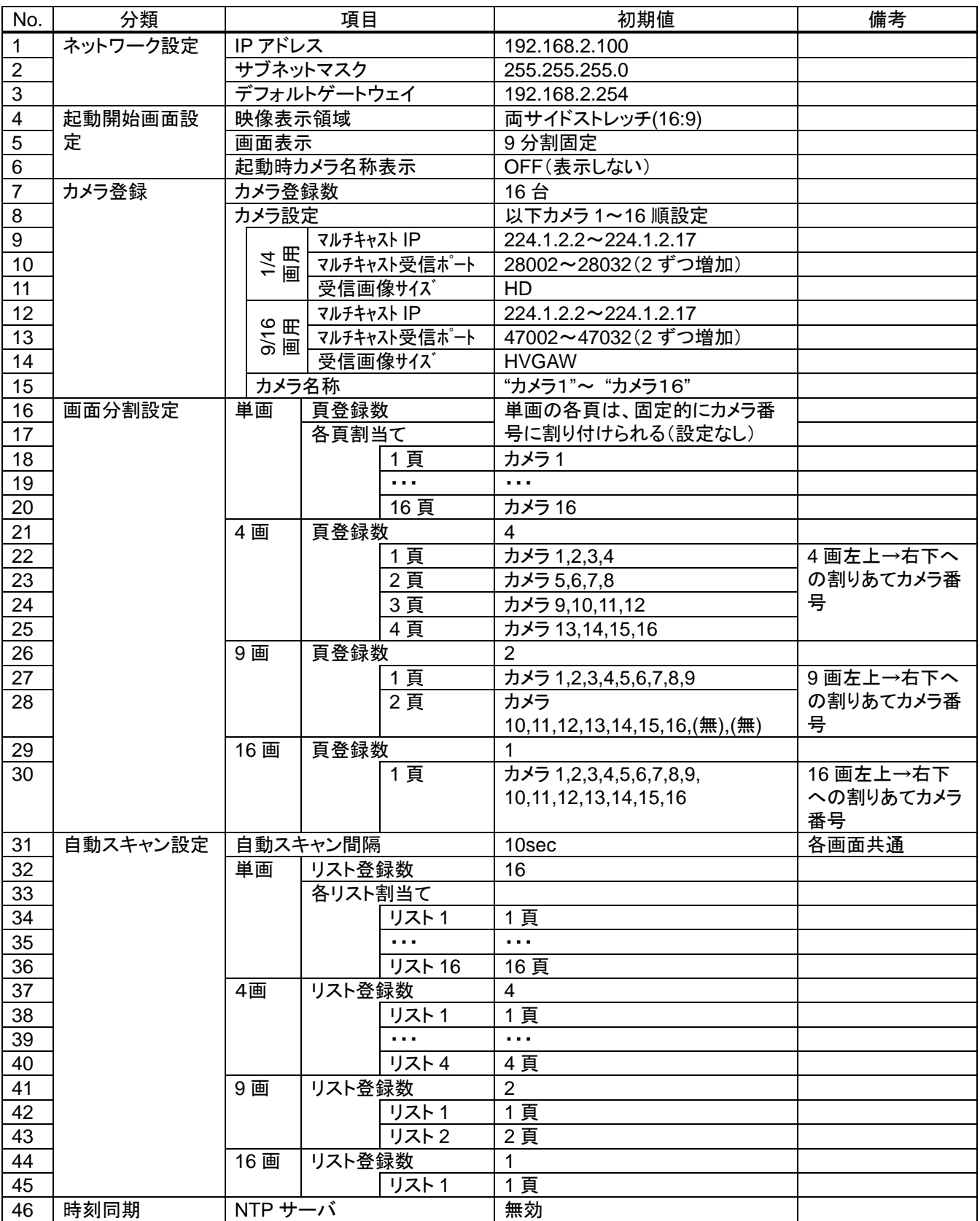

#### <span id="page-42-0"></span>19.故障かな?と思ったら

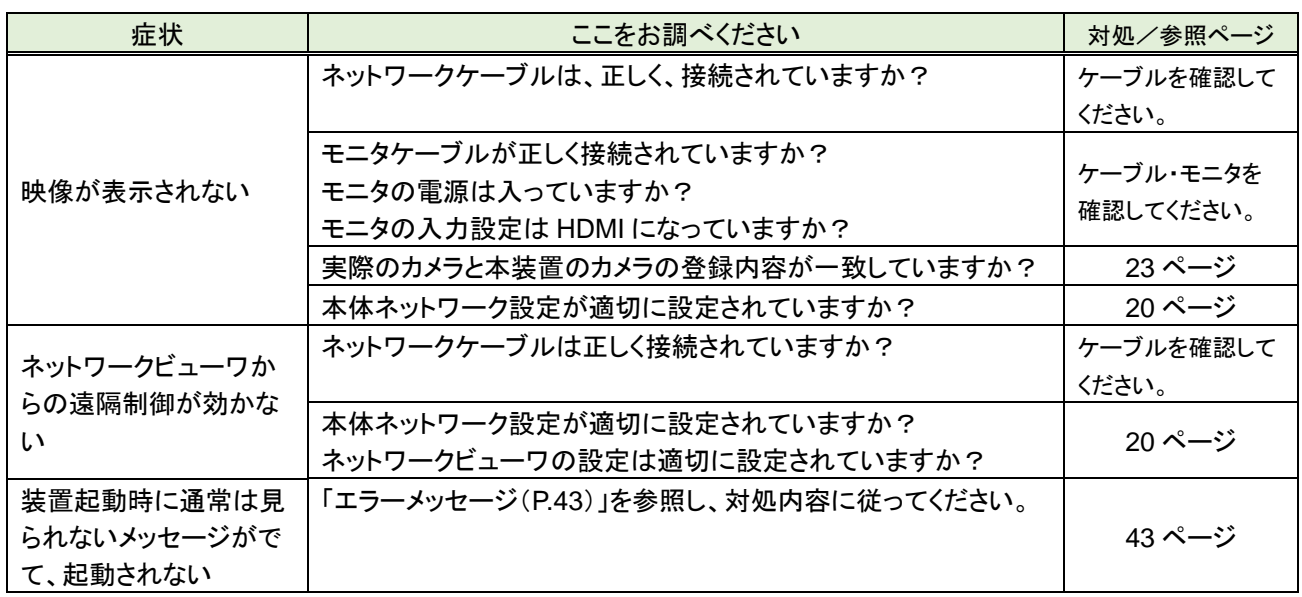

#### <span id="page-42-1"></span>20.エラーメッセージ

(1) 本装置にて何らかの異常が起こった場合、メインモニタ中央付近にメッセージを表示します。 対処内容を以下に記載しますので表示されたメッセージ内容に従った対処をお願いします。

【エラーメッセージ一覧】

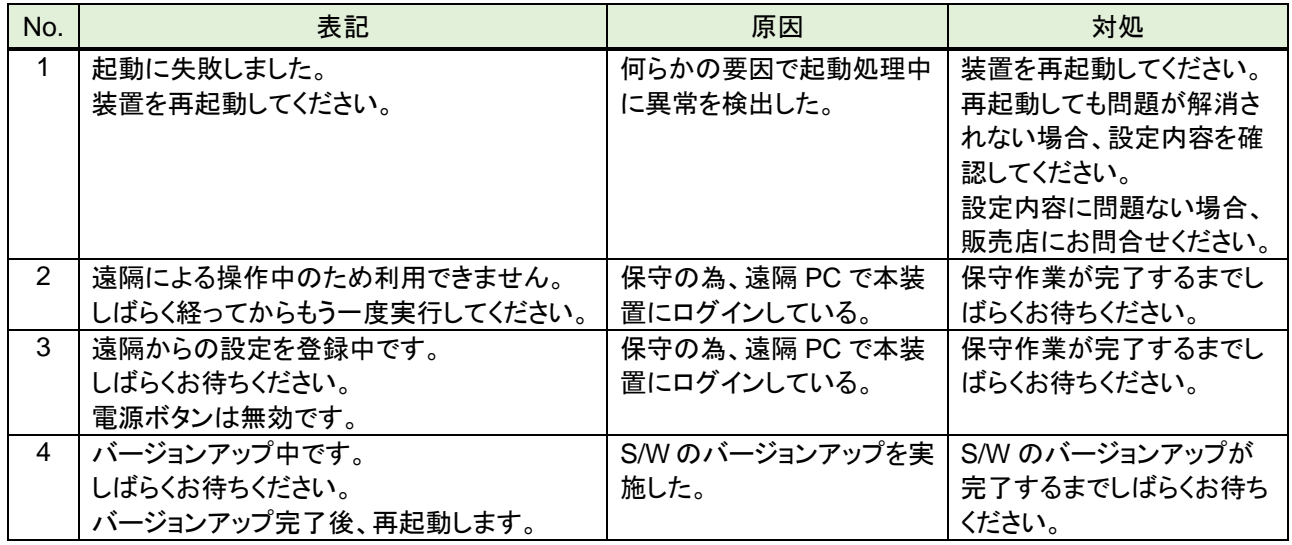

#### <span id="page-42-2"></span>21.お手入れのしかた

- (1) 電源を切ってからお手入れをしてください。
- (2) ケースの清掃は乾いた柔らかい布(ネルまたはガーゼ)でからぶきしてください。
- (3) 汚れがひどいときは、水で充分うすめた中性洗剤に浸した布をよくしぼり拭きとった後、乾いた布でふいてくださ い。
- (4) 通風口は目づまりが起きないように、定期的に掃除をしてください。目づまりを放置しますと、装置温度が上昇し、 動作に支障をきたす場合があります。

電源プラグを抜いた状態で作業を行い、感電や静電気に注意してください。

# <span id="page-43-0"></span>22.外形図

※寸法の単位は「mm」になります。

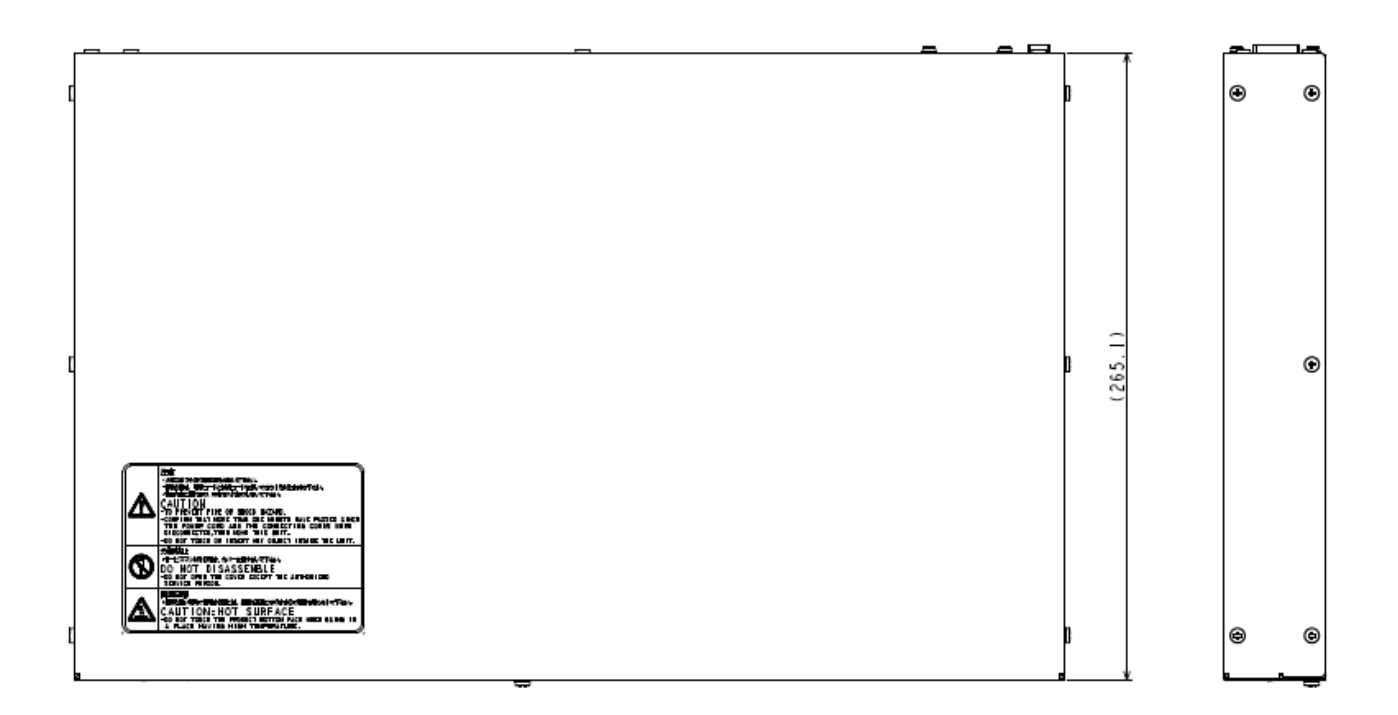

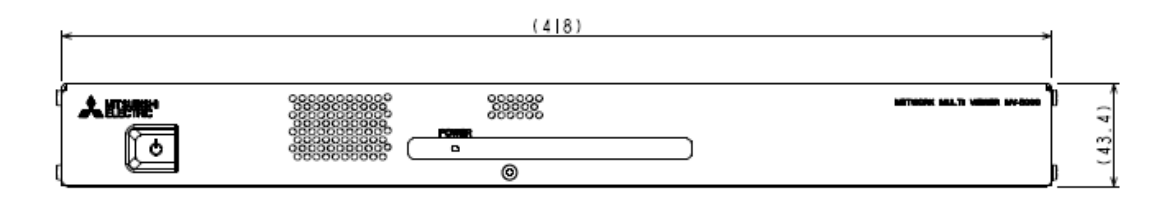

# <span id="page-44-0"></span>23.**GPL** ソフトウェアライセンス

本装置は、GNU General Public License Version 2、GNU Lesser General Public License Version 2.1 で配布さ れるソフトウェアが含まれています。対象となる GNU General Public License Version 2、GNU Lesser General Public License Version 2.1 で配布されるソフトウェアの提供を希望される場合は、当社営業までお問合せください。 なお、媒体提供の際に別途実費を申し受ける場合があります。ソフトウェアの提供期間は生産終了後から 3 年間と なります。頒布されたソフトウェアは、商品性又は特定の目的への適合性について、いかなる保証もなされません。 また、ソフトウェアの内容に関するお問合せについては回答出来ませんので、あらかじめご了承ください。

#### **GNU GENERAL PUBLIC LICENSE**

Version 2, June 1991

Copyright (C) 1989, 1991 Free Software Foundation, Inc. 51 Franklin Street, Fifth Floor, Boston, MA 02110-1301, USA Everyone is permitted to copy and distribute verbatim copies of this license document, but changing it is not allowed.

#### **Preamble**

The licenses for most software are designed to take away your freedom to share and change it. By contrast, the GNU General Public License is intended to guarantee your freedom to share and change free software--to make sure the software is free for all its users. This General Public License applies to most of the Free Software Foundation's software and to any other program whose authors commit to using it. (Some other Free Software Foundation software is covered by the GNU Lesser General Public License instead.) You can apply it to your programs, too.

When we speak of free software, we are referring to freedom, not price. Our General Public Licenses are designed to make sure that you have the freedom to distribute copies of free software (and charge for this service if you wish), that you receive source code or can get it if you want it, that you can change the software or use pieces of it in new free programs; and that you know you can do these things.

To protect your rights, we need to make restrictions that forbid anyone to deny you these rights or to ask you to surrender the rights. These restrictions translate to certain responsibilities for you if you distribute copies of the software, or if you modify it.

For example, if you distribute copies of such a program, whether gratis or for a fee, you must give the recipients all the rights that you have. You must make sure that they, too, receive or can get the source code. And you must show them these terms so they know their rights.

We protect your rights with two steps: (1) copyright the software, and (2) offer you this license which gives you legal permission to copy, distribute and/or modify the software.

Also, for each author's protection and ours, we want to make certain that everyone understands that there is no warranty for this free software. If the software is modified by someone else and passed on, we want its recipients to know that what they have is not the original, so that any problems introduced by others will not reflect on the original authors' reputations.

Finally, any free program is threatened constantly by software patents. We wish to avoid the danger that redistributors of a free program will individually obtain patent licenses, in effect making the program proprietary. To prevent this, we have made it clear that any patent must be licensed for everyone's free use or not licensed at all.

The precise terms and conditions for copying, distribution and modification follow.

#### **TERMS AND CONDITIONS FOR COPYING, DISTRIBUTION AND MODIFICATION**

0. This License applies to any program or other work which contains a notice placed by the copyright holder saying it may be distributed under the terms of this General Public License. The "Program", below, refers to any such program or work, and a "work based on the Program" means either the Program or any derivative work under copyright law: that is to say, a work containing the Program or a portion of it, either verbatim or with modifications and/or translated into another language. (Hereinafter, translation is included without limitation in the term "modification".) Each licensee is addressed as "you".

Activities other than copying, distribution and modification are not covered by this License; they are outside its scope. The act of running the Program is not restricted, and the output from the Program is covered only if its contents constitute a work based on the Program (independent of having been made by running the Program). Whether that is true depends on what the Program does.

1. You may copy and distribute verbatim copies of the Program's source code as you receive it, in any medium, provided that you conspicuously and appropriately publish on each copy an appropriate copyright notice and disclaimer of warranty; keep intact all the notices that refer to this License and to the absence of any warranty; and give any other recipients of the Program a copy of this License along with the Program.

You may charge a fee for the physical act of transferring a copy, and you may at your option offer warranty protection in exchange for a fee.

2. You may modify your copy or copies of the Program or any portion of it, thus forming a work based on the Program, and copy and distribute such modifications or work under the terms of Section 1 above, provided that you also meet all of these conditions:

a) You must cause the modified files to carry prominent notices stating that you changed the files and the date of any change.

b) You must cause any work that you distribute or publish, that in whole or in part contains or is derived from the Program or any part thereof, to be licensed as a whole at no charge to all third parties under the terms of this License.

c) If the modified program normally reads commands interactively when run, you must cause it, when started running for such interactive use in the most ordinary way, to print or display an announcement including an appropriate copyright notice and a notice that there is no warranty (or else, saying that you provide a warranty) and that users may redistribute the program under these conditions, and telling the user how to view a copy of this License. (Exception: if the Program itself is interactive but does not normally print such an announcement, your work based on the Program is not required to print an announcement.)

These requirements apply to the modified work as a whole. If identifiable sections of that work are not derived from the Program, and can be reasonably considered independent and separate works in themselves, then this License, and its terms, do not apply to those sections when you distribute them as separate works. But when you distribute the same sections as part of a whole which is a work based on the Program, the distribution of the whole must be on the terms of this License, whose permissions for other licensees extend to the entire whole, and thus to each and every part regardless of who wrote it.

Thus, it is not the intent of this section to claim rights or contest your rights to work written entirely by you; rather, the intent is to exercise the right to control the distribution of derivative or collective works based on the Program.

In addition, mere aggregation of another work not based on the Program with the Program (or with a work based on the Program) on a volume of a storage or distribution medium does not bring the other work under the scope of this License.

3. You may copy and distribute the Program (or a work based on it, under Section 2) in object code or executable form under the terms of Sections 1 and 2 above provided that you also do one of the following:

a) Accompany it with the complete corresponding machine-readable source code, which must be distributed under the terms of Sections 1 and 2 above on a medium customarily used for software interchange; or,

b) Accompany it with a written offer, valid for at least three years, to give any third party, for a charge no more than your cost of physically performing source distribution, a complete machine-readable copy of the corresponding source code, to be distributed under the terms of Sections 1 and 2 above on a medium customarily used for software interchange; or,

c) Accompany it with the information you received as to the offer to distribute corresponding source code. (This alternative is allowed only for noncommercial distribution and only if you received the program in object code or executable form with such an offer, in accord with Subsection b above.)

The source code for a work means the preferred form of the work for making modifications to it. For an executable work, complete source code means all the source code for all modules it contains, plus any associated interface definition files, plus the scripts used to control compilation and installation of the executable. However, as a special exception, the source code distributed need not include anything that is normally distributed (in either source or binary form) with the major components (compiler, kernel, and so on) of the operating system on which the executable runs, unless that component itself accompanies the executable.

If distribution of executable or object code is made by offering access to copy from a designated place, then offering equivalent access to copy the source code from the same place counts as distribution of the source code, even though third parties are not compelled to copy the source along with the object code.

4. You may not copy, modify, sublicense, or distribute the Program except as expressly provided under this License. Any attempt otherwise to copy, modify, sublicense or distribute the Program is void, and will automatically terminate your rights under this License. However, parties who have received copies, or rights, from you under this License will not have their licenses terminated so long as such parties remain in full compliance.

5. You are not required to accept this License, since you have not signed it. However, nothing else grants you permission to modify or distribute the Program or its derivative works. These actions are prohibited by law if you do not accept this License. Therefore, by modifying or distributing the Program (or any work based on the Program), you indicate your acceptance of this License to do so, and all its terms and conditions for copying, distributing or modifying the Program or works based on it.

6. Each time you redistribute the Program (or any work based on the Program), the recipient automatically receives a license from the original licensor to copy, distribute or modify the Program subject to these terms and conditions. You may not impose any further restrictions on the recipients' exercise of the rights granted herein. You are not responsible for enforcing compliance by third parties to this License.

7. If, as a consequence of a court judgment or allegation of patent infringement or for any other reason (not limited to patent issues), conditions are imposed on you (whether by court order, agreement or otherwise) that contradict the conditions of this License, they do not excuse you from the conditions of this License. If you cannot distribute so as to satisfy simultaneously your obligations under this License and any other pertinent obligations, then as a consequence you may not distribute the Program at all. For example, if a patent license would not permit royalty-free redistribution of the Program by all those who receive copies directly or indirectly through you, then the only way you could satisfy both it and this License would be to refrain entirely from distribution of the Program.

If any portion of this section is held invalid or unenforceable under any particular circumstance, the balance of the section is intended to apply and the section as a whole is intended to apply in other circumstances.

It is not the purpose of this section to induce you to infringe any patents or other property right claims or to contest validity of any such claims; this section has the sole purpose of protecting the integrity of the free software distribution system, which is implemented by public license practices. Many people have made generous contributions to the wide range of software distributed through that system in reliance on consistent application of that system; it is up to the author/donor to decide if he or she is willing to distribute software through any other system and a licensee cannot impose that choice.

This section is intended to make thoroughly clear what is believed to be a consequence of the rest of this License.

8. If the distribution and/or use of the Program is restricted in certain countries either by patents or by copyrighted interfaces, the original copyright holder who places the Program under this License may add an explicit geographical distribution limitation excluding those countries, so that distribution is permitted only in or among countries not thus excluded. In such case, this License incorporates the limitation as if written in the body of this License.

9. The Free Software Foundation may publish revised and/or new versions of the General Public License from time to time. Such new versions will be similar in spirit to the present version, but may differ in detail to address new problems or concerns.

Each version is given a distinguishing version number. If the Program specifies a version number of this License which applies to it and "any later version", you have the option of following the terms and conditions either of that version or of any later version published by the Free Software Foundation. If the Program does not specify a version number of this License, you may choose any version ever published by the Free Software Foundation.

10. If you wish to incorporate parts of the Program into other free programs whose distribution conditions are different, write to the author to ask for permission. For software which is copyrighted by the Free Software Foundation, write to the Free Software Foundation; we sometimes make exceptions for this. Our decision will be guided by the two goals of preserving the free status of all derivatives of our free software and of promoting the sharing and reuse of software generally.

#### **NO WARRANTY**

11. BECAUSE THE PROGRAM IS LICENSED FREE OF CHARGE, THERE IS NO WARRANTY FOR THE PROGRAM, TO THE EXTENT PERMITTED BY APPLICABLE LAW. EXCEPT WHEN OTHERWISE STATED IN WRITING THE COPYRIGHT HOLDERS AND/OR OTHER PARTIES PROVIDE THE PROGRAM "AS IS" WITHOUT WARRANTY OF ANY KIND, EITHER EXPRESSED OR IMPLIED, INCLUDING, BUT NOT LIMITED TO, THE IMPLIED WARRANTIES OF MERCHANTABILITY AND FITNESS FOR A PARTICULAR PURPOSE. THE ENTIRE RISK AS TO THE QUALITY AND PERFORMANCE OF THE PROGRAM IS WITH YOU. SHOULD THE PROGRAM PROVE DEFECTIVE, YOU ASSUME THE COST OF ALL NECESSARY SERVICING, REPAIR OR CORRECTION.

12. IN NO EVENT UNLESS REQUIRED BY APPLICABLE LAW OR AGREED TO IN WRITING WILL ANY COPYRIGHT HOLDER, OR ANY OTHER PARTY WHO MAY MODIFY AND/OR REDISTRIBUTE THE PROGRAM AS PERMITTED ABOVE, BE LIABLE TO YOU FOR DAMAGES, INCLUDING ANY GENERAL, SPECIAL, INCIDENTAL OR CONSEQUENTIAL DAMAGES ARISING OUT OF THE USE OR INABILITY TO USE THE PROGRAM (INCLUDING BUT NOT LIMITED TO LOSS OF DATA OR DATA BEING RENDERED INACCURATE OR LOSSES SUSTAINED BY YOU OR THIRD PARTIES OR A FAILURE OF THE PROGRAM TO OPERATE WITH ANY OTHER PROGRAMS), EVEN IF SUCH HOLDER OR OTHER PARTY HAS BEEN ADVISED OF THE POSSIBILITY OF SUCH DAMAGES.

#### **END OF TERMS AND CONDITIONS**

#### **How to Apply These Terms to Your New Programs**

If you develop a new program, and you want it to be of the greatest possible use to the public, the best way to achieve this is to make it free software which everyone can redistribute and change under these terms.

To do so, attach the following notices to the program. It is safest to attach them to the start of each source file to most effectively convey the exclusion of warranty; and each file should have at least the "copyright" line and a pointer to where the full notice is found.

one line to give the program's name and an idea of what it does. Copyright (C) yyyy name of author

This program is free software; you can redistribute it and/or modify it under the terms of the GNU General Public License as published by the Free Software Foundation; either version 2 of the License, or (at your option) any later version.

This program is distributed in the hope that it will be useful, but WITHOUT ANY WARRANTY; without even the implied warranty of MERCHANTABILITY or FITNESS FOR A PARTICULAR PURPOSE. See the GNU General Public License for more details.

You should have received a copy of the GNU General Public License along with this program; if not, write to the Free Software

Foundation, Inc., 51 Franklin Street, Fifth Floor, Boston, MA 02110-1301, USA. Also add information on how to contact you by electronic and paper mail.

If the program is interactive, make it output a short notice like this when it starts in an interactive mode:

Gnomovision version 69, Copyright (C) year name of author Gnomovision comes with ABSOLUTELY NO WARRANTY; for details type `show w'. This is free software, and you are welcome to redistribute it under certain conditions; type `show c' for details. The hypothetical commands `show w' and `show c' should show the appropriate parts of the General Public License. Of course, the commands you use may be called something other than `show w' and `show c'; they could even be mouse-clicks or menu items--whatever suits your program.

You should also get your employer (if you work as a programmer) or your school, if any, to sign a "copyright disclaimer" for the program, if necessary. Here is a sample; alter the names:

Yoyo dyne, Inc., hereby disclaims all copyright interest in the program `Gnomovision' (which makes passes at compilers) written by James Hacker.

signature of Ty Coon, 1 April 1989 Ty Coon, President of Vice

This General Public License does not permit incorporating your program into proprietary programs. If your program is a subroutine library, you may consider it more useful to permit linking proprietary applications with the library. If this is what you want to do, use the GNU Lesser General Public License instead of this License.

#### **GNU LESSER GENERAL PUBLIC LICENSE**

Version 2.1, February 1999

Copyright (C) 1991, 1999 Free Software Foundation, Inc. 51 Franklin Street, Fifth Floor, Boston, MA 02110-1301 USA Everyone is permitted to copy and distribute verbatim copies of this license document, but changing it is not allowed.

[This is the first released version of the Lesser GPL. It also counts as the successor of the GNU Library Public License, version 2, hence the version number 2.1.]

#### **Preamble**

The licenses for most software are designed to take away your freedom to share and change it. By contrast, the GNU General Public Licenses are intended to guarantee your freedom to share and change free software--to make sure the software is free for all its users.

This license, the Lesser General Public License, applies to some specially designated software packages--typically libraries--of the Free Software Foundation and other authors who decide to use it. You can use it too, but we suggest you first think carefully about whether this license or the ordinary General Public License is the better strategy to use in any particular case, based on the explanations below.

When we speak of free software, we are referring to freedom of use, not price. Our General Public Licenses are designed to make sure that you have the freedom to distribute copies of free software (and charge for this service if you wish); that you receive source code or can get it if you want it; that you can change the software and use pieces of it in new free programs; and that you are informed that you can do these things.

To protect your rights, we need to make restrictions that forbid distributors to deny you these rights or to ask you to surrender these rights. These restrictions translate to certain responsibilities for you if you distribute copies of the library or if you modify it.

For example, if you distribute copies of the library, whether gratis or for a fee, you must give the recipients all the rights that we gave you. You must make sure that they, too, receive or can get the source code. If you link other code with the library, you must provide complete object files to the recipients, so that they can relink them with the library after making changes to the library and recompiling it. And you must show them these terms so they know their rights.

We protect your rights with a two-step method: (1) we copyright the library, and (2) we offer you this license, which gives you legal permission to copy, distribute and/or modify the library.

To protect each distributor, we want to make it very clear that there is no warranty for the free library. Also, if the library is modified by someone else and passed on, the recipients should know that what they have is not the original version, so that the original author's reputation will not be affected by problems that might be introduced by others.

Finally, software patents pose a constant threat to the existence of any free program. We wish to make sure that a company cannot effectively restrict the users of a free program by obtaining a restrictive license from a patent holder. Therefore, we insist that any patent license obtained for a version of the library must be consistent with the full freedom of use specified in this license.

Most GNU software, including some libraries, is covered by the ordinary GNU General Public License. This license, the GNU Lesser General Public License, applies to certain designated libraries, and is quite different from the ordinary General Public License. We use this license for certain libraries in order to permit linking those libraries into non-free programs.

When a program is linked with a library, whether statically or using a shared library, the combination of the two is legally speaking a combined work, a derivative of the original library. The ordinary General Public License therefore permits such linking only if the entire combination fits its criteria of freedom. The Lesser General Public License permits more lax criteria for linking other code with the library.

We call this license the "Lesser" General Public License because it does Less to protect the user's freedom than the ordinary General Public License. It also provides other free software developers less of an advantage over competing non-free programs. These disadvantages are the reason we use the ordinary General Public License for many libraries. However, the lesser license provides advantages in certain special circumstances.

For example, on rare occasions, there may be a special need to encourage the widest possible use of a certain library, so that it becomes a de-facto standard. To achieve this, non-free programs must be allowed to use the library. A more frequent case is that a free library does the same job as widely used non-free libraries. In this case, there is little to gain by limiting the free library to free software only, so we use the Lesser General Public License.

In other cases, permission to use a particular library in non-free programs enables a greater number of people to use a large body of free software. For example, permission to use the GNU C Library in non-free programs enables many more people to use the whole GNU operating system, as well as its variant, the GNU/Linux operating system.

Although the Lesser General Public License is less protective of the users' freedom, it does ensure that the user of a program that is linked with the Library has the freedom and the wherewithal to run that program using a modified version of the Library.

The precise terms and conditions for copying, distribution and modification follow. Pay close attention to the difference between a "work based on the library" and a "work that uses the library". The former contains code derived from the library, whereas the latter must be combined with the library in order to run.

#### **TERMS AND CONDITIONS FOR COPYING, DISTRIBUTION AND MODIFICATION**

0. This License Agreement applies to any software library or other program which contains a notice placed by the copyright holder or other authorized party saying it may be distributed under the terms of this Lesser General Public License (also called "this License"). Each licensee is addressed as "you".

A "library" means a collection of software functions and/or data prepared so as to be conveniently linked with application programs (which use some of those functions and data) to form executables.

The "Library", below, refers to any such software library or work which has been distributed under these terms. A "work based on the Library" means either the Library or any derivative work under copyright law: that is to say, a work containing the Library or a portion of it, either verbatim or with modifications and/or translated straightforwardly into another language. (Hereinafter, translation is included without limitation in the term "modification".)

"Source code" for a work means the preferred form of the work for making modifications to it. For a library, complete source code means all the source code for all modules it contains, plus any associated interface definition files, plus the scripts used to control compilation and installation of the library.

Activities other than copying, distribution and modification are not covered by this License; they are outside its scope. The act of running a program using the Library is not restricted, and output from such a program is covered only if its contents constitute a work based on the Library (independent of the use of the Library in a tool for writing it). Whether that is true depends on what the Library does and what the program that uses the Library does.

1. You may copy and distribute verbatim copies of the Library's complete source code as you receive it, in any medium, provided that you conspicuously and appropriately publish on each copy an appropriate copyright notice and disclaimer of warranty; keep intact all the notices that refer to this License and to the absence of any warranty; and distribute a copy of this License along with the Library.

You may charge a fee for the physical act of transferring a copy, and you may at your option offer warranty protection in exchange for a fee.

2. You may modify your copy or copies of the Library or any portion of it, thus forming a work based on the Library, and copy and distribute such modifications or work under the terms of Section 1 above, provided that you also meet all of these conditions:

■a) The modified work must itself be a software library.

■b) You must cause the files modified to carry prominent notices stating that you changed the files and the date of any change.

■c) You must cause the whole of the work to be licensed at no charge to all third parties under the terms of this License.

■d) If a facility in the modified Library refers to a function or a table of data to be supplied by an application program that uses the facility, other than as an argument passed when the facility is invoked, then you must make a good faith effort to ensure that, in the event an application does not supply such function or table, the facility still operates, and performs whatever part of its purpose remains meaningful.

(For example, a function in a library to compute square roots has a purpose that is entirely well-defined independent of the application. Therefore, Subsection 2d requires that any application-supplied function or table used by this function must be optional: if the application does not supply it, the square root function must still compute square roots.)

These requirements apply to the modified work as a whole. If identifiable sections of that work are not derived from the Library, and can be reasonably considered independent and separate works in themselves, then this License, and its terms, do not apply to those sections when you distribute them as separate works. But when you distribute the same sections as part of a whole which is a work based on the Library, the distribution of the whole must be on the terms of this License, whose permissions for other licensees extend to the entire whole, and thus to each and every part regardless of who wrote it.

Thus, it is not the intent of this section to claim rights or contest your rights to work written entirely by you; rather, the intent is to exercise the right to control the distribution of derivative or collective works based on the Library.

In addition, mere aggregation of another work not based on the Library with the Library (or with a work based on the Library) on a volume of a storage or distribution medium does not bring the other work under the scope of this License.

3. You may opt to apply the terms of the ordinary GNU General Public License instead of this License to a given copy of the Library. To do this, you must alter all the notices that refer to this License, so that they refer to the ordinary GNU General Public License, version 2, instead of to this License. (If a newer version than version 2 of the ordinary GNU General Public License has appeared, then you can specify that version instead if you wish.) Do not make any other change in these notices.

Once this change is made in a given copy, it is irreversible for that copy, so the ordinary GNU General Public License applies to all subsequent copies and derivative works made from that copy.

This option is useful when you wish to copy part of the code of the Library into a program that is not a library.

4. You may copy and distribute the Library (or a portion or derivative of it, under Section 2) in object code or executable form under the terms of Sections 1 and 2 above provided that you accompany it with the complete corresponding machine-readable source code, which must be distributed under the terms of Sections 1 and 2 above on a medium customarily used for software interchange.

If distribution of object code is made by offering access to copy from a designated place, then offering equivalent access to copy the source code from the same place satisfies the requirement to distribute the source code, even though third parties are not compelled to copy the source along with the object code.

5. A program that contains no derivative of any portion of the Library, but is designed to work with the Library by being compiled or linked with it, is called a "work that uses the Library". Such a work, in isolation, is not a derivative work of the Library, and therefore falls outside the scope of this License.

However, linking a "work that uses the Library" with the Library creates an executable that is a derivative of the Library (because it contains portions of the Library), rather than a "work that uses the library". The executable is therefore covered by this License. Section 6 states terms for distribution of such executables.

When a "work that uses the Library" uses material from a header file that is part of the Library, the object code for the work may be a derivative work of the Library even though the source code is not. Whether this is true is especially significant if the work can be linked without the Library, or if the work is itself a library. The threshold for this to be true is not precisely defined by law.

If such an object file uses only numerical parameters, data structure layouts and accessors, and small macros and small inline functions (ten lines or less in length), then the use of the object file is unrestricted, regardless of whether it is legally a derivative work. (Executables containing this object code plus portions of the Library will still fall under Section 6.)

Otherwise, if the work is a derivative of the Library, you may distribute the object code for the work under the terms of Section 6. Any executables containing that work also fall under Section 6, whether or not they are linked directly with the Library itself.

6. As an exception to the Sections above, you may also combine or link a "work that uses the Library" with the Library to produce a work containing portions of the Library, and distribute that work under terms of your choice, provided that the terms permit modification of the work for the customer's own use and reverse engineering for debugging such modifications.

You must give prominent notice with each copy of the work that the Library is used in it and that the Library and its use are covered by this License. You must supply a copy of this License. If the work during execution displays copyright notices, you must include the copyright notice for the Library among them, as well as a reference directing the user to the copy of this License. Also, you must do one of these things:

■a) Accompany the work with the complete corresponding machine-readable source code for the Library including whatever changes were used in the work (which must be distributed under Sections 1 and 2 above); and, if the work is an executable linked with the Library, with the complete machine-readable "work that uses the Library", as object code and/or source code, so that the user can modify the Library and then relink to produce a modified executable containing the modified Library. (It is understood that the user who changes the contents of definitions files in the Library will not necessarily be able to recompile the application to use the modified definitions.)

■b) Use a suitable shared library mechanism for linking with the Library. A suitable mechanism is one that (1) uses at run time a copy of the library already present on the user's computer system, rather than copying library functions into the executable, and (2) will operate properly with a modified version of the library, if the user installs one, as long as the modified version is interface-compatible with the version that the work was made with.

■c) Accompany the work with a written offer, valid for at least three years, to give the same user the materials specified in Subsection 6a, above, for a charge no more than the cost of performing this distribution.

■d) If distribution of the work is made by offering access to copy from a designated place, offer equivalent access to copy the above specified materials from the same place.

■e) Verify that the user has already received a copy of these materials or that you have already sent this user a copy.

For an executable, the required form of the "work that uses the Library" must include any data and utility programs needed for reproducing the executable from it. However, as a special exception, the materials to be distributed need not include anything that is normally distributed (in either source or binary form) with the major components (compiler, kernel, and so on) of the operating system on which the executable runs, unless that component itself accompanies the executable.

It may happen that this requirement contradicts the license restrictions of other proprietary libraries that do not normally accompany the operating system. Such a contradiction means you cannot use both them and the Library together in an executable that you distribute.

7. You may place library facilities that are a work based on the Library side-by-side in a single library together with other library facilities not covered by this License, and distribute such a combined library, provided that the separate distribution of the work based on the Library and of the other library facilities is otherwise permitted, and provided that you do these two things:

■a) Accompany the combined library with a copy of the same work based on the Library, uncombined with any other library facilities. This must be distributed under the terms of the Sections above.

■b) Give prominent notice with the combined library of the fact that part of it is a work based on the Library, and explaining where to find the accompanying uncombined form of the same work.

8. You may not copy, modify, sublicense, link with, or distribute the Library except as expressly provided under this License. Any attempt otherwise to copy, modify, sublicense, link with, or distribute the Library is void, and will automatically terminate your rights under this License. However, parties who have received copies, or rights, from you under this License will not have their licenses terminated so long as such parties remain in full compliance.

9. You are not required to accept this License, since you have not signed it. However, nothing else grants you permission to modify or distribute the Library or its derivative works. These actions are prohibited by law if you do not accept this License. Therefore, by modifying or distributing the Library (or any work based on the Library), you indicate your acceptance of this License to do so, and all its terms and conditions for copying, distributing or modifying the Library or works based on it.

10. Each time you redistribute the Library (or any work based on the Library), the recipient automatically receives a license from the original licensor to copy, distribute, link with or modify the Library subject to these terms and conditions. You may not impose any further restrictions on the recipients' exercise of the rights granted herein. You are not responsible for enforcing compliance by third parties with this License.

11. If, as a consequence of a court judgment or allegation of patent infringement or for any other reason (not limited to patent issues), conditions are imposed on you (whether by court order, agreement or otherwise) that contradict the conditions of this License, they do not excuse you from the conditions of this License. If you cannot distribute so as to satisfy simultaneously your obligations under this License and any other pertinent obligations, then as a consequence you may not distribute the Library at all. For example, if a patent license would not permit royalty-free redistribution of the Library by all those who receive copies directly or indirectly through you, then the only way you could satisfy both it and this License would be to refrain entirely from distribution of the Library.

If any portion of this section is held invalid or unenforceable under any particular circumstance, the balance of the section is intended to apply, and the section as a whole is intended to apply in other circumstances.

It is not the purpose of this section to induce you to infringe any patents or other property right claims or to contest validity of any such claims; this section has the sole purpose of protecting the integrity of the free software distribution system which is implemented by public license practices. Many people have made generous contributions to the wide range of software distributed through that system in reliance on consistent application of that system; it is up to the author/donor to decide if he or she is willing to distribute software through any other system and a licensee cannot impose that choice.

This section is intended to make thoroughly clear what is believed to be a consequence of the rest of this License.

12. If the distribution and/or use of the Library is restricted in certain countries either by patents or by copyrighted interfaces, the original copyright holder who places the Library under this License may add an explicit geographical distribution limitation excluding those countries, so that distribution is permitted only in or among countries not thus excluded. In such case, this License incorporates the limitation as if written in the body of this License.

13. The Free Software Foundation may publish revised and/or new versions of the Lesser General Public License from time to time. Such new versions will be similar in spirit to the present version, but may differ in detail to address new problems or concerns.

Each version is given a distinguishing version number. If the Library specifies a version number of this License which applies to it and "any later version", you have the option of following the terms and conditions either of that version or of any later version published by the Free Software Foundation. If the Library does not specify a license version number, you may choose any version ever published by the Free Software Foundation.

14. If you wish to incorporate parts of the Library into other free programs whose distribution conditions are incompatible with these, write to the author to ask for permission. For software which is copyrighted by the Free Software Foundation, write to the Free Software Foundation; we sometimes make exceptions for this. Our decision will be guided by the two goals of preserving the free status of all derivatives of our free software and of promoting the sharing and reuse of software generally.

#### **NO WARRANTY**

15. BECAUSE THE LIBRARY IS LICENSED FREE OF CHARGE, THERE IS NO WARRANTY FOR THE LIBRARY, TO THE EXTENT PERMITTED BY APPLICABLE LAW. EXCEPT WHEN OTHERWISE STATED IN WRITING THE COPYRIGHT HOLDERS AND/OR OTHER PARTIES PROVIDE THE LIBRARY "AS IS" WITHOUT WARRANTY OF ANY KIND, EITHER EXPRESSED OR IMPLIED, INCLUDING, BUT NOT LIMITED TO, THE IMPLIED WARRANTIES OF MERCHANTABILITY AND FITNESS FOR A PARTICULAR PURPOSE. THE ENTIRE RISK AS TO THE QUALITY AND PERFORMANCE OF THE LIBRARY IS WITH YOU. SHOULD THE LIBRARY PROVE DEFECTIVE, YOU ASSUME THE COST OF ALL NECESSARY SERVICING, REPAIR OR CORRECTION.

16. IN NO EVENT UNLESS REQUIRED BY APPLICABLE LAW OR AGREED TO IN WRITING WILL ANY COPYRIGHT HOLDER, OR ANY OTHER PARTY WHO MAY MODIFY AND/OR REDISTRIBUTE THE LIBRARY AS PERMITTED ABOVE, BE LIABLE TO YOU FOR DAMAGES, INCLUDING ANY GENERAL, SPECIAL, INCIDENTAL OR CONSEQUENTIAL DAMAGES ARISING OUT OF THE USE OR INABILITY TO USE THE LIBRARY (INCLUDING BUT NOT LIMITED TO LOSS OF DATA OR DATA BEING RENDERED INACCURATE OR LOSSES SUSTAINED BY YOU OR THIRD PARTIES OR A FAILURE OF THE LIBRARY TO OPERATE WITH ANY OTHER SOFTWARE), EVEN IF SUCH HOLDER OR OTHER PARTY HAS BEEN ADVISED OF THE POSSIBILITY OF SUCH DAMAGES.

#### **END OF TERMS AND CONDITIONS**

#### **How to Apply These Terms to Your New Libraries**

If you develop a new library, and you want it to be of the greatest possible use to the public, we recommend making it free software that everyone can redistribute and change. You can do so by permitting redistribution under these terms (or, alternatively, under the terms of the ordinary General Public License).

To apply these terms, attach the following notices to the library. It is safest to attach them to the start of each source file to most effectively convey the exclusion of warranty; and each file should have at least the "copyright" line and a pointer to where the full notice is found.

One line to give the library's name and an idea of what it does. Copyright (C) year name of author

This library is free software; you can redistribute it and/or modify it under the terms of the GNU Lesser General Public License as published by the Free Software Foundation; either version 2.1 of the License, or (at your option) any later version.

This library is distributed in the hope that it will be useful, but WITHOUT ANY WARRANTY; without even the implied warranty of MERCHANTABILITY or FITNESS FOR A PARTICULAR PURPOSE. See the GNU Lesser General Public License for more details.

You should have received a copy of the GNU Lesser General Public License along with this library; if not, write to the Free Software Foundation, Inc., 51 Franklin Street, Fifth Floor, Boston, MA 02110-1301 USA Also add information on how to contact you by electronic and paper mail.

You should also get your employer (if you work as a programmer) or your school, if any, to sign a "copyright disclaimer" for the library, if necessary. Here is a sample; alter the names:

Yoyo dyne, Inc., hereby disclaims all copyright interest in the library `Frob' (a library for tweaking knobs) written by James Random Hacker.

Signature of Ty Coon, 1 April 1990 Ty Coon, President of Vice That's all there is to it!

本装置は、Apache License Version 2.0、ソフトウェアが含まれています。

Apache License

Version 2.0, January 2004

http://www.apache.org/licenses/

TERMS AND CONDITIONS FOR USE, REPRODUCTION, AND DISTRIBUTION

1. Definitions.

"License" shall mean the terms and conditions for use, reproduction, and distribution as defined by Sections 1 through 9 of this document.

"Licensor" shall mean the copyright owner or entity authorized by the copyright owner that is granting the License.

"Legal Entity" shall mean the union of the acting entity and all other entities that control, are controlled by, or are under common control with that entity. For the purposes of this definition, "control" means (i) the power, direct or indirect, to cause the direction or management of such entity, whether by contract or otherwise, or (ii) ownership of fifty percent (50%) or more of the outstanding shares, or (iii) beneficial ownership of such entity.

"You" (or "Your") shall mean an individual or Legal Entity exercising permissions granted by this License.

"Source" form shall mean the preferred form for making modifications, including but not limited to software source code, documentation source, and configuration files.

"Object" form shall mean any form resulting from mechanical transformation or translation of a Source form, including but not limited to compiled object code, generated documentation, and conversions to other media types.

"Work" shall mean the work of authorship, whether in Source or Object form, made available under the License, as indicated by a copyright notice that is included in or attached to the work (an example is provided in the Appendix below).

"Derivative Works" shall mean any work, whether in Source or Object form, that is based on (or derived from) the Work and for which the editorial revisions, annotations, elaborations, or other modifications represent, as a whole, an original work of authorship. For the purposes of this License, Derivative Works shall not include works that remain separable from, or merely link (or bind by name) to the interfaces of, the Work and Derivative Works thereof.

"Contribution" shall mean any work of authorship, including the original version of the Work and any modifications or additions to that Work or Derivative Works thereof, that is intentionally submitted to Licensor for inclusion in the Work by the copyright owner or by an individual or Legal Entity authorized to submit on behalf of the copyright owner. For the purposes of this definition, "submitted" means any form of electronic, verbal, or written communication sent to the Licensor or its representatives, including but not limited to communication on electronic mailing lists, source code control systems, and issue tracking systems that are managed by, or on behalf of, the Licensor for the purpose of discussing and improving the Work, but excluding communication that is conspicuously marked or otherwise designated in writing by the copyright owner as "Not a Contribution."

"Contributor" shall mean Licensor and any individual or Legal Entity on behalf of whom a Contribution has been received by Licensor and subsequently incorporated within the Work.

2. Grant of Copyright License. Subject to the terms and conditions of this License, each Contributor hereby grants to You a perpetual, worldwide, non-exclusive, no-charge, royalty-free, irrevocable copyright license to reproduce, prepare Derivative Works of, publicly display, publicly perform, sublicense, and distribute the Work and such Derivative Works in Source or Object form.

3. Grant of Patent License. Subject to the terms and conditions of this License, each Contributor hereby grants to You a perpetual, worldwide, non-exclusive, no-charge, royalty-free, irrevocable (except as stated in this section) patent license to make, have made, use, offer to sell, sell, import, and otherwise transfer the Work, where such license applies only to those patent claims licensable by such Contributor that are necessarily infringed by their Contribution(s) alone or by combination of their Contribution(s) with the Work to which such Contribution(s) was submitted. If You institute patent litigation against any entity (including a cross-claim or counterclaim in a lawsuit) alleging that the Work or a Contribution incorporated within the Work constitutes direct or contributory patent infringement, then any patent licenses granted to You under this License for that Work shall terminate as of the date such litigation is filed.

4. Redistribution. You may reproduce and distribute copies of the Work or Derivative Works thereof in any medium, with or without modifications, and in Source or Object form, provided that You meet the following conditions:

You must give any other recipients of the Work or Derivative Works a copy of this License; and

You must cause any modified files to carry prominent notices stating that You changed the files; and

 You must retain, in the Source form of any Derivative Works that You distribute, all copyright, patent, trademark, and attribution notices from the Source form of the Work, excluding those notices that do not pertain to any part of the Derivative Works; and

 If the Work includes a "NOTICE" text file as part of its distribution, then any Derivative Works that You distribute must include a readable copy of the attribution notices contained within such NOTICE file, excluding those notices that do not pertain to any part of the Derivative Works, in at least one of the following places: within a NOTICE text file distributed as part of the Derivative Works; within the Source form or documentation, if provided along with the Derivative Works; or, within a display generated by the Derivative Works, if and wherever such third-party notices normally appear. The contents of the NOTICE file are for informational purposes only and do not modify the License. You may add Your own attribution notices within Derivative

Works that You distribute, alongside or as an addendum to the NOTICE text from the Work, provided that such additional attribution notices cannot be construed as modifying the License.

 You may add Your own copyright statement to Your modifications and may provide additional or different license terms and conditions for use, reproduction, or distribution of Your modifications, or for any such Derivative Works as a whole, provided Your use, reproduction, and distribution of the Work otherwise complies with the conditions stated in this License.

5. Submission of Contributions. Unless You explicitly state otherwise, any Contribution intentionally submitted for inclusion in the Work by You to the Licensor shall be under the terms and conditions of this License, without any additional terms or conditions. Notwithstanding the above, nothing herein shall supersede or modify the terms of any separate license agreement you may have executed with Licensor regarding such Contributions.

6. Trademarks. This License does not grant permission to use the trade names, trademarks, service marks, or product names of the Licensor, except as required for reasonable and customary use in describing the origin of the Work and reproducing the content of the NOTICE file.

7. Disclaimer of Warranty. Unless required by applicable law or agreed to in writing, Licensor provides the Work (and each Contributor provides its Contributions) on an "AS IS" BASIS, WITHOUT WARRANTIES OR CONDITIONS OF ANY KIND, either express or implied, including, without limitation, any warranties or conditions of TITLE, NON-INFRINGEMENT, MERCHANTABILITY, or FITNESS FOR A PARTICULAR PURPOSE. You are solely responsible for determining the appropriateness of using or redistributing the Work and assume any risks associated with Your exercise of permissions under this License.

8. Limitation of Liability. In no event and under no legal theory, whether in tort (including negligence), contract, or otherwise, unless required by applicable law (such as deliberate and grossly negligent acts) or agreed to in writing, shall any Contributor be liable to You for damages, including any direct, indirect, special, incidental, or consequential damages of any character arising as a result of this License or out of the use or inability to use the Work (including but not limited to damages for loss of goodwill, work stoppage, computer failure or malfunction, or any and all other commercial damages or losses), even if such Contributor has been advised of the possibility of such damages.

9. Accepting Warranty or Additional Liability. While redistributing the Work or Derivative Works thereof, You may choose to offer, and charge a fee for, acceptance of support, warranty, indemnity, or other liability obligations and/or rights consistent with this License. However, in accepting such obligations, You may act only on Your own behalf and on Your sole responsibility, not on behalf of any other Contributor, and only if You agree to indemnify, defend, and hold each Contributor harmless for any liability incurred by, or claims asserted against, such Contributor by reason of your accepting any such warranty or additional liability.

END OF TERMS AND CONDITIONS

OpenSSL License ---------------

==================================================================== Copyright (c) 1998-2011 The OpenSSL Project. All rights reserved.

Redistribution and use in source and binary forms, with or without modification, are permitted provided that the following conditions are met:

1. Redistributions of source code must retain the above copyright notice, this list of conditions and the following disclaimer.

2. Redistributions in binary form must reproduce the above copyright notice, this list of conditions and the following disclaimer in the documentation and/or other materials provided with the distribution.

3. All advertising materials mentioning features or use of this software must display the following acknowledgment:

"This product includes software developed by the OpenSSL Project for use in the OpenSSL Toolkit. (http://www.openssl.org/)"

4. The names "OpenSSL Toolkit" and "OpenSSL Project" must not be used to endorse or promote products derived from this software without prior written permission. For written permission, please contact

openssl-core@openssl.org.

5. Products derived from this software may not be called "OpenSSL" nor may "OpenSSL" appear in their names without prior written permission of the OpenSSL Project.

6. Redistributions of any form whatsoever must retain the following acknowledgment: "This product includes software developed by the OpenSSL Project for use in the OpenSSL Toolkit (http://www.openssl.org/)"

THIS SOFTWARE IS PROVIDED BY THE OpenSSL PROJECT ``AS IS'' AND ANY EXPRESSED OR IMPLIED WARRANTIES, INCLUDING, BUT NOT LIMITED TO, THE IMPLIED WARRANTIES OF MERCHANTABILITY AND FITNESS FOR A PARTICULAR PURPOSE ARE DISCLAIMED. IN NO EVENT SHALL THE OpenSSL PROJECT OR ITS CONTRIBUTORS BE LIABLE FOR ANY DIRECT, INDIRECT, INCIDENTAL, SPECIAL, EXEMPLARY, OR CONSEQUENTIAL DAMAGES (INCLUDING, BUT NOT LIMITED TO, PROCUREMENT OF SUBSTITUTE GOODS OR SERVICES; LOSS OF USE, DATA, OR PROFITS; OR BUSINESS INTERRUPTION) HOWEVER CAUSED AND ON ANY THEORY OF LIABILITY, WHETHER IN CONTRACT, STRICT LIABILITY, OR TORT (INCLUDING NEGLIGENCE OR OTHERWISE) ARISING IN ANY WAY OUT OF THE USE OF THIS SOFTWARE, EVEN IF ADVISED OF THE POSSIBILITY OF SUCH DAMAGE.

====================================================================

This product includes cryptographic software written by Eric Young [\(eay@cryptsoft.com\)](mailto:eay@cryptsoft.com). This product includes software written by Tim Hudson (tjh@cryptsoft.com).

Original SSLeay License

-----------------------

Copyright (C) 1995-1998 Eric Young (eay@cryptsoft.com) All rights reserved.

This package is an SSL implementation written by Eric Young (eay@cryptsoft.com). The implementation was written so as to conform with Netscapes SSL.

This library is free for commercial and non-commercial use as long as the following conditions are aheared to. The following conditions apply to all code found in this distribution, be it the RC4, RSA, lhash, DES, etc., code; not just the SSL code. The SSL documentation included with this distribution is covered by the same copyright terms except that the holder is Tim Hudson (tjh@cryptsoft.com).

Copyright remains Eric Young's, and as such any Copyright notices in the code are not to be removed. If this package is used in a product, Eric Young should be given attribution as the author of the parts of the

library used. This can be in the form of a textual message at program startup or in documentation (online or textual) provided with the package.

Redistribution and use in source and binary forms, with or without modification, are permitted provided that the following conditions are met:

1. Redistributions of source code must retain the copyright

notice, this list of conditions and the following disclaimer.

2. Redistributions in binary form must reproduce the above copyright

notice, this list of conditions and the following disclaimer in the documentation and/or other materials provided with the distribution.

3. All advertising materials mentioning features or use of this software must display the following acknowledgement:

"This product includes cryptographic software written by Eric Young (eay@cryptsoft.com)"

The word 'cryptographic' can be left out if the rouines from the library being used are not cryptographic related :-).

4. If you include any Windows specific code (or a derivative thereof) from the apps directory (application code) you must include an acknowledgement:

"This product includes software written by Tim Hudson (tjh@cryptsoft.com)"

THIS SOFTWARE IS PROVIDED BY ERIC YOUNG ``AS IS'' AND ANY EXPRESS OR IMPLIED WARRANTIES, INCLUDING, BUT NOT LIMITED TO, THE IMPLIED WARRANTIES OF MERCHANTABILITY AND FITNESS FOR A PARTICULAR PURPOSE

ARE DISCLAIMED. IN NO EVENT SHALL THE AUTHOR OR CONTRIBUTORS BE LIABLE FOR ANY DIRECT, INDIRECT, INCIDENTAL, SPECIAL, EXEMPLARY, OR CONSEQUENTIAL DAMAGES (INCLUDING, BUT NOT LIMITED TO, PROCUREMENT OF SUBSTITUTE GOODS OR SERVICES; LOSS OF USE, DATA, OR PROFITS; OR BUSINESS INTERRUPTION) HOWEVER CAUSED AND ON ANY THEORY OF LIABILITY, WHETHER IN CONTRACT, STRICT LIABILITY, OR TORT (INCLUDING NEGLIGENCE OR OTHERWISE) ARISING IN ANY WAY OUT OF THE USE OF THIS SOFTWARE, EVEN IF ADVISED OF THE POSSIBILITY OF SUCH DAMAGE.

The license and distribution terms for any publically available version or derivative of this code cannot be changed. i.e. this code cannot simply be copied and put under another distribution license

[including the GNU Public License.]

# <span id="page-57-0"></span>24.ビデオコーデック特許ライセンス

本製品は、AVC PATENT PORTFOLIO LICENSE および MPEG-4 VISUAL PATENT PORTFOLIO LICENSE に基づいてライセンスされています。以下の内容に関してお客様の個人的かつ非営利目的のご使用以外はライセン スされていません。

THIS PRODUCT IS LICENSED UNDER THE AVC PATENT PORTFOLIO LICENSE FOR THE PERSONAL USE OF A CONSUMER OR OTHER USES IN WHICH IT DOES NOT RECEIVE REMUNERATION TO (i) ENCODE VIDEO IN COMPLIANCE WITH THE AVC STANDARD ("AVC VIDEO") AND/OR (ii) DECODE AVC VIDEO THAT WAS ENCODED BY A CONSUMER ENGAGED IN A PERSONAL ACTIVITY AND/OR WAS OBTAINED FROM A VIDEO PROVIDER LICENSED TO PROVIDE AVC VIDEO. NO LICENSE IS GRANTED OR SHALL BE IMPLIED FOR ANY OTHER USE. ADDITIONAL INFORMATION MAY BE OBTAINED FROM MPEG LA, L.L.C. SEE HTTP://WWW.MPEGLA.COM

THIS PRODUCT IS LICENSED UNDER THE MPEG-4 VISUAL PATENT PORTFOLIO LICENSE FOR THE PERSONAL AND NON-COMMERCIAL USE OF A CONSUMER FOR (i) ENCODING VIDEO IN COMPLIANCE WITH THE MPEG-4 VISUAL STANDARD ("MPEG-4 VIDEO") AND/OR

(ii) DECODING MPEG-4 VIDEO THAT WAS ENCODED BY A CONSUMER ENGAGED IN A PERSONAL AND NON-COMMERCIAL ACTIVITY AND/OR WAS OBTAINED FROM A VIDEO PROVIDER LICENSED BY MPEG LA TO PROVIDE MPEG-4 VIDEO. NO LICENSE IS GRANTED OR SHALL BE IMPLIED FOR ANY OTHER USE. ADDITIONAL INFORMATION INCLUDING THAT RELATING TO PROMOTIONAL, INTERNAL AND COMMERCIAL USES AND LICENSING MAY BE OBTAINED FROM MPEG LA, L.L.C. SEE HTTP://WWW.MPEGLA.COM

### <span id="page-58-0"></span>25.アフターサービス

- 1 無償修理規定
	- (1)保証期間内(お買い上げ日より 1 年間)に正常なご使用状態において万一故障した場合には無料で修理い たします。
	- (2)保証期間中でも次の場合には有償修理になります。
		- ① ご使用上の誤り、及び不当な修理や改造による故障及び損傷。
		- ② 火災、地震、水害、塩害、異常電圧、指定外の使用電源、その他天災地変などによる故障及び損傷。
		- ③ 特殊環境(極度の湿気、薬品のガス、公害、塵埃など)による故障及び損傷。
		- ④ 保証書のご提示がない場合。
		- ⑤ 保証書の未記入、あるいは字句を書き換えられた場合。
- 2 補修用性能部品の保有期間

補修用性能部品の保有期間は、生産終了後 7 年です。 (性能部品とは製品の機能を維持するために不可欠な部品です。) 期間内であってもなくなる場合もありますので、お求めの販売店にお問合せください。

# G

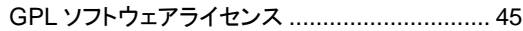

# L

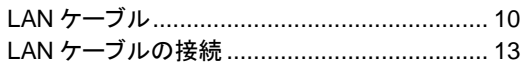

# あ

# え

# お

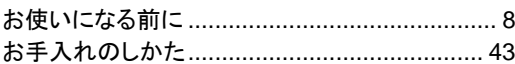

# か

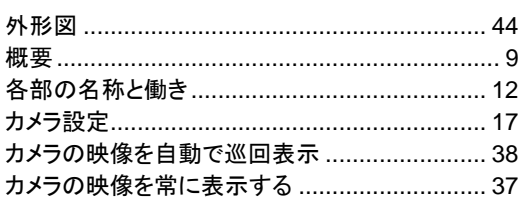

# き

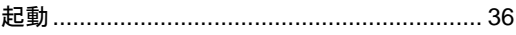

# こ

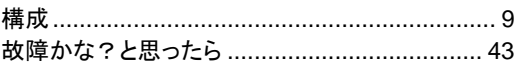

### $\overline{L}$

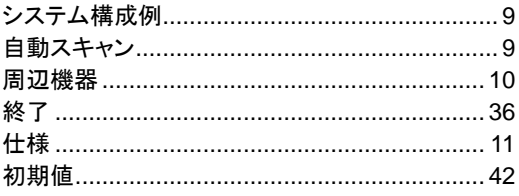

# す

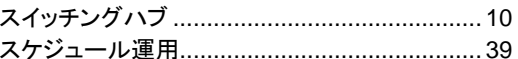

# せ

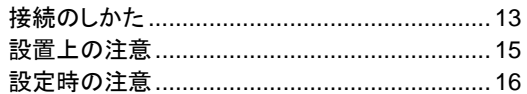

# そ

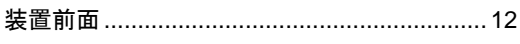

# $\tau$

# と

# ね

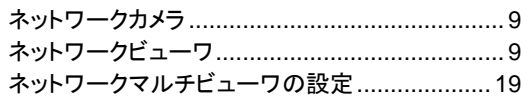

# $\ddot{\textbf{t}}$

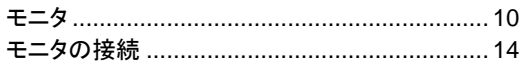

<span id="page-60-0"></span>接続可能カメラの一覧を以下に記載します。

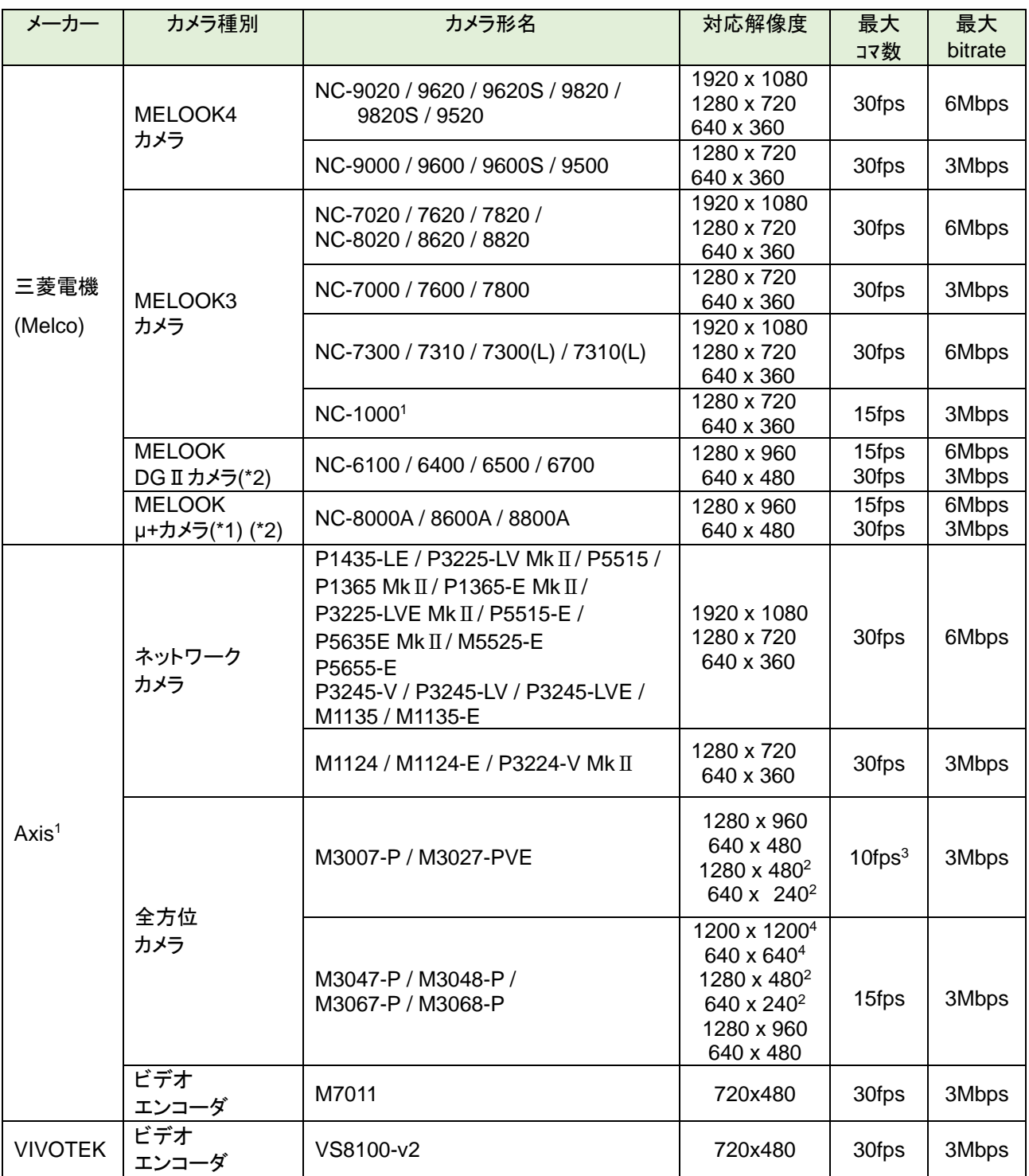

<sup>1</sup> 映像配信の為には、当社製ネットワークレコーダーNR-5200 若しくは NR-5280 が必要になります。

<sup>2</sup> パノラマモードの場合の解像度になります。

 $^3$  4 分割表示の場合は、最大 5fps になります。

<sup>4</sup> 全景表示の場合の解像度になります。

(\*1)当社製 X-9000 経由で接続してください。

X-9000 及び MELOOKμ+カメラは、「DGⅡモード」でご利用ください。

DGⅡモードへの設定は、X-9000 及び MELOOKμ+カメラの取扱説明書及び設定ツール操作マニュアルを参 照ください。

- (\*2)製品副番 B より JPEG 画像も表示可能となります。JPEG 画像時の最大表示コマ数、最大 bitrate は、 各カメラの取扱説明書を参照ください。
	- なお、JPEG 画像は上記以外に当社製ビデオエンコーダーX-1150/X-1160 及び再配信サーバ経由で SONY 製 SNC-ER550、SNT-EX101E/EX104 を表示することができます。

MELOOK3 カメラ以外のカメラで映像設定を FHD で分割表示する場合、撮像映像によっては、映像遅延や映 像カクツキが発生する場合があります。その場合は、カメラの配信フレームレート設定を 15fps 以下に設定してくださ い。